# **Online Booking Guide**

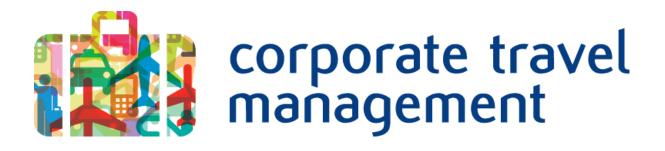

# September 2014

## Contents

| GetThere Supported Browser Versions                                                                                                    | 3                    |
|----------------------------------------------------------------------------------------------------|----------------------|
| Connectivity and Response Time                                                                                                    | 4                    |
| Introduction                                                                                                    | 4                    |
| Logging In                                                                                                    | 5                    |
| Travel Arranger Homepage                                                                                                    | 6                    |
| More Than 50 Travelers                                                                                                    | 7                    |
| Frequent Travelers Tab                                                                                                    | 8                    |
| Trips Tab – List View                                                                                                    | 9                    |
| Trips Tab – Calendar View                                                                                                    | 10                   |
| Traveler's Tab                                                                                                    | 11                   |
| Switching Tabs                                                                                                    | 12                   |
| Travel Arranger Navigation                                                                                                    | 13                   |
| Traveler Homepage                                                                                                    | 14                   |
| Search                                                                                                    | 15                   |
|                                                                                                    | 10                   |
| Uncertain City                                                                                                    |                      |
|                                                                                                    | 16                   |
| Uncertain City                                                                                                    | 16<br>16             |
| Uncertain City<br>Flight Availability (Shop by Schedule)                                                                                                    | 16<br>16<br>19       |
| Uncertain City<br>Flight Availability (Shop by Schedule)<br>Lower Fare Option                                                                                                    | 16<br>16<br>19<br>20 |
| Uncertain City<br>Flight Availability (Shop by Schedule)<br>Lower Fare Option<br>Travel Policy                                                                                                    |                      |
| Uncertain City<br>Flight Availability (Shop by Schedule)<br>Lower Fare Option<br>Travel Policy<br>Policy Compliance                                                                                                    |                      |
| Uncertain City<br>Flight Availability (Shop by Schedule)<br>Lower Fare Option<br>Travel Policy<br>Policy Compliance<br>Flight Availability (Shop by Price) of a Round Trip                                                |                      |
| Uncertain City<br>Flight Availability (Shop by Schedule)<br>Lower Fare Option<br>Travel Policy<br>Policy Compliance<br>Flight Availability (Shop by Price) of a Round Trip<br>Seat Selection                              |                      |
| Uncertain City<br>Flight Availability (Shop by Schedule)<br>Lower Fare Option<br>Travel Policy<br>Policy Compliance<br>Flight Availability (Shop by Price) of a Round Trip<br>Seat Selection<br>Fee Seats                 |                      |
| Uncertain City<br>Flight Availability (Shop by Schedule)<br>Lower Fare Option<br>Travel Policy<br>Policy Compliance<br>Flight Availability (Shop by Price) of a Round Trip<br>Seat Selection<br>Fee Seats<br>Hotel Search |                      |

| Purchase the Trip                | 32 |
|----------------------------------|----|
| Reservation Complete             | 33 |
| Duplicate a Trip                 | 35 |
| Cancellations, Voids and Refunds | 36 |
| Air Exchanges                    | 38 |
| Guest Traveler Booking           | 43 |
| Profiles                         | 46 |
| Create a Trip Template           | 49 |
| Access a Trip Template           | 50 |
| Share a Trip Template            | 51 |
| Saving Trip Research             | 51 |
| Trips                            | 54 |
| Admin Profile Creation           | 55 |
| Creating a User:                 | 55 |
| Personal Information:            | 56 |
| User Information:                | 57 |

#### **GetThere Supported Browser Versions**

GetThere uses web technologies to enhance the traveler's experience and provide increased functionality. To maximize traveler usability of the application, GetThere recommends using the latest non-beta browser version from the list of supported browser versions below. Other browsers may function, but are not fully supported. The list will be reviewed annually and updated as needed.

#### Supported Browser Versions:

- Chrome (latest stable)
- Firefox (latest stable)
- Internet Explorer 11 (from a Windows 7 Desktop)
- Internet Explorer 10 (from a Windows 7 Desktop)
- Internet Explorer 9
- Internet Explorer 8
- Internet Explorer 7 (will be sunset after 14.05\*)
- Safari (latest stable)

\* Last release where we will support IE 7 will be 14.05 (go live 18 Sep 2014). Most things would continue to work in IE 7, but we will not test specifically in IE7 and we will not fix any IE7 specific issues after 14.05

When accessing GetThere with a supported browser, the following browser settings are enabled by default:

#### **Browser Settings:**

#### Cookies

A cookie is a file that is sent from a Web site to store information about the user and his/her preferences. GetThere can use session cookies to customize the application based on the user's previous actions. To function correctly, the traveler's browser must have session cookies enabled. By default, each browser enables session cookies.

#### JavaScript

JavaScript is a programming language used to create specific site functionality. JavaScript must be enabled for the application to function correctly. By default, each browser enables JavaScript.

#### Cascading Style Sheets (CSS)

CSS controls the look of a Web page (for example, positioning, font, font size, and color). GetThere uses CSS to control the look of each item on a page and to enhance system performance. CSS must be enabled for the application to function properly. By default, each browser enables CSS.

#### HTML Frames

The ability to load the GetThere application inside of HTML frames has been disabled in Internet Explorer (IE) 6 due to security vulnerabilities with that browser version. If an IE 6 user visits a page that loads the GetThere application inside frames, the application will overtake the parent window.

GetThere is a web-based tool and is subject to connectivity slowdowns. This tool is configured with company policy and contracts, and "eye candy" is kept to a minimum to help reduce bandwidth requirements. However, there are other reasons that may cause slower than normal internet speeds.

- Connection to internet (modem or broadband connection)
- Network traffic
- > Network maintenance
- Browser compatibility Refer to the previous section of the user guide for suggested browsers. If possible, try different browsers. If one seems to be slow, switch to another.

There are no maximum amount of users the server can handle and data uploads will not interfere with site performance.

### Introduction

This Online Guide is intended to provide general instructions for your booking tool and may include options that are not available to you. Please consult your company's travel administrator for internal policy questions.

Travelers and Travel Arrangers can use this tool to research or purchase air, hotel reservations.

This guide provides instructions on how to perform the following tasks:

- Login to CTM Online
- Navigate CTM Online
- Complete a booking using:
  - o Air
  - o Hotel
  - $\circ$  Car
- Book travel with a guest profile
- Create a traveler profile

## Logging In

- To access CTM Online, enter the following URL into the web browser: xxxxxxxxxxxxxxx(Your company name)
- Enter your GetThere User ID in the User ID text box.
- Enter your **Password** in the Password text box.
- Click on the **Login** button.

| corporate travel management                         | l                                                            |                                                                                                    |
|-----------------------------------------------------|--------------------------------------------------------------|----------------------------------------------------------------------------------------------------|
|                                                     | Welcome                                                      |                                                                                                    |
| 2002                                                |                                                              | ew client portal featuring a updated look and feel.<br>porate Travel Management (CTM) to align with our acquiring company.<br>tes. |
| GetThere<br>Demo                                    |                                                              |                                                                                                    |
| Your CTM team<br>1.800.927.7232<br>t4@travelctm.com | Login to Book<br>Your Travel<br>Reservations                 | GetThere Demo Travel After Hours Emergency Travel Service: 1.800.358.1125                                                          |
| SHOW ME                                             | Username                                                     | Office hours are 7:00am – 7:00pm PST, 7 days a week.                                                                               |
| ALL / TOOLS /<br>RESOURCES / OTHER                  | Password                                                     |                                                                                                    |
|                                                     | Login<br>■ Remember me                                       |                                                                                                    |
|                                                     | Lost password? <u>Click here</u><br>Register for New Profile | Resources                                                                                                    |
|                                                     | Reporting Login                                              | GetThere References                                                                                                    |

To change or retrieve your password, click on "Forgot Your Password?" link on the login page.

Note: Your session will time out after 20 minutes of no activity.

### **Travel Arranger Homepage**

The Travel Arranger homepage enables arrangers to quickly view their list of travelers and start a booking with one click. It also allows them to quickly view their travelers' upcoming trips and any required profile updates.

The Traveler tab enables the arranger to quickly view active trips and profile alerts, access profile settings and templates, and book travel for that traveler.

The Travel Arranger tab is composed of two different panes. The left pane contains a list of all travelers assigned to the arranger. The right pane is dedicated to a new category of travelers, Frequent Travelers. This pane contains three tabs, Frequent Travelers, Trips – List View, and Trips – Calendar View.

| <u>한국어</u> <u>Deutsch</u>                                                                                                | English English (GB) Español                                                                          | Français Français (Canada | a) <u>Italiano</u> <u>Portu</u> | quês                                 |
|----------------------------------------------------------------------------------------------------|----------------------------------------------------------------------------------------------------|---------------------------|---------------------------------|--------------------------------------|
| 1                                                                                                    | 2                                                                                                    |                           |                                 |                                      |
| Welcome: Vernon A Bear Site:                                                                                             | 5                                                                                                    |                           | 3                               | Site Administration   Help   Log Out |
| 🔆 Travel Arranger 🛛 👗 Vernon A Be                                                                                        | ar 🗶                                                                                                  |                           | Hom                             | e Trips Profile Templates            |
| My Travelers                                                                                                    | Frequent Travelers Trips - Li                                                                         | st View Trips - Calenda   |                                 | е про голе теприлео                  |
| You have more than 50 travelers. Enter a name to search for a traveler.  Last Name First Name Search Again  Bear, Vernon | Traveler (0 of 10)                                                                                    | Alerts 2                  | E-mail Pho                      | ne Number                            |
| Bearce, Jason                                                                                                    | ect Frequent Travelers<br>It the check boxes to add travelers t<br>You may select up to 10 travelers. | o the Frequent Travelers  | 6                               |                                      |

- 1. Welcome with the Travel Arranger's name and site name.
- 2. Languages available click the appropriate link to change.
- 3. Navigation bar with four options:
  - Home goes to Travel Arranger tab

**Trips** – goes to Travel Arranger's list of trips which includes all trips for all travelers they have access to

**Profile** – goes to the Travel Arranger's profile

Templates – goes to the Travel Arranger's template list

- 4. List of the arranger's travelers. Click the checkbox to select/de-select a traveler as a frequent traveler (name becomes bolded). A maximum of 10 may be checked.
- 5. Traveler tab to book travel.
- 6. Message advising how to add to the Frequent Traveler list. The message displays until at least one frequent traveler has been assigned.

#### More Than 50 Travelers

When the arranger has more than 50 travelers, a search box displays.

• Enter the traveler's name and click Search.

The My Travelers area is populated and the arranger is able to click the checkbox to select/deselect the traveler as a frequent traveler. To search for guest templates, use the last name box (case sensitive).

| My Travelers                                         |              |
|------------------------------------------------------|--------------|
| You have more than 50 transmer to search for a trave |              |
| Last Name First Name                                 | Search Again |

If the arranger clicks Search without entering a first or last name, an error message displays.

| Your search could not be completed.                                                                                                    |
|----------------------------------------------------------------------------------------------------|
| You did not enter enough information to<br>complete a search. Verify that you have<br>used a first name and/or last name and try<br>your search again |

If the search did not find any matching names, an error message displays.

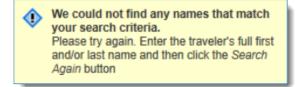

When the search finds results, the My Travelers area is populated and the arranger is able to click the checkbox to select/de-select the traveler as a frequent traveler (name becomes bolded).

| My Travelers                                                            |
|-------------------------------------------------------------------------|
| Server A Bear                                                           |
| You have more than 50 travelers. Enter a name to search for a traveler. |
| Last Name First Name                                                    |
| Search Again                                                            |
| Bear, Vernon                                                            |
| Bear, Vernon                                                            |
| Bearce, Jason                                                           |
|                                                                         |
|                                                                         |
|                                                                         |
| Add/Remove Travelers                                                    |

### **Frequent Travelers Tab**

The right pane of the Travel Arranger tab is dedicated to Frequent Travelers. This pane contains three tabs containing frequent traveler information and frequent traveler trip information in a list and calendar view.

| 🛬 Travel Arranger 🛛 👪 Vernon A Be                                       | ar 🗙               |                   |                       |      |         |         |           |
|-------------------------------------------------------------------------|--------------------|-------------------|-----------------------|------|---------|---------|-----------|
|                                                                         |                    |                   |                       | Home | Trips   | Profile | Templates |
| My Travelers                                                            | Frequent Travelers | Trips - List View | Trips - Calendar View |      |         |         |           |
| Server A Bear                                                           | Traveler (2 of 10) | Alerts ?          | E-mail                |      | Phone N | umber   |           |
| You have more than 50 travelers. Enter a name to search for a traveler. | Bear, Vernon       | 🔒 🛯 📼             | online@ustravel.com   |      | 206-674 | 4442    | 8         |
| Last Name First Name                                                    | <u>CII</u>         |                   | Ť                     |      |         |         |           |
| Search Again                                                            | 1                  | 2                 | 3                     |      | 4       | 1       | 5         |
| Bear, Vernon                                                            | _                  |                   |                       |      | _       |         | _         |
| Bearce, Jason                                                           |                    |                   |                       |      |         |         |           |
|                                                                         |                    |                   |                       |      |         |         |           |

- 1. Traveler's selected (checked) in My Travelers. A maximum of 10 traveler names display. Click the traveler's name to book travel for that traveler.
- 2. Profile Alerts when the icons are active, mouse over text is enabled:
- 3. Traveler's email address hyperlink click to open a new email the traveler.
- 4. The day/business phone number listed in the traveler's profile.
- 5. Click the kick icon to remove a traveler from the Frequent Travelers list. When the icon is clicked, the following warning message displays:

| Windows Internet Explorer                                                  |  |
|----------------------------------------------------------------------------|--|
| Are you sure you want to remove Frequent<br>Traveler status for this name? |  |

If *OK* is selected, the traveler will be removed from the Frequent Travelers list and their trips will be removed from the Trips – List View and Trips – Calendar View tabs, the traveler's name will return to normal text in the My Travelers list, and the checkmark will be removed from the box in the My Travelers list.

#### Trips Tab – List View

|                                                                        |                       |                              |                        | Home                | Trips    | Profile | Templates |
|------------------------------------------------------------------------|-----------------------|------------------------------|------------------------|---------------------|----------|---------|-----------|
| Ay Travelers                                                           | Frequent Travelers    | Trips - List View            | Trips - Calendar Vi    | ew                  |          |         |           |
| Vernon A Bear                                                          | Traveler              | <ul> <li>Location</li> </ul> | Date                   | <u>Trip</u><br>Type | Record # | Status  |           |
| u have more than 50 travelers. Enter a<br>me to search for a traveler. | Brakes, Heather K     | Anchorage                    | 08/08/14 -<br>08/14/14 | ≁                   | TGPSMQ   | In Pro  | gress     |
| ast Name First Name Search                                             | Lesmann, Michael Dale | Anchorage                    | 08/13/14 -<br>08/15/14 | ⊁                   | SFURMC   | Active  |           |
|                                                                        | Moller, John          | Anchorage                    | 08/12/14 -<br>08/16/14 | <b>⊁</b> 凾<br>≪     | EKFWRF   | Ticket  | ed        |
|                                                                        | Moller, John          | Anchorage                    | 08/18/14 -<br>08/22/14 | イ画                  | GDWPLY   | Active  |           |
|                                                                        | Ť                     | 1                            | 1                      | 1                   | 1        | 1       |           |
|                                                                        | 2                     | 3                            | 4                      | 5                   | 6        | 7       | •         |

- 1. Sort the list by the available links: Traveler, Location, Date, Trip Type, Record #, or Status. The default sort is Traveler in alphabetical order with a secondary sort of Date order. The primary sort is in bold.
- 2. Traveler's selected (checked) in My Travelers. Click the name to display the Home page for that traveler and book their travel. Only one traveler may be accessed at a time.
- 3. Trip destination. For a trip that is in progress, the location will be the traveler's current location.
- 4. Outbound and return date of the trip. Trips occurring within the next fourteen days from today's date display. Trips that have already begun are included in the display.
- 5. Trip component icons: There is a **flight** segment in the itinerary There is a **hotel** segment in the itinerary

The icon only displays once for each component type in the trip.

- 6. Trip record/confirmation agency locator. If multiple record locators exist, they will make up one link. Click the link to view the trip details.
- 7. Current status of the trip:

Active – The trip has been purchased, but has not yet been ticketed. Ticketed – The trip has been purchased and ticketed. Travel has not yet started. In Progress – The trip has started, but not yet ended.

If the Traveler Arranger has removed the checkmarks from all checkboxes in the Frequent Travelers section, the following text displays: *To view details for frequent travelers, check the box next to the name*.

#### Trips Tab – Calendar View

|                                                                                                    |      |           |                                               |         |           |                   |             |                     |         |                          |        | Но             | me       | Trips   | Pr      | ofile   | Te      | mplates  |
|----------------------------------------------------------------------------------------------------|------|-----------|-----------------------------------------------|---------|-----------|-------------------|-------------|---------------------|---------|--------------------------|--------|----------------|----------|---------|---------|---------|---------|----------|
| My Travelers                                                                                                    |      | Frequent  | Travelers                                     | Т       | rips - Li | ist Viev          | v           | Trips ·             | - Calei | ndar Vi                  | ew     |                |          |         |         |         |         |          |
| <mark>≫ <u>Vernon A Bear</u><br/>You have more than 50 travelers. Enter a<br/>name to search for a traveler.</mark> |      |           | 1                                             |         | <b>→</b>  | Legen             | <u>d:</u> 😟 | Active              |         | cketed                   |        |                | s        |         |         |         |         |          |
| Last Name First Name Search                                                                                         |      |           | 2                                             | т<br>12 | W<br>13   | T<br>14           | F<br>15     | S<br>16             | S<br>17 | M<br>18                  | T 19   | +<br>W<br>20   | т<br>21  | F<br>22 | S<br>23 | S<br>24 | M<br>25 |          |
|                                                                                                    |      |           | <u>. Heather K</u><br>nn. Micha               |         | Anchora   | age (08<br>chorag |             |                     |         |                          |        |                |          |         |         |         |         | <b>^</b> |
|                                                                                                    |      | Moller.   |                                               |         | nchorag   | <u>e</u> (08/1    | 2/14 -      | 08/16/ <sup>,</sup> |         | <mark>⊗ <u>An</u></mark> | chorag | <u>e</u> (08/1 | 8/14 - ( | 08/22/1 |         |         |         |          |
|                                                                                                    |      |           | Randal P                                      |         |           |                   |             |                     |         | Î                        |        |                |          |         |         |         |         | •        |
| Add/Remove Travelers                                                                                                | - 11 | the chang | formation is<br>es. To upda<br>w All Trips fr | te the  | informa   | tion, vie         | ew the      |                     |         |                          |        |                |          |         |         |         |         |          |

- 1. Click the Legend link to display a definition of each icon status.
- 2. Calendar date, viewable for a 2 week period from today's date (the current date and time of the user).
- 3. Traveler's selected (checked) in My Travelers. Click the name to book travel for that traveler.
- 4. A date bar with the trip status icon, destination, and outbound and return dates of the trip. The bar begins on the first date of the trip and continues until the last day of the trip. Click the destination name to view the trip details. Putting your mouse over the text displays the complete trip name and trip status. If the traveler has overlapping trips, a second calendar row displays listing the second trip. The name of the traveler is not repeated in the traveler column.

Current status of the trip icons:

Indicates a trip in progress

V Indicates an upcoming ticketed trip

Indicates an active trip that has not yet been ticketed (in the process of being ticketed)

The date bar will also be color-coded based on the status of the trip:

In Progress – Green Ticketed – Blue Active - Yellow

If the Traveler Arranger has removed the checkmarks from all checkboxes in the Frequent Travelers section, the following text displays: *To view details for frequent travelers, check the box next to the name.* 

**Note:** Modified trips may not be reflected in the calendar.

#### **Traveler's Tab**

Upon logging in to the site, the Travel Arranger tab displays. The Traveler tab defaults to the arranger's name. In the example below, **Vernon P Bear** is the Travel Arranger. The arranger clicks on this tab to book travel for themselves.

| Velcome: Vernon P Bear Site:                                            | 4                                  |                   |                       |      |                    |         | Help   Log Ou |
|-------------------------------------------------------------------------|------------------------------------|-------------------|-----------------------|------|--------------------|---------|---------------|
| X Travel Arranger                                                       | P Bear 😠                           | Trips - List View | Trips - Calendar View | Home | Trips              | Profile | Templates     |
| <ul> <li><u>Vernon P Bear</u></li> <li><u>■ Bear. Vernon</u></li> </ul> | Traveler (2 of 10)<br>Bear. Vernon | Alerts 🛛          | E-mail                |      | Phone N<br>206-674 |         | 8             |
| Never, William                                                          | Never, William                     |                   | onine@ustravel.com    |      | 907-500            | -4262   |               |
| Add/Remove Travelers                                                    |                                    |                   |                       |      |                    |         |               |

When the arranger selects a traveler by clicking on the traveler's name in the My Travelers list, or in the Frequent Travelers list if they have been checked, a tab for the traveler will replace that of the arranger. Note the change in the example below after clicking on traveler name **Vernon Bear**.

| /elcome: Vernon P Bear Site: |                    |                   |                       |      |         |         | Log Ot    |
|------------------------------|--------------------|-------------------|-----------------------|------|---------|---------|-----------|
| Stone Content State Ster.    |                    |                   |                       | Home | Trips   | Profile | Templates |
| My Travelers                 | Frequent Travelers | Trips - List View | Trips - Calendar View |      |         |         |           |
| Vernon P Bear                | Traveler (2 of 10) | Alerts 2          | E-mail                |      | Phone N | umber   |           |
| Bear, Vernon                 | Bear, Vernon       | i = -             | online@ustravel.com   |      | 206-674 | -4441   | ×         |
| Never, William               | Never, William     |                   | onine@ustravel.com    |      | 907-500 | -4262   |           |

Upon clicking the traveler tab or on a traveler's name, the traveler view displays. From here the arranger can quickly view active trips and profile alerts, access profile settings and templates, and book travel. A link to Visa Services is located at the top.

| Travel   | CIBT Visa Services   |                                                |
|----------|----------------------|------------------------------------------------|
|          |                      | © English                                      |
|          |                      | Welcome, Vernon P Bear   😰   100.0             |
|          | 1                    | Site:                                          |
| Iravei   | Arranger Vernon Bear |                                                |
| Cat      | Started              |                                                |
| Get      | Starteu              |                                                |
| +        | Book Travel          |                                                |
| <b>•</b> | Manage Trips (0)     | Round-trip      One-way      Multi-destination |
|          | Templates            | 1                                              |
|          |                      | Shop by Schedule Shop by Price                 |
|          | Unused Tickets (1)   | ● Exact dates                                  |
|          | Profile 🔶            | Compare surrounding airports.                  |
|          |                      | From: Depart:                                  |
| 9        | More Tools           |                                                |

### Switching Tabs

If the arranger is in the process of making a reservation and goes from the Traveler tab to the Arranger tab, they will be able to:

- Use the Travel Tools
- Switch to the My Travelers tab
- Re-sort the My Travelers tab
- Re-sort the Trips List View tab
- Switch to the Trips Calendar view
- > Add a frequent traveler
- Remove a frequent traveler

They will not be able to:

- > Edit another user's profile from the My Travelers Tab
- Click on another traveler's name
- Click on a trip
- Add or remove travelers
- Get Arrival & Departure Status

If the arranger has selected a traveler and then tries to select a different one, a pop up displays:

| Window | vs Internet Explorer 🛛 🔀                                                                            |
|--------|----------------------------------------------------------------------------------------------------|
| ⚠      | Do you want to select a different traveler?<br>You will lose changes and/or incomplete itineraries. |
|        | OK Cancel                                                                                           |

### **Travel Arranger Navigation**

If the arranger is on the Travel Arranger tab, the results of clicks on the Travel Arranger navigation bar are shown below:

| 🟡 Travel Arranger 🛛 👪 Vernon A I                                                                      | Bear 🕱             |                   |                       |      |          |         |           |
|----------------------------------------------------------------------------------------------------|--------------------|-------------------|-----------------------|------|----------|---------|-----------|
|                                                                                                    |                    |                   |                       | Home | Trips    | Profile | Templates |
| My Travelers                                                                                          | Frequent Travelers | Trips - List View | Trips - Calendar View |      |          |         |           |
| Vernon A Bear                                                                                         | Traveler (2 of 10) | Alerts 7          | E-mail                |      | Phone N  | umber   |           |
| You have more than 50 travelers. Enter a                                                              | Bear, Vernon       |                   | online@ustravel.com   |      | 206-674- | 4442    | 8         |
| name to search for a traveler.           Last Name         First Name           Search         Search | CI                 |                   |                       |      |          |         | 2         |

Home – displays only the Travel Arranger tab.

**Trips** – displays the Travel Arranger's list of trips (which includes all trips for all travelers they have access to). Opens in the Traveler Tab.

Profile – displays the Travel Arranger's profile. Opens in the Traveler Tab.

**Templates** – displays the Traveler Arranger's template list including the ability to acquire and/or share trip templates. Opens in the Traveler Tab.

If the arranger is on the Traveler's tab, the following may display in the traveler's navigation bar:

Home – displays the home page of the selected traveler.

**Trips** – displays the full list of trips that the arranger has access to with the traveler preselected in the drop down box.

**Profile** – displays the profile of the selected traveler.

#### **Traveler Homepage**

After logging in, the Home page displays. The Home page is where you begin planning your trip. You also have access to trips, templates, and profile pages. You may also view company announcements, access other travel related tabs, and link to various travel tools to assist you in planning your travel. A link to Visa Services is available on the blue bar at the top of the page.

| Travel | CIBT Visa Services                                        | Welcome, Vernon T Bear   ③   log out<br>Site:                                           |
|--------|-----------------------------------------------------------|-----------------------------------------------------------------------------------------|
|        | t Started…                                                | ✓ Flight ✓ Hotel                                                                        |
| +<br>+ | Book Travel<br>Manage Trips (0)                           | Round-trip One-way Multi-destination                                                    |
|        | Templates<br>Unused Tickets (1)                           | Shop by Schedule Shop by Price                                                          |
|        | Profile 🔶                                                 | Exact dates      +/- 1 to 3 days     Compare surrounding airports.                      |
| Ŷ      | More Tools                                                | From:     Depart:       mm/dd/yy     Leaves • Morning (8:00 am) •       To:     Return: |
|        | USTravel Team                                             | Morning (8:00 am) ▼<br>Advanced Search Options                                          |
|        | 5-416-3902                                                | Coach, Lowest Available                                                                 |
|        | ours emergency travel assista<br>358-1125 S-5CWG (fee app | Search                                                                                  |
| 1 2    | ٢                                                         | Taxis, Limos & Executive Sedans                                                         |

To return to this page at any time, click the **Home** tab on the menu bar.

A carousel containing Corporate Travel Management information is located at the bottom left side of the screen. The carousel displays one of three screens in rotating succession. You can click on 1, 2, or 3 to display condensed topical information. Click on the **View Full Message** link to display detailed information.

- Check the desired **trip components (**Flight and/or Hotel) that you wish to book.
- Select your trip type (Round-trip, One-way, or Multi-destination).
- Choose how you want to shop for flights, by schedule or by price.
- Enter **departure and destination cities**, **dates**, **times**, and other flight availability options.
- Click on the **Search** button.

**Tip:** Use the Morning, Noon, and Night options to get flights to display 8 hours both ways from the time shown. Using specific times is sometimes too restrictive.

| 🖉 Flight 🕑 Hotel                                                                            |                                                                                                  |        |
|---------------------------------------------------------------------------------------------|--------------------------------------------------------------------------------------------------|--------|
| Round-trip One-wa                                                                           | y O Multi-destination                                                                            |        |
| <ul> <li>Shop by Schedule</li> <li>Exact dates +/- 1</li> <li>Compare surroundin</li> </ul> |                                                                                                  |        |
| From:<br>To:                                                                                | Depart:<br>mm/dd/yy Leaves ▼ Morning (8:00 am)<br>Return:<br>mm/dd/yy Leaves ▼ Morning (8:00 am) | ▼<br>▼ |
| Advanced Search     Coach, Lowest Available                                                 | Options                                                                                          |        |
|                                                                                             |                                                                                                  | Search |

### **Uncertain City**

If you type in a city name and the system is unsure which city/airport you want, a list displays for you to select the correct city/airport. A list also displays if a city has no airport.

| Your trip so far                                                                                                    |                                     |                    |                       | ► <u>view details</u> |
|----------------------------------------------------------------------------------------------------|-------------------------------------|--------------------|-----------------------|-----------------------|
| Uncertain City/Airport<br>City: Atlanta,US                                                                                                    |                                     |                    |                       |                       |
| Modify search                                                                                                    |                                     |                    |                       |                       |
| More than one city was found matching with your entry of atlanta.<br>Please find the airport in or nearby the city of your choice and then click the Select to<br>a different city. | outton. If you do not find the airp | ort or city you wa | ant to use, click the | Back button and enter |
| Select an airport location below                                                                                                    |                                     |                    |                       |                       |
| <u>Airport Name (Location)</u>                                                                                                    | State/Province                      | <u>Country</u>     | # Airlines            | select                |
| Hartsfield-Jackson ( <u>ATL</u> )                                                                                                    | GA                                  | USA                | 21                    | select                |
| Philadelphia International (PHL)<br>located 65 mile(s) away from Philadelphia, PA                                                                                                   | PA                                  | USA                | 19                    | select                |
| Baltimore-Washington International ( <u>BWI</u> )<br>located 56 mile(s) away from Baltimore, MD                                                                                     | MD                                  | USA                | 18                    | select                |
| Wicomico Regional ( <u>SBY</u> )<br>located 21 mile(s) away from Salisbury-Ocean City, MD                                                                                           | MD                                  | USA                | 1                     | select                |
| Port Columbus International ( <u>CMH</u> )<br>Incated 27 mile(s) away from Columbus, OH                                                                                             | ОН                                  | USA                | 15                    | select                |

## Flight Availability (Shop by Schedule)

Flight availability displays. Company preferred airlines are indicated with blue stars. Out-ofpolicy options are indicated with a red circle with a line through it. Seat maps are available by clicking the **View Seats** link.

Other links on the page include airport information, equipment details, and a page of additional flight options.

Looking from left to right you can view:

- departure times
- > arrival times
- airline, codeshare information if applicable, flight number, equipment type, class of service
- > number of stops, flight time, flight mileage, on-time percentage, seat map
- company preferred indicator
- price estimate (if enabled)

• Click the **Select** button to choose the flight(s) you would like.

Traveler: Vernon T Bear Site: Log Out Home Trips Profile Templates Help with this page Your trip so far... view details Select Flight for Mon, Sep 22, 2014 Indianapolis (IND) to Minneapolis (MSP) Modify search Company Announcements Air Search Tips: To begin a new search, click 'Home' on the tool to start again or select the 'Modify Search' link above left to modify this search. · Select the 'Shop by Schedule' link to build a custom itinerary by leg. Initial prices shown are estimates only. Final price quote is presented when you have selected all legs of your trip • The system will display flight options +/- 8hours from the departure times you selected. Use the time filter option on the left-hand panel to filter search options Legend: 🔀 Company Negotiated Rate 🚫 Out of Policy 6 flight options : 1-6 Search by Price 6 Flights Price (estimate) 🌳 Departure Arrival Airline Notes Reset Option 1 As low as 266.00 USD for this leg (based on round-trip and 21-day advance-purchase) **Flight Times** -📥 D E L T A Non-stor 9:25 AM - Mon, Sep 22 10:12 AM - Mon, Sep 22 Indianapolis, IN (IND) Total fligh Minneapolis, MN (MSP) Operated by Endeavor Air Dba Delta Connection Flight 4146 - <u>Canadair Jet</u> Class: Y9 B9 M9 S9 H9 Q9 Departure 266.00 USD 1.47 502 miles Select ê Ê 90% on-time Mon, Sep 22 - Mon, Sep 22 View seats 5:55 AM 7:55 PM K9 L9 U8 T6 X1 V0 E0 Arrival Option 2 As low as 266.00 USD for this leg (based on round-trip and 21-day advance-purchase) Stops -📥 D E L T A 11:45 AM - Mon, Sep 22 12:30 PM - Mon, Sep 22 Non-stop Total flight time Indianapolis, IN (IND) Minneapolis, MN (MSP) Operated by Endeavor Air Non-stop (6) 1:45 266.00 USD Dba Delta Connection Flight 3940 - <u>CRJ900</u> Class: F9 P9 A8 G6 Y9 B9 502 miles 🗌 1 Stop Select 80% on-time 2+ Stops View seats M9 S9 H9 Q9 K9 L9 U9 T9 X9 V5 E1 Flight Cost ê â Option 3 As low as 266.00 USD for this leg (based on round-trip and 21-day advance-purchase) iced fr 0.00 USD - 474.00 USD 4:00 PM - Mon, Sep 22 4:42 PM - Mon, Sep 22 📥 DELTA Non-stop Flight 964 - <u>McDonnell</u> <u>Douglas MD90</u> Class: F9 P9 A9 G7 Y9 B9 Total flight time Indianapolis, IN (IND) Minneapolis, MN (MSP) 266.00 USD 1:42 502 miles Airlines -Select 60% on-time M9 S9 H9 Q9 K9 L9 U9 T9 Select All | Clear View seats X9 V9 E9 American Airlines Delta Air Lines (6) Option 4 As low as 266.00 USD for this leg (based on round-trip and 21-day advance-purchase) US Airways United Airlines 6:08 PM - Mon, Sep 22 6:45 PM - Mon, Sep 22 📥 D E L T A Non-stop Total flight time 1:37 Flight 1304 - <u>Airbus A320</u> Class: F9 P9 A9 G9 Y9 B9 M9 S9 H9 Q9 K9 L9 U9 T9 266.00 USD Mixed Carrier Indianapolis, IN (IND) Minneapolis, MN (MSP) 502 miles Select 50% on-time X9 V9 F9 View seats **Option 5** As low as 266.00 USD for this leg (based on round-trip and 21-day advance-purchase) 📥 D E L T A Non-stop 7:55 PM - Mon, Sep 22 8:38 PM - Mon, Sep 22 Total flight time Indianapolis, IN (IND) Minneapolis, MN (MSP) Operated by Endeavor Air Dba Delta Connection 1:43 266.00 USD 502 miles Flight 3941 - CRJ900 Class: F9 P9 A9 G9 Y9 B9 Select 50% on-time View seats M9 S9 H9 Q9 K9 L9 U9 T9 X9 V9 E9 **Option 6** As low as 346.00 USD for this leg (based on round-trip and 14-day advance-purchase) 8:14 AM - Mon, Sep 22 📥 D E L T A 7:25 AM - Mon, Sep 22 Non-stop Total flight time 1:49 Indianapolis, IN (IND) Minneapolis, MN (MSP) Operated by Endeavor Air Dba Delta Connection 346.00 USD 502 miles Flight 3343 - <u>CRJ900</u> Class: F9 P9 A7 G5 Y9 B9 M9 S9 H9 Q9 K9 L9 U9 T0 Select 90% on-time View seats X0 V0 E0 Search by Price 2 6 flight options : 1-6

Once you select the departure, the return options display.

• Select the desired return flight(s) from this availability.

Traveler: Vernon T Bear Site: Log Out Home Trips Profile Templates Help with this page Mon, Sep 22, 2014 Your trip so far ... view details Select Flight for Tue, Sep 23, 2014 Minneapolis (MSP) to Indianapolis (IND) Modify search Company Announcements Air SearchTips: · To begin a new search, click 'Home' on the tool to start again or select the 'Modify Search' link above left to modify this search. · Select the 'Shop by Schedule' link to build a custom itinerary by leg. Initial prices shown are estimates only. Final price quote is presented when you have selected all legs of your trip • The system will display flight options +/- 8hours from the departure times you selected. Use the time filter option on the left-hand panel to filter search options Legend: 🚼 Company Negotiated Rate 🚫 Out of Policy Search by Price 6 flight options : 1-6 6 Flights **Departure** <u>Arrival</u> <u>Airline</u> Notes Price (estimate) meet Reset Option 1 As low as 266.00 USD for this leg (based on round-trip and 21-day advance-purchase) Flight Times -Non-stop Total flight time 7:30 AM - Tue, Sep 23 10:08 AM - Tue, Sep 23 📥 DELTA Minneapolis, MN (MSP) Indianapolis, IN (IND) Operated by Endeavor Air 266.00 USD Departure 1:38 Dba Delta Connection Flight 3634 - <u>Canadair Jet</u> Class: Y9 B9 M9 S9 H9 Q9 K9 L9 U9 T9 X9 V9 E9 502 miles N/A on-time Select ê Û Tue, Sep 23 - Tue, Sep 23 View seats 5:40 AM 7:40 PM Arrival Option 2 As low as 266.00 USD for this leg (ba on round-trip and 21-day advance-purchase) Stops -Non-stop Total flight time 12:40 PM - Tue, Sep 23 📥 DELTA 10:00 AM - Tue, Sep 23 Operated by Endeavor Air Dba Delta Connection Flight 4192 - <u>CRJ900</u> Class: F9 P9 A6 G4 Y9 B9 M9 S9 H9 Q9 K9 L9 U9 T9 Indianapolis, IN (IND) Minneapolis, MN (MSP) Non-stop (6) 266.00 USD 1:40 502 miles 70% on-time 1 Stop Select 2+ Stops View seats X9 V9 F9 Flight Cost ê â **Option 3** As low as 266.00 USD for this leg (based on round-trip and 21-day advance-purchase) iced fro 📥 D E L T A 0.00 USD - 626.00 USD 3:30 PM - Tue, Sep 23 1:00 PM - Tue, Sep 23 Non-stop Total flight time Indianapolis, IN (IND) Minneapolis, MN (MSP) Flight 2464 - <u>McDonnell</u> <u>Douglas MD90</u> Class: F9 P9 A8 G5 Y9 B9 M9 S9 H9 Q9 K9 L9 U9 T9 266.00 USD 1:30 Airlines -502 miles 60% on-time Select Select All | Clear View seats X9 V9 F9 American Airlines Delta Air Lines (6) Option 4 As low as 266.00 USD for this leg (based on round-trip and 21-day advance-purchase) Southwest Airlines Non-stop US Airways 2:53 PM - Tue, Sep 23 5:32 PM - Tue, Sep 23 📥 DELTA Total flight time Minneapolis, MN (MSP) Indianapolis, IN (IND) Operated by Endeavor Air 266.00 USD United Airlines Dba Delta Connection Flight 3397 - <u>Canadair Jet</u> Class: Y9 B9 M9 S9 H9 Q9 1:39 502 miles 60% on-time Mixed Carrier Select View seats K9 L8 U6 T5 X1 V0 E0 Option 5 As low as 266.00 USD for this leg (based on round-trip and 21-day advance-purchase) Non-stop Total flight time 5:50 PM - Tue, Sep 23 8:23 PM - Tue, Sep 23 📥 D E L T A Minneapolis, MN (MSP) Indianapolis, IN (IND) 266.00 USD Flight 918 - <u>Airbus A320</u> Class: F7 P7 A5 G5 Y9 B9 1:33 502 miles 80% on-time Select M9 S9 H9 Q9 K9 L9 U9 T9 X9 V9 E9 View seats Option 6 As low as 626.00 USD one-way Non-stop Total flight time 7:40 PM - Tue, Sep 23 10:19 PM - Tue, Sep 23 📥 DELTA Minneapolis, MN (MSP) Indianapolis, IN (IND) Operated by Endeavor Air 626.00 USD 1:39 Dba Delta Connection 502 miles 50% on-time Flight 4147 - <u>CRJ900</u> Class: F9 P9 A0 G0 Y3 B3 Select View seats M2 S1 H1 Q0 K0 L0 U0 T0 X0 V0 E0 Search by Price 6 flight options : 1-6

Once the outbound and return flights have been selected, the screen displays the price for your original selection and alternative itineraries with the same or lower price.

• Select your preferred flight option.

| veler: Vernon T Bear Site:                                                                                                    |                                                                                                    |                          |                                                                                                    |                                                                                                    |                                                                               |                                                                                        |            | Lo                                                               |
|----------------------------------------------------------------------------------------------------|----------------------------------------------------------------------------------------------------|--------------------------|----------------------------------------------------------------------------------------------------|----------------------------------------------------------------------------------------------------|-------------------------------------------------------------------------------|----------------------------------------------------------------------------------------|------------|------------------------------------------------------------------|
|                                                                                                    |                                                                                                    |                          |                                                                                                    |                                                                                                    |                                                                               | Home                                                                                   | Trips      | Profile Templ                                                    |
| <b>'our trip so far</b> Mon, 3                                                                                                    |                                                                                                    |                          |                                                                                                    |                                                                                                    |                                                                               |                                                                                        |            | <ul> <li>view details</li> </ul>                                 |
| inerary, Price and Alter<br>dianapolis (IND) to Minneapolis<br>inneapolis (MSP) to Indianapolis<br>Modify search                                                                                                    | (MSP): Mon, Sep 22, 2014<br>s (IND): Tue, Sep 23, 2014                                                                 |                          |                                                                                                    |                                                                                                    |                                                                               |                                                                                        |            |                                                                  |
| <ul> <li>Select the 'Shop by<br/>selected all legs of y</li> </ul>                                                                                                    | rch, click <b>'Home'</b> on the tool to<br>y <b>Schedule'</b> link to build a cus                                      | stom itinera             | ry by leg. Initial price                                                                               | es shown are estim                                                                                 | ates only. Final                                                              | price quote                                                                            | is present |                                                                  |
| I times are local to each city                                                                                                    |                                                                                                    |                          |                                                                                                    |                                                                                                    |                                                                               |                                                                                        |            |                                                                  |
| gend: 🔀 Company Negotiated Rai                                                                                                    | te 🚫 Out of Policy                                                                                                    |                          |                                                                                                    |                                                                                                    |                                                                               |                                                                                        |            |                                                                  |
| Departure                                                                                                    | Arrival                                                                                                    |                          | Airli                                                                                                  | ine                                                                                                | Note                                                                          | 5                                                                                      |            | Price                                                            |
| 9:25 AM - Mon, Sep 22<br>Indianapolis, IN <u>(IND)</u>                                                                                                    | Minneapolis, MN (MSP) Operated by Endeavor Air Dba Delta Total flight<br>Connection Elibt 4146 Canadair let 90% on-tim |                          | Total flight tin                                                                                       | ne 1:47                                                                                            | 1,                                                                            | 142.20 USD                                                                             |            |                                                                  |
| 10:00 AM - Tue, Sep 23<br>Minneapolis, MN ( <u>MSP</u> )                                                                                                    | 12:40 PM - Tue, Sep 23<br>Indianapolis, IN (IND)                                                                       | 3                        | DELTA<br>Operated by Endeav<br>Connection<br>Flight 4192 - <u>CRJ900</u><br>Class: Coach<br>Fare Rules |                                                                                                    | Non-stop<br>Total flight tim<br>502 miles<br>70% on-time<br><u>View seats</u> | ne 1:40                                                                                |            | Select                                                           |
| 23 Flights                                                                                                    | including nearby airports, may al<br>Departure                                                                         | liso fit your s          | chedule and budget.                                                                                    | Airli                                                                                              | <u>1e</u>                                                                     | Notes                                                                                  |            | Help with this part<br>at options : 1-20   21<br>rice (estimate) |
| meet your search criteria<br><u>Reset</u>                                                                                                    | Option 1                                                                                                    |                          |                                                                                                    |                                                                                                    |                                                                               |                                                                                        |            |                                                                  |
| Flight Times     ■       Outbound - IND to MSP       ☑ Departure                                                                                                    | 6:10 AM - Mon, Sep 22<br>Indianapolis, IN (IND)                                                                        |                          | <b>M</b> - Mon, Sep 22<br>GA <u>(ATL)</u>                                                              | ClirTran<br>Flight 44 - Boein<br>Class: Coach<br>Fare Rules                                        | <u>g 717</u>                                                                  | Non-stop<br>433 miles<br>N/A on-time<br>View seats                                     |            |                                                                  |
| Mon, Sep 22 - Mon, Sep 22<br>5:55 AM - 4:15 PM                                                                                                    | 8:50 AM - Mon, Sep 22<br>Atlanta, GA (ATL)                                                                             |                          | AM - Mon, Sep 22<br>olis, MN <u>(MSP)</u>                                                              | ClinTran<br>Flight 20 - Boein<br>Class: Coach<br>Fare Rules                                        | <u>g 717</u>                                                                  | Non-stop<br>Total flight<br>time 5:25<br>907 miles<br>N/A on-time<br><u>View seats</u> |            | 321.20 USD                                                       |
| Return - MSP to IND Departure Fue, Sep 23 - Tue, Sep 23                                                                                                    | 5:25 PM - Tue, Sep 23<br>Minneapolis, MN (MSP)                                                                         |                          | <b>M</b> - Tue, Sep 23<br>GA <u>(ATL)</u>                                                              | ChirTran.<br>Operated by Sou<br>Flight 2442 - 73<br>Class: Coach<br>Fare Rules                     | ithwest Airlines $\underline{V}$                                              | Non-stop<br>907 miles<br>N/A on-time<br>View seats                                     |            | Select                                                           |
| Image: Stops         File: Stops         -         -         -         -         -         -         -         -         -         -         -         -         -         -         -         -         -         -         -         -         -         -         -         -         -         -         -         -         -         -         -         -         -         -         -         -         -         -         -         -         -         -         -         -         -         -         -         -         -         -         -         -         -         -         -         -         -         -         -         -         -         -         -         -         -         -         -         -         -         -         -         -         -         -         -         -         -         -         -         -         -         -         -         -         -         -         -         -         -         -         -         -         -         -         -         -         -         -         -         -          -         -         - | 10:00 PM - Tue, Sep 23<br>Atlanta, GA (ATL)                                                                            |                          | PM - Tue, Sep 23<br>olis, IN <u>(IND)</u>                                                              | ClirTran.<br>Flight 105 - <u>Boel</u><br>Class: Coach<br>Fare Rules                                | ng 717                                                                        | Non-stop<br>Total flight<br>time 5:11<br>433 miles<br>N/A on-time<br>View seats        |            |                                                                  |
| Non-stop (11)                                                                                                    | Option 2                                                                                                    |                          |                                                                                                    |                                                                                                    |                                                                               |                                                                                        |            |                                                                  |
| 1 Stop (12)     2+ Stops  Flight Cost                                                                                                    | 6:10 AM - Mon, Sep 22<br>Indianapolis, IN (IND)                                                                        |                          | <b>M</b> - Mon, Sep 22<br>GA <u>(ATL)</u>                                                              | <i>ClirTran</i><br>Flight 44 - <u>Boein</u><br>Class: Coach<br><u>Fare Rules</u>                   | <u>g 717</u>                                                                  | Non-stop<br>433 miles<br>N/A on-time<br>View seats                                     |            |                                                                  |
| Priced from:<br>121.20 USD - 1,142.20 USD<br>Airlines<br>Select All   Clear                                                                                                    | 8:50 AM - Mon, Sep 22<br>Atlanta, GA (ATL)                                                                             | 10:35 A                  | AM - Mon, Sep 22<br>olis, MN <u>(MSP)</u>                                                              | ClinTran<br>Flight 20 - Boein<br>Class: Coach<br>Fare Rules                                        | <u>g 717</u>                                                                  | Non-stop<br>Total flight<br>time 5:25<br>907 miles<br>N/A on-time<br>View seats        |            | 321.20 USD                                                       |
| <ul> <li>Airtran Airways (4)</li> <li>Delta Air Lines (11)</li> <li>Frontier Airlines (1)</li> <li>United Airlines (2)</li> </ul>                                                                                                    | 7:15 AM - Tue, Sep 23<br>Minneapolis, MN ( <u>MSP</u> )                                                                | <b>10:40</b><br>Atlanta, | <b>AM</b> - Tue, Sep 23<br>GA <u>(ATL)</u>                                                             | <i>ClirTran</i><br>Operated by Sot<br>Flight 2651 - <u>73</u><br>Class: Coach<br><u>Fare Rules</u> | ithwest Airlines                                                              | Non-stop<br>907 miles<br>N/A on-time<br>View seats                                     |            | Select                                                           |
| Mixed Carrier (5)                                                                                                    | 2:01 PM - Tue, Sep 23<br>Atlanta, GA (ATL)                                                                             |                          | M - Tue, Sep 23<br>olis, IN <u>(IND)</u>                                                               | ClirTran<br>Flight 81 - Boein<br>Class: Coach<br>Fare Rules                                        | <u>g 717</u>                                                                  | Non-stop<br>Total flight<br>time 7:25<br>433 miles<br>N/A on-time<br>View seats        |            |                                                                  |

You can use the out-of-policy information in choosing your itinerary options to assist in reporting cost management objectives.

| 11 Flights                                                                                 | Departure                                               | Arrival                                                 | Airline                                                    | e Notes                                                                                         | Price (estimate)       |  |
|--------------------------------------------------------------------------------------------|---------------------------------------------------------|---------------------------------------------------------|------------------------------------------------------------|-------------------------------------------------------------------------------------------------|------------------------|--|
| neet your search criteria<br><u>Reset</u>                                                  | Option 1                                                |                                                         |                                                            |                                                                                                 |                        |  |
| light Times   utbound - IND to MSP Departure                                               | 7:25 AM - Mon, Sep 22<br>Indianapolis, IN (IND)         | 8:14 AM - Mon, Sep 22<br>Minneapolis, MN ( <u>MSP</u> ) | Flight 3343 - CR<br>Class: Coach<br>Fait: Rules            |                                                                                                 | 42.20 USD              |  |
| on, Sep 22 - Mon, Sep 22<br>55 AM - 4:15 PM                                                | 1:00 PM - Tue, Sep 23<br>Minneapolis, MN ( <u>MSP</u> ) | 3:30 PM - Tue, Sep 23<br>Indianapolis, IN (IND)         | Flight 2464 -<br>Douglas MD9<br>Class: Coach<br>Fare Rules | Out of Policy<br>This travel option is out of por<br>reasons:<br>• A lower-priced flight option | · ·                    |  |
| eturn - MSP to IND                                                                         | Option 2                                                |                                                         |                                                            |                                                                                                 |                        |  |
| ue, Sep 23 - Tue, Sep 23<br>:15 AM - 5:50 PM                                               | 7:25 AM - Mon, Sep 22<br>Indianapolis, IN (IND)         | 8:14 AM - Mon, Sep 22<br>Minneapolis, MN ( <u>MSP</u> ) | Flight 3343 - CR<br>Class: Coach<br>Fare Rules             |                                                                                                 | 9<br>1,142.20 USD<br>⊗ |  |
| itops         -           Non-stop (11)         1 Stop           2+ Stops         2+ Stops | 2:53 PM - Tue, Sep 23<br>Minneapolis, MN (MSP)          | 5:32 PM - Tue, Sep 23<br>Indianapolis, IN (IND)         | DELT Flight 3397 - Car Class: Coach Fare Rules             |                                                                                                 | Select                 |  |

## **Policy Compliance**

If you choose flights that are out of policy, the following screen displays. You can perform one of the following actions:

- Choose a reason for non-compliance from the drop down list to continue.
- Start over based on state travel policy.
- Click the back button on your browser bar to return to the list of flights and select a flight that is not out of policy.

|                   |           |                                                              |                       |                            |                                                               | * = | Req |
|-------------------|-----------|--------------------------------------------------------------|-----------------------|----------------------------|---------------------------------------------------------------|-----|-----|
| Some of<br>• A lo |           | order to finalize y<br>signated Out of Po<br>n is available. | our reservations. The | is information will be tra | st select a reason for non-co<br>nsmitted to your approving c |     | uic |
|                   | a Reason: | •                                                            | poney option.         |                            |                                                               |     |     |

## Flight Availability (Shop by Price) of a Round Trip

Note: Price shown is the approximate price of a round trip.

• To search by price, click the **Shop by Price** button.

**Note**: When shopping by price, you have the option of comparing fares at surrounding airports or viewing fares up to 3 days around the dates you selected.

| 🗹 Flight 🗹 Ho                                            | lei                                              |
|----------------------------------------------------------|--------------------------------------------------|
| 🖲 Round-trip 🛛 One                                       | e-way 🔘 Multi-destination                        |
| Shop by Schedule                                         | Shop by Price                                    |
| <ul> <li>Exact dates</li> <li>Compare surrour</li> </ul> | -                                                |
| From:<br>IND                                             | Depart:<br>mm/dd/yy Leaves V Morning (8:00 am) V |
| To:                                                      | Return:<br>mm/dd/yy Leaves ▼ Morning (8:00 am) ▼ |

A matrix displays with the lowest fares available. You can sort by airline, by number of stops, or by fare. Sort results display below the matrix. You will see flight options by segment.

On the following page is an example of complete itinerary options. Preferred options appear in the matrix at the top first and then by fare from low to high. You can click anywhere on the matrix to see the specific flight options for that fare or carrier in the list of flights.

• Click the **Select** button to choose the flight(s) you would like.

|                                                                                                    |                                                                                                    |                                                                                                    |                                                                                                    |                                  |                                                                                                    |                                                                                                    | Hom                                                                                                    | e Tr                                                                                                    | ips Profile        | Temp               |
|----------------------------------------------------------------------------------------------------|----------------------------------------------------------------------------------------------------|----------------------------------------------------------------------------------------------------|----------------------------------------------------------------------------------------------------|----------------------------------|----------------------------------------------------------------------------------------------------|----------------------------------------------------------------------------------------------------|----------------------------------------------------------------------------------------------------|----------------------------------------------------------------------------------------------------|--------------------|--------------------|
|                                                                                                    |                                                                                                    |                                                                                                    |                                                                                                    |                                  |                                                                                                    |                                                                                                    |                                                                                                    |                                                                                                    | <b>?</b> <u>He</u> | elp with this      |
| Your trip so fa                                                                                                    | ar                                                                                                    |                                                                                                    |                                                                                                    |                                  |                                                                                                    |                                                                                                    |                                                                                                    |                                                                                                    | ▶ ⊻                | iew details        |
|                                                                                                    | for Monday, S<br>D) to Minneapolis                                                                                                    |                                                                                                    |                                                                                                    |                                  |                                                                                                    |                                                                                                    |                                                                                                    |                                                                                                    |                    |                    |
| Air Search     To begi     Select                                                                                                    | in a new search, cli<br>the <mark>'Shop by Sch</mark> e                                                                                                    | s<br>ck <b>'Home'</b> on the tool to start age<br><b>dule'</b> link to build a custom itiner<br><i>light options +/- 8 hours from th</i>       | ary by leg. Initial prices                                                                            | shown are es                     | timates or                                                                                                    | ly. Final price quote is pres                                                                                                    |                                                                                                    |                                                                                                    |                    | of your trip.      |
| Il times are local l                                                                                                    |                                                                                                    |                                                                                                    |                                                                                                    |                                  |                                                                                                    |                                                                                                    |                                                                                                    |                                                                                                    |                    |                    |
| e number of stops a                                                                                                    | applies to the trip set<br><i>Clir</i> Tran.                                                                                                    | UNITED                                                                                                    | ation) that has the most sto<br>Mixed Carrier                                                         | pps.                             | tier.                                                                                                    | American Airlines                                                                                                    | <u>.</u>                                                                                                    | <b>A</b> 1                                                                                                    | DELTA              |                    |
|                                                                                                    |                                                                                                    |                                                                                                    |                                                                                                    |                                  | 4400                                                                                                    |                                                                                                    |                                                                                                    | from 1,142 USD                                                                                                    |                    |                    |
| Non-stops                                                                                                    | 0 non-stops                                                                                                    | 0 non-stops<br>from 367 USD                                                                                                    | 0 non-stops                                                                                           | 0 non-st                         |                                                                                                    | 0 non-stops<br>from 403 USD                                                                                                    |                                                                                                    | <u>12 nor</u>                                                                                                    | <u>n-stops</u>     |                    |
| <u>1 Stop</u>                                                                                                    | <u>1 itinerary</u>                                                                                                    | <u>4 itineraries</u>                                                                                                    | 5 itineraries                                                                                         | <u>1 itinera</u>                 |                                                                                                    | <u>1 itinerary</u>                                                                                                    |                                                                                                    | 0 itine                                                                                                    | raries             |                    |
| 2+ Stops                                                                                                    | 0 itineraries                                                                                                    | 0 itineraries                                                                                                    | 0 itineraries                                                                                         | 0 itinera                        | ries                                                                                                    | 0 itineraries                                                                                                    |                                                                                                    | 0 itine                                                                                                    | raries             |                    |
| gend: 🔀 Compa                                                                                                    | ny Negotiated Rate                                                                                                    | 🚫 Out of Policy                                                                                                    |                                                                                                    |                                  |                                                                                                    |                                                                                                    |                                                                                                    |                                                                                                    |                    |                    |
| 24 Flights                                                                                                    | 5                                                                                                    | Search by Schedule                                                                                                    |                                                                                                    |                                  |                                                                                                    |                                                                                                    |                                                                                                    | 24 itir                                                                                                    | nerary options     | : 1-20   <u>21</u> |
| meet your search<br><u>Reset</u>                                                                                                    | _                                                                                                    | <u>Departure</u>                                                                                                    | <u>Arrival</u>                                                                                        |                                  |                                                                                                    | <u>Airline</u>                                                                                                    | Not                                                                                                    | es                                                                                                    | <u>Price (esti</u> | <u>mate)</u> 🍣     |
| Flight Times                                                                                                    | -                                                                                                    | Option 1                                                                                                    |                                                                                                    |                                  |                                                                                                    |                                                                                                    |                                                                                                    |                                                                                                    |                    |                    |
| Outbound - IND                                                                                                    | (                                                                                                    | 6:10 AM - Mon, Sep 22<br>ndianapolis, IN <u>(IND)</u>                                                                                          | 7:39 AM - Mon, S<br>Atlanta, GA (ATL)                                                                 | ep 22                            | <i>dir</i> Ţ                                                                                                    |                                                                                                    | Non-sto<br>433 mile                                                                                                    | es                                                                                                    |                    |                    |
| Departure                                                                                                    |                                                                                                    | ······                                                                                                    | · · · · · · · · · · · · · · · · · · ·                                                                 |                                  | Class:                                                                                                    |                                                                                                    | N/A on-<br>View s                                                                                                    |                                                                                                    |                    |                    |
|                                                                                                    |                                                                                                    |                                                                                                    |                                                                                                    |                                  | Fare R                                                                                                    |                                                                                                    |                                                                                                    | 、                                                                                                    |                    |                    |
| Mon, Sep 22 - 1<br>5:55 AM -                                                                                                    |                                                                                                    | B:50 AM - Mon, Sep 22<br>Atlanta, GA <u>(ATL)</u>                                                                                              | 10:35 AM - Mon,<br>Minneapolis, MN (MS                                                                |                                  | <i>Clir</i> ]                                                                                                    |                                                                                                    | Non-sto<br>Total fli                                                                                                    | ght 🔪                                                                                                    |                    |                    |
|                                                                                                    |                                                                                                    | ······                                                                                                    |                                                                                                    |                                  | Class: 0<br>Fare R                                                                                                    |                                                                                                    | time 5:2<br>907 mile                                                                                                    | es                                                                                                    |                    |                    |
|                                                                                                    |                                                                                                    |                                                                                                    |                                                                                                    |                                  | <u>I ale R</u>                                                                                                    | <u>uics</u>                                                                                                    | N/A on-time<br>View seats                                                                                                    |                                                                                                    | 321.20             | USD                |
| Return - MSP to                                                                                                    | IND                                                                                                    | 7:15 AM - Tue, Sep 23                                                                                                    | 10:40 AM - Tue,                                                                                       | Sep 23                           | <i>Air</i> T                                                                                                    | ran                                                                                                    | Non-stop                                                                                                    |                                                                                                    | Sele               | ect                |
| Departure                                                                                                    |                                                                                                    | Minneapolis, MN (MSP)                                                                                                    | Atlanta, GA (ATL)                                                                                     |                                  | Operat                                                                                                    | ed by Southwest Airlines                                                                                                    | 907 miles                                                                                                    |                                                                                                    |                    |                    |
| Tue, Sep 23 -                                                                                                    | Tue. Sep 23                                                                                                    |                                                                                                    |                                                                                                    |                                  | Class: Class: Cl |                                                                                                    | View s                                                                                                    | eats                                                                                                    |                    |                    |
| 5:40 AM -                                                                                                    | 2:53 PM                                                                                                    |                                                                                                    |                                                                                                    |                                  |                                                                                                    |                                                                                                    |                                                                                                    |                                                                                                    |                    |                    |
| Arrival                                                                                                    |                                                                                                    | <b>2:01 PM</b> - Tue, Sep 23<br>Atlanta, GA <u>(ATL)</u>                                                                                       | 3:40 PM - Tue, Se<br>Indianapolis, IN (IND                                                            |                                  | ClirT                                                                                                    | Tan<br>1 - <u>Boeing 717</u>                                                                                                    | Non-sto<br>Total fil                                                                                                    | ght                                                                                                    |                    |                    |
| Stops                                                                                                    |                                                                                                    |                                                                                                    |                                                                                                    |                                  | Class: Class: Cl | Coach                                                                                                    | time 7:2<br>433 mile                                                                                                    | es                                                                                                    |                    |                    |
| Non-stop (12)                                                                                                    | )                                                                                                    |                                                                                                    |                                                                                                    |                                  | <u></u>                                                                                                    |                                                                                                    | N/A on-<br>View s                                                                                                    |                                                                                                    |                    |                    |
| @ Non-stop (12)                                                                                                    |                                                                                                    |                                                                                                    |                                                                                                    |                                  |                                                                                                    |                                                                                                    |                                                                                                    |                                                                                                    |                    |                    |
| 🗹 1 Stop (12)                                                                                                    |                                                                                                    | Intion 2                                                                                                    |                                                                                                    |                                  |                                                                                                    |                                                                                                    |                                                                                                    |                                                                                                    |                    |                    |
| <ul> <li>1 Stop (12)</li> <li>2+ Stops</li> </ul>                                                                                                    |                                                                                                    | Option 2                                                                                                    |                                                                                                    |                                  |                                                                                                    | _                                                                                                    |                                                                                                    |                                                                                                    |                    |                    |
| <ul> <li>1 Stop (12)</li> <li>2+ Stops</li> </ul>                                                                                                    |                                                                                                    | Dption 2<br>5:55 AM - Mon, Sep 22<br>ndianapolis, IN (IND)                                                                                     | 5:57 AM - Mon, S<br>Chicago, IL (ORD)                                                                 | ep 22                            |                                                                                                    |                                                                                                    | Non-sto<br>177 mile                                                                                                    | es                                                                                                    |                    |                    |
| 1 Stop (12)     2+ Stops  Flight Cost                                                                                                    |                                                                                                    | 5:55 AM - Mon, Sep 22                                                                                                    |                                                                                                    | ep 22                            | Flight 3<br>Class: 0                                                                                                    | 539 - Embraer ERJ-170<br>Coach                                                                                                    |                                                                                                    | es<br>time                                                                                                    |                    |                    |
| 1 Stop (12)     2+ Stops  Flight Cost  Priced from:                                                                                                    |                                                                                                    | 5:55 AM - Mon, Sep 22<br>ndianapolis, IN <u>(IND)</u>                                                                                          | Chicago, IL <u>(ORD)</u>                                                                              |                                  | Flight 3<br>Class: 0<br>Fare R                                                                                                    | 539 - <u>Embraer ERJ-170</u><br>Coach<br><u>ules</u>                                                                                             | 177 mile<br>N/A on-<br><u>View s</u> e                                                                                                    | es<br>time<br><u>eats</u>                                                                                          |                    |                    |
| 1 Stop (12)     2+ Stops  Flight Cost  Priced from: 321.20 USD - 1,14                                                                                                    | E 12.20 USD                                                                                                    | 5:55 AM - Mon, Sep 22                                                                                                    |                                                                                                    | Sep 22                           | Flight 3<br>Class: 0<br>Fare R                                                                                                    | 539 - <u>Embraer ERJ-170</u><br>Coach<br>ules                                                                                                    | 177 mile<br>N/A on-<br><u>View se</u><br>Non-sto<br>Total file                                                                                               | es<br>time<br>eats<br>op<br>ght                                                                                    |                    |                    |
| 1 Stop (12)     2+ Stops  Flight Cost  Priced from: 321.20 USD - 1,14  Airlines                                                                                                    | - 4<br>12.20 USD                                                                                                    | 5:55 AM - Mon, Sep 22<br>ndianapolis, IN (IND)<br>8:45 AM - Mon, Sep 22                                                                        | Chicago, IL (ORD)<br>10:10 AM - Mon,                                                                  | Sep 22                           | Flight 3<br>Class: 0<br>Fare R<br>UN<br>Flight 2<br>Class: 0                                                                                                    | 539 - <u>Embraer ERJ-170</u><br>Coach<br>LIES<br>I TED<br>03 - <u>Airbus A319</u><br>Coach                                                       | Non-sto<br>Total fli<br>177 mile<br>Non-sto<br>Total fli<br>1333 mile                                                                                        | es<br>time<br>eats<br>op<br>ght<br>15<br>es                                                                        | 007.07             |                    |
| 1 Stop (12)     2+ Stops      Flight Cost      Priced from:     321.20 USD - 1,14      Airlines      Select All   Clean                                                                                                    | - 4<br>12.20 USD                                                                                                    | 5:55 AM - Mon, Sep 22<br>ndianapolis, IN (IND)<br>8:45 AM - Mon, Sep 22                                                                        | Chicago, IL (ORD)<br>10:10 AM - Mon,                                                                  | Sep 22                           | Flight 3<br>Class: 0<br>Fare R<br>UN<br>Flight 2                                                                                                    | 539 - <u>Embraer ERJ-170</u><br>Coach<br>LIES<br>I TED<br>03 - <u>Airbus A319</u><br>Coach                                                       | 177 mile<br>N/A on-<br>View se<br>Non-sto<br>Total fli<br>time 5:1                                                                                           | es<br>time<br>eats<br>op<br>ght<br>15<br>es<br>time                                                                | 367.20             |                    |
| 1 Stop (12)     2+ Stops  Flight Cost  Friced from: 321.20 USD - 1,14  Airlines  Select All   Clear  Airran Airway                                                                                                    | - 4<br>12.20 USD 4<br>- ()<br>()<br>()<br>()<br>()<br>()<br>()<br>()<br>()<br>()<br>()<br>()<br>()<br>(                                                                                                    | 5:55 AM - Mon, Sep 22<br>ndianapolis, IN (IND)<br>3:45 AM - Mon, Sep 22<br>Chicago, IL (ORD)                                                   | Chicago, IL <u>(ORD)</u><br>10:10 AM - Mon,<br>Minneapolis, MN (MS                                    | Sep 22<br>SP)                    | Flight 3<br>Class: 0<br>Fare R<br>UN<br>Flight 2<br>Class: 0<br>Fare R                                                                                                    | 539 - <u>Embraer ERJ-170</u><br>Doach<br>Jules<br>ITED<br>3 - <u>Airbus A319</u><br>Doach<br>Jules                                               | 177 mile<br>N/A on-<br><u>View so</u><br>Non-sto<br>Total fli<br>time 5:1<br>333 mile<br>N/A on-<br><u>View so</u><br>Non-sto                                | es<br>time<br><u>eats</u><br>op<br>ght<br>15<br>es<br>time<br><u>eats</u><br>op                                    | 0                  |                    |
| <ul> <li>I Stop (12)</li> <li>2+ Stops</li> <li>Flight Cost</li> <li>Priced from:<br/>321.20 USD - 1,14</li> <li>Airlines</li> <li>Select All   Clear</li> <li>Airtran Airway</li> <li>American Airli</li> <li>Delta Air Line</li> </ul>                      | - 4<br>12.20 USD<br>                                                                                                    | 5:55 AM - Mon, Sep 22<br>ndianapolis, IN (IND)<br>8:45 AM - Mon, Sep 22                                                                        | Chicago, IL (ORD)<br>10:10 AM - Mon,                                                                  | Sep 22<br>SP)                    | Flight 3<br>Class: (<br>Fare R<br>UN<br>Flight 2<br>Class: (<br>Fare R<br>UN<br>Flight 1                                                                                                    | 539 - <u>Embraer ERJ-170</u><br>Coach<br>UES<br>I <b>T E D</b><br>Coach<br>UES<br>I <b>T E D</b><br>265 - BOEING 737-700                         | 177 mile<br>N/A on-<br>View sr<br>Non-sto<br>Total fli<br>time 5:1<br>333 mile<br>N/A on-<br>View sr<br>Non-sto<br>333 mile<br>N/A on-                       | es<br>time<br>eats<br>ght<br>15<br>es<br>time<br>eats<br>pp<br>es<br>time                                          |                    |                    |
| 1 Stop (12)     2+ Stops  Flight Cost  Flight Cost  Airlines  Select All   Clear  Airrian Airway  American Airl  Delta Air Line  Frontier Airlin                                                                                                    | L2.20 USD     L2.20 USD     L2.20 USD | 5:55 AM - Mon, Sep 22<br>ndianapolis, IN (IND)<br>8:45 AM - Mon, Sep 22<br>Chicago, IL (ORD)<br>5:55 AM - Tue, Sep 23                          | Chicago, IL <u>(ORD)</u><br><b>10:10 AM</b> - Mon,<br>Minneapolis, MN (MS)<br><b>7:18 AM</b> - Tue, S | Sep 22<br>SP)                    | Flight 3<br>Class: (<br>Fare R<br>UN<br>Flight 2<br>Class: (<br>Fare R                                                                                                    | 539 - <u>Embraer ERJ-170</u><br>Coach<br>ULES<br>1 T E D<br>03 - Airbus A319<br>Coach<br>ULES<br>1 T E D<br>265 - <u>BOEING 737-700</u><br>Coach | 177 mile<br>N/A on-<br><u>View so</u><br>Non-sto<br>Total fli<br>time 5:1<br>333 mile<br>N/A on-<br><u>View so</u><br>Non-sto<br>333 mile                    | es<br>time<br>eats<br>ght<br>15<br>es<br>time<br>eats<br>pp<br>es<br>time                                          | 0                  |                    |
| <ul> <li>1 Stop (12)</li> <li>2+ Stops</li> </ul> Flight Cost Fliced from: 321.20 USD - 1,14 Airlines Select All   Clear <ul> <li>Airtran Airway</li> <li>American Airl</li> <li>Delta Air Line</li> <li>Frontier Airline</li> <li>United Airline:</li> </ul> | - 4<br>12.20 USD<br>- 4<br>(75 (1)<br>ines (1)<br>is (12)<br>ies (1)<br>is (4)<br>(76)                                                                                                    | 5:55 AM - Mon, Sep 22<br>ndianapolis, IN (IND)<br>8:45 AM - Mon, Sep 22<br>Chicago, IL (ORD)<br>5:55 AM - Tue, Sep 23<br>Winneapolis, MN (MSP) | Chicago, IL (ORD)<br>10:10 AM - Mon,<br>Minneapolis, MN (MS<br>7:18 AM - Tue, S<br>Chicago, IL (ORD)  | Sep 22<br>SP)<br>ep 23           | Flight 3<br>Class: (<br>Fare R<br>UN<br>Flight 2<br>Class: (<br>Fare R<br>Flight 1<br>Class: (<br>Fare R                                                                                                    | 539 - <u>Embraer ERJ-170</u><br>Coach<br>UES<br><b>TED</b><br>Coach<br>UES<br><b>TED</b><br>265 - <u>BOEING 737-700</u><br>Coach<br>UES          | 177 mile<br>N/A on-<br>View si<br>Non-sto<br>Total fil<br>time 5:1<br>333 mile<br>N/A on-<br>View si<br>Non-sto<br>333 mile<br>N/A on-<br>View si<br>N/A on- | es<br>time<br>eats<br>pp<br>ght<br>15<br>es<br>time<br>eats<br>pp<br>es<br>time<br>eats                            | 0                  |                    |
|                                                                                                    |                                                                                                    | 5:55 AM - Mon, Sep 22<br>ndianapolis, IN (IND)<br>8:45 AM - Mon, Sep 22<br>Chicago, IL (ORD)<br>5:55 AM - Tue, Sep 23                          | Chicago, IL <u>(ORD)</u><br><b>10:10 AM</b> - Mon,<br>Minneapolis, MN (MS)<br><b>7:18 AM</b> - Tue, S | Sep 22<br>SP)<br>ep 23<br>Sep 23 | Flight 3<br>Class: (<br>Fare R<br>UN<br>Flight 2<br>Class: (<br>Fare R<br>UN<br>Flight 1<br>Class: (<br>Fare R<br>UN                                                                                                    | 539 - <u>Embraer ERJ-170</u><br>Coach<br>ULES<br>1 T E D<br>03 - Airbus A319<br>Coach<br>ULES<br>1 T E D<br>265 - <u>BOEING 737-700</u><br>Coach | 177 mile<br>N/A on-<br>View si<br>Non-sto<br>Total fli<br>time 5:1<br>333 mile<br>N/A on-<br>View si<br>Non-sto<br>333 mile<br>N/A on-<br>View si            | es<br>time<br>eats<br>op<br>ght<br>15<br>es<br>time<br>eats<br>op<br>es<br>time<br>eats<br>op<br>es<br>time<br>ght | 0                  |                    |

You can choose to **Search by Schedule** by clicking on the link if there is no itinerary option that will meet your needs.

|                                                                                                    |                                           |                                                                                                    |                                              |                              |                                          |                                                       | Hom                                                                 | ie T                        | rips Profile          | Temp                |
|----------------------------------------------------------------------------------------------------|-------------------------------------------|----------------------------------------------------------------------------------------------------|----------------------------------------------|------------------------------|------------------------------------------|-------------------------------------------------------|---------------------------------------------------------------------|-----------------------------|-----------------------|---------------------|
|                                                                                                    |                                           |                                                                                                    |                                              |                              |                                          |                                                       |                                                                     |                             | <b>?</b> <u>He</u>    | elp with this       |
| Your trip so f                                                                                                    | ar                                        |                                                                                                    |                                              |                              |                                          |                                                       |                                                                     |                             | ▶ ⊻                   | iew details         |
|                                                                                                    | for Monday,<br>ND) to Minneapoli          | Sep 22, 2014<br>s, MN (MSP)                                                                                              |                                              |                              |                                          |                                                       |                                                                     |                             |                       |                     |
| Air Search<br>• To beg<br>• Select                                                                                               | in a new search, c<br>the 'Shop by Sch    | ts<br>lick 'Home' on the tool to start age<br>edule' link to build a custom itiner<br>flight options +/- 8 hours from th | ary by leg. Initial prices                   | shown are es                 | stimates or                              | nly. Final price quote is pres                        |                                                                     |                             |                       | of your trip.       |
| II times are local                                                                                                    | to each city                              |                                                                                                    |                                              |                              |                                          |                                                       |                                                                     |                             |                       |                     |
| e number of stops                                                                                                    | applies to the trip se                    | egment (either to or from your destina                                                                                   | ation) that has the most st                  | ops.                         |                                          |                                                       |                                                                     |                             |                       |                     |
| <u>Airlines</u>                                                                                                    | <i>Clir</i> Tran.                         | UNITED 🔊                                                                                                    | Mixed Carrier                                | = Fron                       | ttier                                    | American Airline                                      | s 🍾                                                                 |                             | DELTA                 |                     |
| <u>Non-stops</u>                                                                                                    | <br>0 non-stops                           | 0 non-stops                                                                                                    | 0 non-stops                                  | <br>0 non-st                 | tops                                     | <br>0 non-stops                                       |                                                                     |                             | I,142 USD<br>on-stops |                     |
| <u>1 Stop</u>                                                                                                    | from <b>321 USD</b><br><u>1 itinerary</u> | from 367 USD<br>4 itineraries                                                                                            | from 367 USD<br>5 itineraries                | from 368<br><u>1 itinera</u> |                                          | from 403 USD<br><u>1 itinerary</u>                    |                                                                     | <br>0 itine                 | eraries               |                     |
| 2+ Stops                                                                                                    | <br>0 itineraries                         | <br>0 itineraries                                                                                                    | <br>0 itineraries                            | <br>0 itinera                | ries                                     | <br>0 itineraries                                     |                                                                     | <br>0 itine                 | eraries               |                     |
| egend: 🚼 Compa                                                                                                    | any Negotiated Rate                       | 🚫 Out of Policy                                                                                                    |                                              | 1                            |                                          |                                                       |                                                                     |                             |                       |                     |
| 24 Flight                                                                                                    | -                                         | Search by Schedule 🛛 🖌                                                                                                   |                                              |                              |                                          |                                                       |                                                                     | 24 iti                      | inerary options       | : 1-20   <u>21-</u> |
| meet your search                                                                                                    | s                                         | Departure                                                                                                    | Arrival                                      |                              |                                          | Airline                                               | No                                                                  | tes                         | Price (esti           | mate) 🔶             |
| <u>Reset</u>                                                                                                    |                                           | Option 1                                                                                                    | 1                                            |                              |                                          |                                                       |                                                                     |                             |                       |                     |
| Flight Times<br>Outbound - INE<br>Departure                                                                                      |                                           | 6:10 AM - Mon, Sep 22<br>Indianapolis, IN <u>(IND)</u>                                                                   | 7:39 AM - Mon, S<br>Atlanta, GA (ATL)        | iep 22                       | Class:                                   | 4 - <u>Boeing 717</u><br>Coach                        | Non-ste<br>433 mi<br>N/A on-<br><u>View s</u>                       | les<br>-time                |                       |                     |
| Mon, Sep 22 -<br>5:55 AM -                                                                                                    |                                           | 8:50 AM - Mon, Sep 22<br>Atlanta, GA (ATL)                                                                               | 10:35 AM - Mon,<br>Minneapolis, MN (M        |                              | Clar<br>Flight 2<br>Class: 0<br>Fare R   | 0 - <u>Boeing 717</u><br>Coach                        | Non-st<br>Total fi<br>time 5:<br>907 mi<br>N/A on                   | light<br>25<br>les<br>-time |                       |                     |
| Return - MSP to<br>Departure<br>Tue, Sep 23 -                                                                                    |                                           | 7:15 AM - Tue, Sep 23<br>Minneapolis, MN ( <u>MSP</u> )                                                                  | 10:40 AM - Tue,<br>Atlanta, GA (ATL)         | Sep 23                       | Operat<br>Flight 2<br>Class: 0<br>Fare R | ed by Southwest Airlines<br>651 - <u>73W</u><br>Coach | View s<br>Non-sta<br>907 mi<br>N/A on<br>View s                     | op<br>les<br>-time          | 321.20                |                     |
| 5:40 AM -<br>Arrival<br>Stops<br>Non-stop (12                                                                                    | -                                         | 2:01 PM - Tue, Sep 23<br>Atlanta, GA <u>(ATL)</u>                                                                        | 3:40 PM - Tue, S<br>Indianapolis, IN (IND    |                              | <i>Air</i> Į                             | ran<br>1 - <u>Boeing 717</u><br>Coach                 | Non-ste<br>Total fi<br>time 7:<br>433 mi<br>N/A on<br><u>View s</u> | light<br>25<br>les<br>-time |                       |                     |
| I Stop (12)                                                                                                    |                                           | Option 2                                                                                                    |                                              |                              |                                          |                                                       |                                                                     |                             |                       |                     |
| 2+ Stops Flight Cost                                                                                                    |                                           | 5:55 AM - Mon, Sep 22<br>Indianapolis, IN (IND)                                                                          | 5:57 AM - Mon, S<br>Chicago, IL <u>(ORD)</u> | iep 22                       | Flight 3<br>Class: 0                     |                                                       | Non-st<br>177 mi<br>N/A on<br>View s                                | les<br>-time                |                       |                     |
| Priced from:<br>321.20 USD - 1,1<br>Airlines<br>Select All   Clea                                                                | -<br>-                                    | 8:45 AM - Mon, Sep 22<br>Chicago, IL (ORD)                                                                               | 10:10 AM - Mon,<br>Minneapolis, MN (M:       |                              |                                          | I <b>TED</b> 🔝<br>03 - <u>Airbus A319</u><br>Coach    | Non-sta<br>Total fl<br>time 5:<br>333 mi<br>N/A on<br><u>View s</u> | light<br>15<br>les<br>-time | 367.20                |                     |
| <ul> <li>American Air</li> <li>American Air</li> <li>Delta Air Line</li> <li>Frontier Airline</li> <li>United Airline</li> </ul> | lines (1)<br>es (12)<br>nes (1)           | 5:55 AM - Tue, Sep 23<br>Minneapolis, MN <u>(MSP)</u>                                                                    | 7:18 AM - Tue, S<br>Chicago, IL <u>(ORD)</u> | ep 23                        |                                          |                                                       | Non-st<br>333 mi<br>N/A on<br><u>View s</u>                         | les<br>-time                | Sele                  |                     |
| Mixed Carrie                                                                                                    | r (5)                                     | 8:10 AM - Tue, Sep 23                                                                                                    | 10:13 AM - Tue,                              | Sep 23                       | UN                                       |                                                       | Non-st<br>Total fl                                                  |                             |                       |                     |

After the flight option has been selected, a seat map displays for the first air segment. You can scroll to the front and back of the plane if necessary to see more seats. Exit row seats cannot be confirmed at this time.

- Referring to the legend, click on an available seat to select it.
- Click the **Reserve Seat Selection** button to go to the next seat or the next step in the booking process.

| Traveler: Vernon T Bear Site                                                     |                                |                                  |                                                                                                    |                                                                  |              |                | Log Ou           |
|----------------------------------------------------------------------------------|--------------------------------|----------------------------------|----------------------------------------------------------------------------------------------------|------------------------------------------------------------------|--------------|----------------|------------------|
|                                                                                  |                                |                                  |                                                                                                    | Home                                                             | Trips        | Profile        | Templates        |
|                                                                                  |                                |                                  |                                                                                                    |                                                                  |              | ? Help         | with this page   |
| Your trip so far Mo                                                              | on, Sep 22, 2014 - Tue, Sep :  | 23, 2014                         |                                                                                                    |                                                                  |              | ► <u>vie</u> v | <u>w details</u> |
| Reserve Seats for Flig<br>Indianapolis (IND) to Minneapo                         |                                |                                  |                                                                                                    |                                                                  |              |                |                  |
|                                                                                  | t assignments are not gua      |                                  |                                                                                                    | arrier and are not guaranteed. D<br>er aisle/window preference** | ue to carrie | er restrictio  | ns, exit         |
| To select a seat, click on a se                                                  | eat in the airplane diagram ar | nd then click the "Reserve Sea   | ats" button.                                                                                           |                                                                  |              |                |                  |
| 📥 DELTA                                                                          |                                |                                  |                                                                                                    |                                                                  |              |                |                  |
| Flight: 3343<br>Aircraft: CRJ900<br>Booking Class: Coach<br>Remaining Seats: 58% |                                |                                  |                                                                                                    |                                                                  |              |                |                  |
|                                                                                  |                                |                                  | 10 12 14 16<br>A A E E A T A A<br>T A E E A T A A<br>A A E E A A A A<br>A A E E A A A A<br>10 12 14 16 |                                                                  | A            |                |                  |
| Passenger                                                                        | Seat                           | Seats Selected<br>Flight 1:      | Legend                                                                                                 | Your Seat                                                        |              |                |                  |
| Passenger 1                                                                      | Select a Seat 🔻                | Flight 2:                        |                                                                                                    | Available Seat                                                   |              |                |                  |
| After you select all seats and o<br>the "Seats Selected" column.                 | Click the "Reserve Seats" but  | ton, your selections will be dis | played under                                                                                           | Seat Taken                                                       |              |                |                  |
|                                                                                  |                                |                                  | F                                                                                                    | Premium Seat (Fee)                                               |              |                |                  |
|                                                                                  |                                |                                  | P                                                                                                    | Premium Seat<br>(for qualifying Frequent Travelers)              |              |                |                  |
|                                                                                  |                                |                                  | E                                                                                                    | Exit Row Seat<br>(must be reserved at airport)                   |              |                |                  |
|                                                                                  |                                |                                  |                                                                                                    | Seat Unavailable                                                 |              |                |                  |
|                                                                                  |                                |                                  |                                                                                                    |                                                                  |              |                |                  |
|                                                                                  |                                | Skip Seat Selection              | Reserve Seat Select                                                                                    | tion                                                             |              |                |                  |
|                                                                                  |                                |                                  |                                                                                                    |                                                                  |              |                |                  |

**Note:** If the **Skip Seat Selection** button is selected and you have a seat preference in your profile, the tool requests a seat according to what is saved in the profile based on seat availability. If there is no preference in the profile, the tool first requests an aisle seat and then window, based on seat availability.

**Note:** Seat assignments are not guaranteed but are a request to the participating airline. Exit row seating will not be confirmed in this tool due to carrier restrictions and preferred seating (blue) is reserved for qualified travelers and may not be confirmed if selected, due to carrier restrictions.

**Note**: The yellow bar displays the traveler's seating preference. If the traveler's seating preference does not display, go to the Travel Preferences, Flight Preferences screen and make sure that the **Show detailed seat availability information** box is checked.

#### **Fee Seats**

Some carriers have premium seating which will incur additional costs. If a traveler selects an **F** seat, a message will display indicating that the seat they have selected may require an additional fee and will advise them to make another selection.

| Traveler: Vernon T Bear Site:                                                                    |                                                              |                                                                                                    |                                                                                                    |                                                           |                                                                                                    |               |                 | Log Ou           |
|--------------------------------------------------------------------------------------------------|--------------------------------------------------------------|----------------------------------------------------------------------------------------------------|----------------------------------------------------------------------------------------------------|-----------------------------------------------------------|----------------------------------------------------------------------------------------------------|---------------|-----------------|------------------|
|                                                                                                  |                                                              |                                                                                                    |                                                                                                    |                                                           | Home                                                                                                    | Trips         | Profile         | Templates        |
|                                                                                                  |                                                              |                                                                                                    |                                                                                                    |                                                           |                                                                                                    |               | ? Help          | with this page   |
| Your trip so far Mon, Se<br>Reserve Seats for Flight 1                                           | p 22, 2014<br>Df 1                                           |                                                                                                    |                                                                                                    |                                                           |                                                                                                    |               | ► <u>vie</u>    | <u>w details</u> |
|                                                                                                  |                                                              |                                                                                                    |                                                                                                    |                                                           |                                                                                                    | arrier restr  | ictions, exit r | ow               |
| To select a seat, click on a seat in                                                             | the airplane diagram and then                                | click the "Reserve Seat                                                                                                    | s" button.                                                                                                    | /                                                         |                                                                                                    |               |                 |                  |
| UNITED S<br>Flight: 842<br>Aircraft: Airbus A320<br>Booking Class: Coach<br>Remaining Seats: 72% | You selected a United Econ-<br>status does not qualify, your | omy Plus seat which may<br>seat will be reassigned a                                                                                            | require an additional fee ba<br>according to your Profile setti                                                                                                    | ised on your Mileage l<br>ings.                           |                                                                                                    |               |                 |                  |
|                                                                                                  |                                                              | 8 10 12 20 27<br>F F F F F E E T<br>2 F F F F E E T<br>T T T F F E E T<br>T T T F F E E T<br>F F F F F E E A<br>T F F F F E E A<br>1 0 12 20 22 | I       I       I       I       I       I       A       A         A       I       I       I       I       A       A       A         I       I       I       I       I       A       A       A         I       A       I       I       I       A       A       A         I       I       I       I       I       A       A       A         I       I       I       I       I       A       A       A         I       I       I       I       I       I       A       A | 32 34 36 3<br>A A A A A A A<br>A A A A A A A<br>A A A A A |                                                                                                    |               | A               | )                |
| Passenger                                                                                        | Seat                                                         |                                                                                                    | Selected                                                                                                    | Legend                                                    |                                                                                                    |               |                 |                  |
| Passenger 1                                                                                      | 12E - Premium (Fee) 🝷                                        | Flight                                                                                                    | 1:                                                                                                    |                                                           | Your Seat<br>Available Seat<br>Seat Taken<br>Premium Seat (Fee<br>Premium Seat<br>(for qualifying Frequ<br>Exit Row Seat<br>(must be reserved a<br>Seat Unavailable | ient Traveler | 5)              |                  |
|                                                                                                  | Si                                                           | kip Seat Selection                                                                                                    | Reserve Seat Select                                                                                                    | ion                                                       |                                                                                                    |               |                 |                  |

The hotel search defaults the check in and check out dates to the dates of the booked flights. The property results display in the **List View**. The view can be changed by selecting the **Show Map View** link on the left side above the filters.

Both views provide the same filtering options. There are three filter options to choose from Distance, Hotel Name, and Amenities.

| Search Ho           | tels  |
|---------------------|-------|
| 1                   |       |
| SEA                 | TTLE  |
|                     | -     |
| Show map view       | a.M   |
| Distance            | •     |
| within 25 miles     |       |
| Hotel Name 🔶        | -     |
| name or chain       | Q     |
| Amenities -         | _     |
| ADA Accessible      | (125) |
| Airport Shuttle (6) | 3)    |

The **List View** of properties provides a list of properties that met the search criteria. The list can be extended by selecting the **Show more hotels** link on the bottom of the page.

The filters can be used to reduce the property options displayed and the **Sort By** (on the right side of the page) allows the user to re-sort by Distance or by Preferred Hotels.

|                                              | Airport, City, or Address | <b>R</b>                                    | Check-in     | Check-out  | t      | Search                                                                                                    |
|----------------------------------------------|---------------------------|---------------------------------------------|--------------|------------|--------|----------------------------------------------------------------------------------------------------|
| Search Hotels                                | SEA                       |                                             | 9/22/14      | 9/23/14    |        | search                                                                                                    |
| Burton                                       | 250 of 310 hotels Clear   | allfilters                                  |              |            |        | Distance<br>Distance<br>Preferred Ho                                                                             |
| tow map view                                 | · Project                 | 17338 International I                       |              | t i        |        | WSCAMASPO                                                                                                    |
| ilter by                                     |                           | Seattle WA 98188 U<br>0.2 miles SE (Map)    | ISA          |            |        | Out of Policy                                                                                                    |
| istance 4                                    |                           | Amenities                                   |              |            |        | View All Rates                                                                                                   |
| vithin 25 miles                              |                           | 100000                                      |              |            |        | WSCANASPO                                                                                                    |
| otel Name                                    |                           | 16838 International<br>Seattle WA 98188 U   | ISA          |            |        | 66 USD                                                                                                    |
| ame or chain Q                               | 25                        | 0.2 mäes NW ( <u>Map</u>                    |              |            |        | View All Rates                                                                                                   |
| menities                                     |                           |                                             |              |            |        |                                                                                                    |
| ADA Accessible (150)<br>Airport Shuttle (00) | 1                         | Ramada Seata                                | ac Airport   |            |        | WSCAMASPO                                                                                                    |
|                                              |                           | 10120 KIREITS                               |              |            |        | dau                                                                                                    |
|                                              |                           | Red Lion Seat                               | ttle Airport |            |        | 159 USD                                                                                                    |
|                                              | 120                       | 18220 International I<br>Seattle WA 98188 U |              |            |        | Out of Policy                                                                                                    |
|                                              | A DAY                     | 0.7 miles S (Map)                           |              |            |        | and the second second second second second second second second second second second second second second second |
|                                              |                           | Amenties                                    |              |            |        | View All Rates                                                                                                   |
|                                              |                           | /                                           | Show more t  | otels      |        |                                                                                                    |
|                                              |                           |                                             |              |            |        |                                                                                                    |
|                                              |                           |                                             |              | Skip hotel | search | Modify Hotel Search                                                                                              |

The **Map View** provides icon overlays for individual hotels and hotel clusters that met the search criteria. The property results can be filtered to reduce the property results.

To view individual properties or clusters, hover over the icon. This is a great option for metropolitan areas when a preferred hotel is not available or exceeds the per night policy.

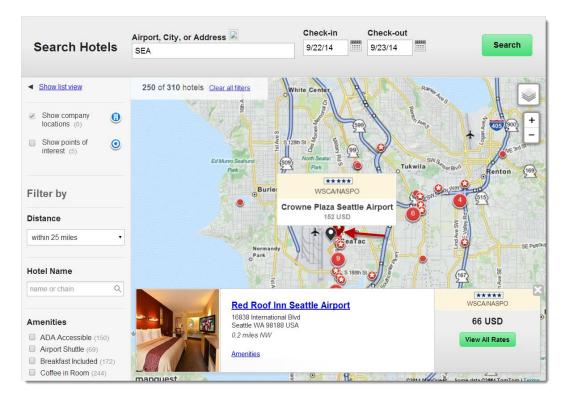

Click the **View All Rates** button (from either the list or map view) to review available rates and room types.

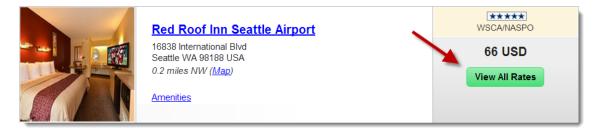

The **View All Rates** page displays all available rates and a link to **More rate details**. There are also links to the property *Description, Amenities, Reviews, Map*, and *Photos* on the top of the page.

| De | scription                      | <u>Amenities</u>                    | <u>Map</u>    | Photos           | Room Rates                |                     |                                                 |            |        |
|----|--------------------------------|-------------------------------------|---------------|------------------|---------------------------|---------------------|-------------------------------------------------|------------|--------|
| Ro | oom Rates f                    | or Mon, Sep 22                      | 2, 2014 - Tu  | e, Sep 23, 20    | )14                       |                     |                                                 |            |        |
|    | Select y                       | our room type to c                  | ontinue.      |                  |                           |                     |                                                 |            |        |
|    | Room Type                      | es                                  |               |                  |                           | Rate F              |                                                 | Room Rates |        |
| 1  | Amer. Auto.                    | Assn., 2 Queen Be                   | eds Smoke-Fi  | ree With Free, V | Wifi-A Flat Screen Tv-Ha  | iirdryei 🖌 check ir | by 6pm day of                                   | o USD      | Select |
| 2  | Amer. Auto. /<br>Hairdryer-Iro |                                     | 2 Queen Bed   | ls Smoke-Free    | With, Free Wifi-Roll-In S | nower- check in     | by 6pm day of<br>n. <b>65.6</b> 9<br>te details | 9 USD      | Select |
| 3  |                                | Assn., Accessible<br>In-Room Coffee | Superior King | g Smoke-Free     | Free, Wifi-Microwave-     | check ir            | by 6pm day of 65.69<br>1. 65.69                 | 9 USD      | Select |
| 4  | Amer. Auto.<br>Tv-Hairdryer    | Assn., Ada Acces                    | sible 2 Queer | Beds Smoke-      | Free, With Free Wifi-Fla  | check ir            | by 6pm day of<br>n. <b>65.6</b> 9<br>te details | 9 USD      | Select |

Click the Select button or select the More rate details link for the details and cancellation policy

The Rate Details & Cancellation Policy page.

| Rate Details & Cancellation Policy                                                                                                    | ×    |
|----------------------------------------------------------------------------------------------------|------|
| Cancellation Policy<br>Cxl By 1800 Hotel Time On 22sep14-Fee 1 Night-Excl Tax-Fees- Cxl By 6pm Est Day Of Arrival To Avoid Billing                                                                                                    |      |
| Rf0014793 Red Roof Inn Seattle Airport<br>2 Queen Beds Smoke-Free With Free<br>Wifi-A Flat Screen Tv-Hairdryer-<br>Room Also Includes Iron And Ironing Board<br>Amer. Auto. Assn.<br>Amer. Auto. Assn.<br>Deposit Policy: During Certain Times Of The Year A Deposit For Partial Or<br>Full Stay May Be Required At The Time Of Booking. If Deposit<br>Is Required See Rate Rules To Avoid Forfeiture Of Deposit. |      |
| Cancellation Policy: Cxl By 1800 Hotel Time On 22sep14-Fee 1 Night-Excl Tax-Fees-<br>Cxl By 6pm Est Day Of Arrival To Avoid Billing<br>Guarantee Policy: Guar Types -Ax Dc Ds Mc Vi                                                                                                    |      |
| Special Requests The hotel will be notified of your requests, but your selections may not be available at check-in.                                                                                                    |      |
| <ul> <li>Non-Smoking Room</li> <li>King Bed</li> <li>Low Floor</li> <li>Away From Elevators</li> <li>Hypoallergenic Room</li> <li>Away From Ice Machine</li> <li>Smoking Room</li> </ul>                                                                                                    |      |
| + Need additional hotel stays? You can add them on the Trip Review & Checkout page. Back to rates Book R                                                                                                    | toom |

Select up to three Special Requests then click Book Room or select Back to rates.

Once the room has been selected, the Trip Review & Checkout page displays.

The pickup location defaults to your flight destination airport; and the pick-up and return dates and times default to the dates and times of the flights you booked. You may also choose to book a car near the hotel you are at, or at an address. Click the button to open the applicable page.

The following may be options when booking a car (based on company policy):

- Pickup and Drop off location
- Type of Car
- Fuel type, Transmission type, 4WD/AWD
- Special Equipment

If the site has the Express Booking Button enabled, you can click on it and the system will automatically book a car for you based on your company's travel policy.

| Your trip so far Sun, May 18, 2        | 014 - Fri, May 23, 2014                    |               |                                 |                          | view details |
|----------------------------------------|--------------------------------------------|---------------|---------------------------------|--------------------------|--------------|
| Search for a Car                       |                                            |               |                                 |                          |              |
| Legend: *** Company Preferred 🚫 Out of | of Pallay                                  |               |                                 |                          |              |
| Where do you want to pick up           | the car?                                   |               |                                 |                          |              |
| Airport     O Hotel     O Ai           | Idress                                     |               |                                 |                          |              |
| * Pick-up ( <u>sirport or city</u> ) : |                                            |               |                                 |                          |              |
| LHR                                    |                                            |               |                                 |                          |              |
| 2 Where do you want to drop of         | (the see 2                                 |               |                                 |                          |              |
| Same Location Differen                 |                                            |               |                                 |                          |              |
| Same Location University               | r Locason                                  |               |                                 |                          |              |
| 3 When do you need the car?            |                                            |               |                                 |                          |              |
| * Pick-up:                             | * Drop-off.                                |               |                                 |                          |              |
| 5/19/14 8.00 am                        | <ul> <li>5/23/14</li> <li>12:00</li> </ul> | pm 💌          |                                 |                          |              |
| What type of car would you like        | te in rent? /Select up in five hore        | ue)           |                                 |                          |              |
|                                        |                                            |               |                                 |                          |              |
| Cars                                   | SUV & Trucks Compact SUV                   | Vans & Wag    | 0/75                            | Specialty                |              |
|                                        |                                            |               |                                 | Crossover<br>Convertible |              |
| Economy                                | Intermediate SUV                           | Standard      |                                 |                          |              |
| Compact                                | Standard SUV                               | Full Skred    |                                 | Specially Car            |              |
| ☑ Intermediate                         | Full Sized SUV                             | Compact       |                                 | Specially Sport          |              |
| Standard                               | Premium SUV                                | Intermedia    |                                 | Speciality Luxury        |              |
| Full Size                              | Luxury SUV                                 | Standard      |                                 | Premium Sport            |              |
| Premium                                | All Terrain                                | Premium V     |                                 |                          |              |
| Lunuty                                 | Compact Truck                              | Luxury We     | gon                             |                          |              |
|                                        | Standard Truck                             |               |                                 |                          |              |
|                                        | Pull Sized Truck                           |               |                                 |                          |              |
| 5 What options do you prefer?          |                                            |               |                                 |                          |              |
| 4WD/AWD:                               | © yes                                      | @ no          |                                 |                          |              |
| Transmission type:                     | © manual                                   | automatic     |                                 |                          |              |
| Number of doors:                       | © 2 doors                                  | © 4 doors     | unspecified                     |                          |              |
| Preferred fuel type, if evallable:     | C 2 doors                                  | © deset       | <ul> <li>unspecified</li> </ul> |                          |              |
| ristance and gps, it analysis.         | <ul> <li>Nono / green</li> </ul>           | - cresci      | · unspecified                   |                          |              |
| 6 Do you need any special equi         | pment options? (select up to th            | (mer)         |                                 |                          |              |
| When you book a car, the car rental c  |                                            |               | but your selection may r        | tot be available.        |              |
| 🔲 non-amoking car 📰 cellular p         | hone luggage rack                          |               |                                 |                          |              |
| 🔲 ski equipment rack 🔲 automatik       | locks 🔲 t infant child seat                |               |                                 |                          |              |
| 2 infant child seats 1 child to        | ddier seat 🔟 2 child toddier seats         |               |                                 |                          |              |
|                                        | trais-right 🔲 hand controls-left           |               |                                 |                          |              |
|                                        |                                            |               |                                 |                          |              |
| 🔤 navigational system 🔲 2 door         | 4 door                                     |               |                                 |                          |              |
| hatzhback smoking                      | cor                                        |               |                                 |                          |              |
|                                        |                                            |               |                                 |                          |              |
|                                        | Skip Car Searc                             | h Espress Boo | king Search No                  | *                        |              |
|                                        |                                            |               |                                 |                          |              |
|                                        |                                            |               |                                 |                          |              |

Click the Search Now button to display car availability.

The company's preferred car companies are marked with stars. Three stars indicate the most preferred vendor. Out of policy options may be indicated with the red circle icon. The least expensive option is shaded with the price bolded.

| Your trip so far Sun, May 18, 2                                                                                                    | 014 - Fri, May 23, 21 | 114                                                                                              |                                                                                                 |                                                                                       |                                                                                       | <ul> <li>view details</li> </ul>                                                       |
|----------------------------------------------------------------------------------------------------|-----------------------|--------------------------------------------------------------------------------------------------|-------------------------------------------------------------------------------------------------|---------------------------------------------------------------------------------------|---------------------------------------------------------------------------------------|----------------------------------------------------------------------------------------|
| our Rental<br>Ick-up: 8:00 AM, May 19, 2014 Londe<br>rep-off: 12:00 PM, May 23, 2014 Londe                                                 |                       |                                                                                                  |                                                                                                 |                                                                                       |                                                                                       | D Lotal Pric                                                                           |
| igend: ••• Company Preferred 🚫 Out :                                                                                                    | of Policy             |                                                                                                  |                                                                                                 |                                                                                       |                                                                                       |                                                                                        |
| Select a rental car by clicking :<br>Inless otherwise robot, tales we based o<br>roleage and cars include automatic transm<br>ontification | n unlimited           | 000                                                                                              | 000                                                                                             | 000                                                                                   | -                                                                                     |                                                                                        |
| Car Rental Company                                                                                                    | 8000 -                | Compact                                                                                          | Intermediate                                                                                    | Standard                                                                              | Full Size                                                                             | Premium                                                                                |
| AV/S<br>Avia<br>Norsitex, England (LHR)<br>Car Mantal Carrier Northop Rd<br>Jointo-Kington<br>Steetbeet000                                 |                       | Total Price<br>\$302.65<br>Weekly Rate<br>\$207.00<br>entre day \$22.00                          | Total Price<br><u>\$304.04</u><br>Weekly Rate<br><u>\$200.00</u><br>extra day \$29.00<br>manual | Total Price<br><u>\$412.61</u><br>Weekly Rate<br>\$206.00<br>with day \$40.00         |                                                                                       | Total Price<br><u>\$826.05</u><br>Visatity Rate<br>\$552.00<br>write day \$81.00       |
|                                                                                                    |                       | Car. Detaits                                                                                     | Car Details                                                                                     | Car Details                                                                           |                                                                                       | Car Details                                                                            |
| Environme<br>European<br>Konteine England (LHR)<br>Konteine Magde<br>Minise Magden<br>200-66970511                                         |                       | Total Price<br>\$205.35<br>Weekly Reter<br>\$193.30<br>mercel<br>Car Details                     | Total Price<br>\$232.12<br>Weekly Rate<br>\$152.61<br>manual<br>Car Details                     | Total Price<br>\$270.73<br>Weekly Rate<br>\$214.75<br>manual<br>S<br>Car Details      | Total Price<br>\$726.11<br>Weekly Rate<br>\$594.29<br>Gar Details                     |                                                                                        |
| Budget<br>Juriget<br>Junden, England (LMP)<br>Junae Kingdom<br>4 205 807 Boxel                                                             |                       | Total Price<br>\$213.54<br>Weekly Rate<br>\$147.83<br>extra day \$23.66<br>metual<br>Car Details | Total Price<br>\$258.94<br>Weekly Rate<br>\$151.21<br>edge day \$25.43<br>menual<br>Car Details |                                                                                       |                                                                                       | Total Price<br>\$570.24<br>Weekty Rate<br>\$410.10<br>extra day \$67.32<br>Car Details |
| SCCC<br>Car Car Rental<br>Hourston, England (LHR)<br>London Haadrood Alipot<br>Linidad Kingdom<br>Solad Bilder/RCC238                      |                       | Total Price<br>\$245.24<br>Weekly Rate<br>\$173.44<br>manual<br>Car Datate                       | Total Price<br>\$249.43<br>Weekly Rate<br>\$190.75<br>manual<br>Car Details                     | Total Price<br>\$303.54<br>Weekly Rate<br>\$219.95<br>\$219.95<br>Car Detain          | Total Price<br>\$716.83<br>Weekly Rate<br>\$519.45<br>Oar Details                     |                                                                                        |
| Thrifty<br>Longon Heathrow, England (LHR)<br>Controot Bypass The Sheraton Heathow<br>Heat<br>United Kingdow<br>44 205 56/1251              |                       |                                                                                                  | Total Price<br>\$303.29<br>Daily Rote<br>\$44.50<br>manual                                      | Total Price<br>\$319.50<br>Daily Rate<br>\$47.21<br>extra day \$47.21<br>matural<br>S | Total Price<br>\$335.71<br>Daily Rote<br>\$49.91<br>ectra day \$49.91<br>marcual<br>S |                                                                                        |

Select your preferred car option by clicking on the rate link.

After selecting your hotel, the **Trip Review & Checkout** screen displays. At this point modifications can be made prior to purchasing the trip. You can also **Start Over** by clicking this link.

**Note:** Important information displays at the top of the **Trip Review & Checkout** screen. Information stored in your profile pre-populates in the appropriate corresponding fields of the checkout page. If the mandatory fields in a section on this page are completed (pre-populated from the profile or site settings where applicable), the section is collapsed even when non mandatory fields are empty.

If any required field (marked with a red asterisk) is empty, then the entire section is displayed expanded and a message displays in the section's top bar stating: *Please complete the mandatory fields marked with an asterisk.* The only exception to this rule is the **Trip Details and Estimated Trip Cost** sections which are always expanded by default as they contain the itinerary and cost details.

| 3. Billing Information<br><u>Verify Form of Payment</u>                                     |                                             |                                          |
|---------------------------------------------------------------------------------------------|---------------------------------------------|------------------------------------------|
| Flight Billing Information                                                                  |                                             |                                          |
| * Bill to:<br>test card                                                                     |                                             |                                          |
| Card Type: Visa<br>Card Number: XXXXXXXXXXXXXXXXXXXXXXXXXXXXXXXXXXXX                        | Address Line 1:<br>Address Line 2:<br>City: | State/Province:<br>Zip Code:<br>Country: |
| Hotel Billing Information                                                                   |                                             |                                          |
| * Bill to:<br>test card                                                                     |                                             |                                          |
| Card Type: Visa<br>Card Number: XXXXXXXXXXX1111<br>Expiration Date: 7/2014<br>Name on card: | Address Line 1:<br>Address Line 2:<br>City: | State/Province:<br>Zip Code:<br>Country: |

**Note:** Any section can be expanded or opened by clicking on the section title or expand all sections by clicking the **Expand All** link in the upper right corner.

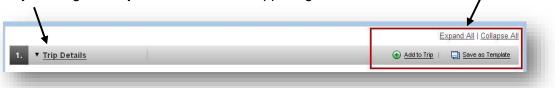

**Reporting Information**: Your Company may require you to report department or trip information. Please fill out any required reporting fields. Any field with an \* asterisk is a required.

| 5. Trip Information                                         | Please complete the mandatory fields marked with an asterisk. |
|-------------------------------------------------------------|---------------------------------------------------------------|
| * Project Code (Select Your Project Code):<br>Please Select | •                                                             |

Complete and verify all information, then click **Purchase Trip** to complete your booking.

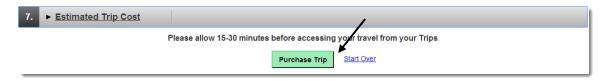

 Click the Add to Trip link in the upper right corner on the Trip Details line if you need to add to this trip. The Add to Trip light box displays.

|                | Expand All   Collapse Al           |
|----------------|------------------------------------|
| ▼ Trip Details | 🔂 Add to Trip   📮 Save as Template |
|                |                                    |

- Select from the drop down list the trip element you wish to add and select the location and date.
- Click the Add Item button.

| <br>Add to Trip                                      | Print 🗃 | Esc to close 🛛 |
|------------------------------------------------------|---------|----------------|
| Add a hotel room 💙 in or near Atlanta (ATL) - APR 21 |         |                |
|                                                      |         |                |
| Add Item                                             |         |                |

#### **Purchase the Trip**

After clicking **Purchase Trip**, a pop-up window appears to advise that your credit card will be charged if you continue.

• Click **OK** once to confirm the purchase.

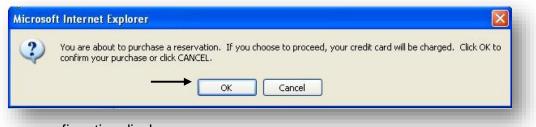

An itinerary confirmation displays.

The **Reservation Complete** screen provides all of the booking details. A copy of the itinerary can be printed or downloaded.

|                                                                                                    | for litherary rules and restriction                                                                                                    | his prior to purch                                                                                                    | 600.                                                                                                    |                                                                                                    |
|----------------------------------------------------------------------------------------------------|----------------------------------------------------------------------------------------------------|----------------------------------------------------------------------------------------------------|----------------------------------------------------------------------------------------------------|----------------------------------------------------------------------------------------------------|
| Your travel selections in<br>unused portion may have                                                                                                    | clude non-refundable fares                                                                                                    | . If your ticket<br>id or after the                                                                                                    | is not used on or by the<br>flight has departed.                                                                                                    | travel date(s) specified on your tickets, the                                                                                                    |
| gend: [+++]Company Prefere                                                                                                    | ed 🚫 Out of Policy                                                                                                    |                                                                                                    |                                                                                                    | 🐸 Eriet inu.ito                                                                                                    |
| Confirmation Information                                                                                                    | 1                                                                                                    |                                                                                                    |                                                                                                    |                                                                                                    |
|                                                                                                    |                                                                                                    | ocator (PNR):                                                                                                    |                                                                                                    |                                                                                                    |
|                                                                                                    |                                                                                                    |                                                                                                    | US Airwaye: D0K9JT<br>MARRIOTT ATLANTA D0V                                                                                                    | kitruska enerteine                                                                                                    |
|                                                                                                    |                                                                                                    | entermation:<br>onflirmation:                                                                                                    |                                                                                                    | enume contons                                                                                                    |
|                                                                                                    |                                                                                                    |                                                                                                    |                                                                                                    |                                                                                                    |
|                                                                                                    |                                                                                                    | Deliver To:                                                                                                    | Vernon Bear<br>345 Oak St<br>Phoenix, AZ 85008<br>USA                                                                                                    |                                                                                                    |
|                                                                                                    |                                                                                                    |                                                                                                    | Phoenor, AZ 85008<br>USA                                                                                                    |                                                                                                    |
| Traveler Information                                                                                                    |                                                                                                    |                                                                                                    |                                                                                                    |                                                                                                    |
| Fraveler 1: Vernon Bear                                                                                                    |                                                                                                    |                                                                                                    |                                                                                                    |                                                                                                    |
|                                                                                                    |                                                                                                    | Banse:                                                                                                    |                                                                                                    |                                                                                                    |
| Flight Details   Roundhip                                                                                                    | Meal                                                                                                    | Preferences                                                                                                    | stehdard                                                                                                    |                                                                                                    |
| HOX to ATL - Non-stop                                                                                                    |                                                                                                    |                                                                                                    |                                                                                                    |                                                                                                    |
| ue, Apr 21                                                                                                    | 9:09 AM - 3:55 PM                                                                                                    | Fhot<br>Abor                                                                                                    | mix, AZ ( <u>PHX)</u> to<br>nta, QA <u>(ATL)</u>                                                                                                    | B US<br>Alrways<br>US Alrways                                                                                                    |
|                                                                                                    |                                                                                                    |                                                                                                    |                                                                                                    |                                                                                                    |
|                                                                                                    |                                                                                                    |                                                                                                    |                                                                                                    | Seet 200<br>Class: Coach                                                                                                    |
| ATL to PHOK - Non-stop                                                                                                    |                                                                                                    |                                                                                                    |                                                                                                    |                                                                                                    |
|                                                                                                    | 5:45 PM - 7:86 PM                                                                                                    | Aller                                                                                                    | rta, O.A. <u>(ATL)</u> to<br>min, A.Z. ( <u>PHX)</u>                                                                                                    | a                                                                                                    |
|                                                                                                    |                                                                                                    | - , 404                                                                                                    |                                                                                                    | US Arweys<br>Fight 658<br>Seel 22C                                                                                                    |
|                                                                                                    |                                                                                                    |                                                                                                    |                                                                                                    | Seet 22C<br>Class: Coach                                                                                                    |
|                                                                                                    |                                                                                                    |                                                                                                    |                                                                                                    | PERMIT                                                                                                    |
|                                                                                                    |                                                                                                    |                                                                                                    |                                                                                                    | Date Airfare: 104.10.03<br>Taxies and Fees: 35.02.03<br>Flight Total: 219,29.09                                                                                                    |
|                                                                                                    |                                                                                                    |                                                                                                    |                                                                                                    | Flight Total: 219,28 0                                                                                                    |
| Hotel Details<br>danta, OA                                                                                                    |                                                                                                    |                                                                                                    |                                                                                                    |                                                                                                    |
| treck-inc 3:00 PM, Tue, Apr 21<br>Treck-out: 12:00 PM, Wed, Apr                                                                                                    | CORPORATE RATE , CORP                                                                                                    | ORATE RATE,                                                                                                    | CORPORATE RATE GUEST R                                                                                                    | Narrioft                                                                                                    |
| theck-out: 12:00 PM, Wed, Apr<br>otal Hotel Stays 1 night                                                                                                    | 22 HING OR 2 DOUBLE                                                                                                    |                                                                                                    |                                                                                                    | Addition                                                                                                    |
| order storest storest i regent                                                                                                    |                                                                                                    |                                                                                                    |                                                                                                    |                                                                                                    |
| lumber of rooms: 1                                                                                                    |                                                                                                    |                                                                                                    |                                                                                                    | MARPHOTT ATLANTA DOWNTOWN<br>160 SPRING STREET N/V<br>Atlanta, GA 30303                                                                                                    |
| ancellation Rates<br>Ancellation Rates<br>Ancelle PRIMITED UP TO IS PAI<br>assantice Receipt<br>URT OLARANTIEL LATE ARRIVA<br>Eposit Rates<br>F SENENCIA DEPOSIT FOR OLI                                                                                                    | AL TO DAYS AFTER BOOKING                                                                                                    |                                                                                                    |                                                                                                    | Mac L Evention<br>Terpore 404-89-890<br>Pas Prone 404-524-5943                                                                                                    |
| ancellation Pales<br>AVCE, PERMITED UP TO 6 PM<br>Just OLIARANTEE LATE ARRIVA<br>ROTAT PARE                                                                                                    | AL TO DAYS AFTER BOOKING                                                                                                    |                                                                                                    |                                                                                                    | Marca & Divertions<br>Trephone 404.889.8000<br>Pax Prom, 604.504.5043<br>AFTER BOOId00<br>Sam of North - Robert 100.85.07                                                                                                    |
| ancellation Dutes<br>AndEs Informatio Le To & FMA<br>Les Outer Dute Dute Dute<br>Les OuterAntite Latte ARRIV<br>epoils Rutes<br>P SELONIA A DEPOSIT FOR OU<br>Rute Par Room: 199.95 LCD                                                                                                    | AL TO DAYS AFTER BOOKING                                                                                                    |                                                                                                    |                                                                                                    | Mac L Evention<br>Terpore 404-89-890<br>Pas Prone 404-524-5943                                                                                                    |
| ancellation Pades<br>Avoita, Hollenttito Le To e Jan<br>Lat de Pades<br>Stat Course Pades<br>P Steaso a Descott For Ou<br>Risk Per Room 199.85 LGD<br>Car Details<br>Interin, OA                                                                                                    | AL TO DAYS AFTER BOOKING                                                                                                    | NT ROOM AND 1                                                                                                    | TAX DUE AT HOTEL 2 DAYS                                                                                                    | Marca & Divertions<br>Trephone 404.889.8000<br>Pax Prom, 604.504.5043<br>AFTER BOOId00<br>Sam of North - Robert 100.85.07                                                                                                    |
| ancellation Pades<br>Avoita, Hollenttito Le To e Jan<br>Lat de Pades<br>Stat Course Pades<br>P Steaso a Descott For Ou<br>Risk Per Room 199.85 LGD<br>Car Details<br>Interin, OA                                                                                                    | AL TO DAYS AFTER BOOKING                                                                                                    | NT ROOM AND 1                                                                                                    | TAX DLE AT HOTEL 2 DAVS                                                                                                    | Mar.A.EVection<br>Hear.Flore.closes.soco<br>Par.Prove.clo.4524.5845<br>AFTER BOCKMA<br>Sum or Spagno Relation 100 BL<br>To Spagno Relation<br>Estimated Incom Toxic Toxic 197.58 07<br>ILLENCE                                                                                                    |
| ancellation Rales<br>AVCG, PROMITID LP TO 6 PM<br>Assanatee Relate<br>LST OUXRAVITE LATE ANRIVA<br>EPOINT Rules<br>PP SENSING A DEPOSIT FOR OLD                                                                                                    | AL TO DAYS AFTER BOOKING                                                                                                    | ES22305                                                                                                    | TAX DUE AT HOTEL 2 DAVS                                                                                                    | MacA EVention<br>Hear EVention<br>Fair Prove 604-524-5943<br>AFTER BOCINAL<br>Sun of Northy Rules: 100 /6 UT<br>Taxas and Free: unworks<br>Entertiened Institution (1000)<br>MacA E (1000)<br>Taxas and Free: unworks<br>Entertiened<br>Institution                                                                                                    |
| ancellation Pades<br>Avoita, Hollenttito Le To e Jan<br>Lat de Pades<br>Stat Course Pades<br>P Steaso a Descott For Ou<br>Risk Per Room 199.85 LGD<br>Car Details<br>Interin, OA                                                                                                    | AL TO DAYS AFTER BOOKING                                                                                                    | ES22305                                                                                                    | TAX BLE AT HOTEL 2 DAYS<br>B203<br>diate<br>ponto<br>ponto<br>p | Maca & Eventions<br>Testa / From: 604-524-5943<br>AFTER BÖCKMAN<br>Som of Rightly Rates: 100 /S UT<br>Testa and Tests; unwalds<br>Extended Inten 104 (199-540)                                                                                                    |
| ancellation Pades<br>Avoita, Hollenttito Le To e Jan<br>Lat de Pades<br>Stat Course Pades<br>P Steaso a Descott For Ou<br>Risk Per Room 199.85 LGD<br>Car Details<br>Interin, OA                                                                                                    | AL TO DAYS AFTER BOOKING                                                                                                    | E322395<br>Estatume<br>2 or 4 do<br>air conde<br>automatic                                                                                                    | TAX BLE AT HOTEL 2 DAYS<br>B203<br>diate<br>ponto<br>ponto<br>p | Maca E Evention<br>Hear E Vention<br>Fear Prove 504 524-584<br>AFTER BOCHMA<br>Sum of Pageto Roberts 109 85.1<br>To Pageto Roberts<br>Estimated Science Topics<br>Internet<br>Roberts<br>Roberts |
| ancellation hales<br>NYCL, PROMITION<br>LING COLLARS AND ALL ARRAY<br>LING COLLARS AND ALL ARRAY<br>OF DEALES A LEPOST FOR OUL<br>TRUE For Fridam 1980 SUDD<br>Carl Orealls<br>March 200 FN, Ter, An 71<br>March 200 FN, Ter, An 71<br>March 200 FN,                                                                                                    | AL TO DAYS AFTER BOOKING                                                                                                    | E322395<br>Estatume<br>2 or 4 do<br>air conde<br>automatic                                                                                                    | TAX BLE AT HOTEL 2 DAYS<br>B203<br>diate<br>ponto<br>ponto<br>p | Mark Eliverton<br>Hear Eliverton<br>Fai: Prom: 604.638.6800<br>Pai: Prom: 604.634.680<br>Mark Eliverton<br>Toma and Press<br>Tomas and Press<br>Tomas and Pr                                                                                                    |
| ancellation Rates<br>AVX2, Privat Tios P to 9 Million<br>101 October 101 An American<br>102 October 102 Anno 102 Anno 102<br>102 Anno 102 Anno 102<br>Carl Details<br>Carl Details<br>Stor 101, Anno 102<br>Stor 101, Anno 102<br>Details Carl Million (Anno 11<br>Anno 102<br>Details Carl Million (Anno 11<br>Anno 102<br>Details Carl Million (Anno 11<br>Anno 102<br>Details Carl Million (Anno 11<br>Anno 102<br>Details Carl Million (Anno 11<br>Anno 102<br>Details Carl Million (Anno 11<br>Anno 102<br>Details Carl Million (Anno 11<br>Anno 11<br>Anno                                                                                                    | N, 10 DAVIS AFTER ROOKIGO                                                                                                    | E322395<br>Estatume<br>2 or 4 do<br>air conde<br>automatic                                                                                                    | TAX BLE AT HOTEL 2 DAYS<br>B203<br>diate<br>ponto<br>ponto<br>p | Maca E Evention<br>Hear E Vention<br>Fear Prove 504 524-584<br>AFTER BOCHMA<br>Sum of Pageto Roberts 109 85.1<br>To Pageto Roberts<br>Estimated Science Topics<br>Internet<br>Roberts<br>Roberts |
| ancellation hales<br>while, international to a Part<br>into quarket into the part<br>of the part of the part<br>of the part of the part of the part<br>of the part of the part of the part<br>of the part of the part of the part<br>of the part of the part of the part<br>of the part of the part of the part<br>of the part of the part of the part<br>of the part of the part of the part<br>of the part of the part of the part of the<br>part of the part of the part of the<br>part of the part of the part of the<br>part of the part of the part of the<br>part of the part of the part of the<br>part of the part of the part of the<br>part of the part of the part of the<br>part of the part of the part of the<br>part of the part of the part of the part of the<br>part of the part of the part of the part of the<br>part of the part of the part of the part of the part of the<br>part of the part of the part of the part of the part of the<br>part of the part of the part of the part of the part of the<br>part of the part of the part of the part of the part of the<br>part of the part of the part of                                                                                                    | N, 10 DAVIS AFTER ROOKIGO                                                                                                    | E322395<br>Estatume<br>2 or 4 do<br>air conde<br>automatic                                                                                                    | TAX BLE AT HOTEL 2 DAYS<br>B203<br>diate<br>ponto<br>ponto<br>p | Mar. A Extension<br>Mar. A Extension<br>Par. Prome: KOA S24. S843<br>AFTER EDGIONIS<br>Som of Paperly Pales: 100 S65. CO<br>Som of Paperly Pales: 100 S65. CO<br>Som of                                                                                                    |
| ancellation Dates<br>NNELL (RENTED TO DE TO S ANNELL<br>(RENTED TO S ANNELLA SERVICE<br>COLORIS A ADVICE TO COLORIS<br>COLORIS ADVICE AND AND ANNELLA<br>Car Details<br>Car Details<br>Car D                                                                                                    | N, 10 DAYS AFTER BOOKED<br>ANALTER PUPPOES - SHIT IS                                                                                                    | E222360<br>interne<br>2 of 4 do<br>at constit<br>car Pate                                                                                                    | tax bue a't Hotel, plaavs<br>1993<br>diele<br>diele<br>forste<br>twomesten<br>twomesten                                                                                                    | Mar. I Evention  Mar. I Evention  Mar. I                                                                                                    |
| ancellation Dates<br>which, Report Too Pilo a Pul-<br>arantee Information<br>and the Information<br>and the Information<br>and the Information<br>and Information<br>Carl Details<br>Tarte Que Tool Tool (1998)<br>Carl Details<br>Tarte Que Tool (1998)<br>Carl Details<br>Tarte Que Tool (1998)<br>Carl Carl Mark (1998)<br>Carl Carl Mark (1998)<br>Carl Carl                                                                                                    | N, 10 DAYS AFTER BOOKED<br>ANALTER PUPPOES - SHIT IS                                                                                                    | E222360<br>interne<br>2 of 4 do<br>at constit<br>car Pate                                                                                                    | tax bue a't Hotel, plaavs<br>1993<br>diele<br>diele<br>forming<br>toergeston<br>toergeston                                                                                                    | Mar. I Evention  Mar. I Evention  Mar. I                                                                                                    |
| ancettation Roles on Arrive Constraints and a service in the service in the servi                                                                                                    | N, 10 DAVIS AFTER BOOKBO<br>ARAUTER RURIOGES - SERT IS<br>biolowm                                                                                                    | E222360<br>interne<br>2 of 4 do<br>at constit<br>car Pate                                                                                                    | tax bue a't Hotel, plaavs<br>1993<br>diele<br>diele<br>forming<br>toergeston<br>toergeston                                                                                                    | Mar. I Evention  Mar. I Evention  Mar. I                                                                                                    |
| ancellation Dates<br>evolution Proton Processing<br>to the Constraint Constraint Constraint<br>to the Constraint Constraint Constraint<br>evolution Constraint Constraint<br>(Care Granits)<br>the Auge 400 PM, Ton Are 71<br>Web Auge 400 PM, Ton Are 72<br>Web Auge 400 PM, Ton Are 72<br>Constraint Constraint Constraint<br>Constraint Constraint Constraint<br>Constraint Constraint Constraint<br>Process rules that the United in Item<br>Exercised Transportation<br>Constraint Constraint Constraint<br>Constraint Constraint Constraint<br>Constraint Constraint Constraint<br>Constraint Constraint Constraint<br>Constraint Constraint Constraint<br>Constraint Constraint<br>Constraint<br>Constraint<br>Constrain                                                                                                    | N, 10 DAVIS AFTER BOOKBO<br>ARAUTER RURIOGES - SERT IS<br>biolowm                                                                                                    | E222360<br>interne<br>2 of 4 do<br>at constit<br>car Pate                                                                                                    | tax bue a't Hotel, plaavs<br>1993<br>diele<br>diele<br>forming<br>toergeston<br>toergeston                                                                                                    | Mar. & Evention<br>Mar. & Evention<br>Base Proof: 604-524-585<br>AFTER EDCIONS<br>Compared Physics 100 66 55<br>Compared Physics 100 66 55<br>Compared Phy                                                                                                    |
| ancellation Dates<br>evolution Protocol Processing<br>to the Constraint of the Constraint<br>to the Constraint of the Constraint<br>of the Protocol Constraint<br>(This Protocol Constraint)<br>The Protocol Constraint<br>(The Protocol Constraint)<br>The Protocol Constraint<br>(The Protocol Constraint)<br>The Protocol Constraint<br>(The Protocol Constraint)<br>The Protocol Constraint<br>(The Protocol Constraint)<br>(The Protocol Constraint)<br>(The Protoc                                                                                                    | N, 10 DAVIS AFTER BOOKBO<br>ARAUTER RURIOGES - SERT IS<br>biolowm                                                                                                    | E222360<br>interne<br>2 of 4 do<br>at constit<br>car Pate                                                                                                    | tax bue a't Hotel, plaavs<br>1993<br>diele<br>diele<br>forming<br>toergeston<br>toergeston                                                                                                    | Mar. I Evention  Mar. I Evention  Mar. I                                                                                                    |
| ancellation hales<br>which, Prior The Service<br>and Constraints and the Service<br>to Service and Service Advector<br>of Service Advector and Service<br>Carl Details<br>method, Service Advector and Service<br>method, Service Advector Advector<br>method, Service Advector<br>Market Carl Net, Service Advector<br>Market Carl Net, Service Advector<br>Carl Details<br>method, Service Advector<br>Market Carl Net, Service Advector<br>Carl Details<br>Market Carl Net<br>Market Carl Net<br>Carl Details<br>Carl Details<br>Carl Details<br>Market Carl Net<br>Carl Details<br>Carl Details<br>Carl Detail                                                                                                    | N, 10 DAYS AFTER BOOKED<br>ARAUTER PURIODES - SHIT IS<br>belowm<br>and on available information. The<br>Re Addhudion                                                                                                    | E322395<br>Reference<br>2 erond<br>scionals<br>contractor<br>scionals<br>contractor<br>estimated<br>cost                                                                                                    | TAX DUE AT HOTEL 2 DAVIS                                                                                                    | Mark Elevention       Hand Elevention       Restrict States       AFTER EDicition       Mark Elevention       Mark Elevention       Mark                                                                                                    |
| ancellation Dates<br>Notice, Protection<br>Notice, Protection<br>101 October 2010<br>101 October 2010<br>101 Oct                                                                                                    | N, 10 DAYS AFTER BOOKED<br>ARAUTER PURIODES - SHIT IS<br>belowm<br>and on available information. The<br>Re Addhudion                                                                                                    | E322395<br>Reference<br>2 erond<br>scionals<br>contractor<br>scionals<br>contractor<br>estimated<br>cost                                                                                                    | TAX DUE AT HOTEL 2 DAVIS                                                                                                    | Mark Elevention       Hand Elevention       Restrict States       AFTER EDicition       Mark Elevention       Mark Elevention       Mark                                                                                                    |
| ancellation Dates<br>which, Prioritize De Tio is Partie<br>and the Infection De Tio is Partie<br>Prior Date and Partie<br>Prior Date and Partie<br>Date Perform 1993 SUGD<br>Car Details<br>Temperative Sugnature<br>Date Car Rule: 1993 SUGD<br>Car Details<br>Date Car Rule: 1993 SUGD<br>Car Details<br>Date Car Rule: 1993 SUGD<br>Car Details<br>Date Car Rule: 1993 SUGD<br>Car Details<br>Date Car Rule: 1993 SUGD<br>Car Details<br>Date Car Rule: 1993 SUGD<br>Car Details<br>Date Car Rule: 1993 SUGD<br>Car Details<br>Date Car Rule: 1993 SUGD<br>Car Details<br>Date Car Rule: 1993 SUGD<br>Car Details<br>Date Car Rule: 1993 SUGD<br>Car Details<br>Car Details<br>Car                                                                                                    | N, 10 DAVIS AFTER BOOKING<br>ARAUTER PURPORES - SHIT IS<br>ARAUTER PURPORES - SHIT IS<br>ARAUTER PURPORES - SHI | NT ROCH AND 1                                                                                                    | TAX DUE AT HOTEL 2 DAVIS                                                                                                    | Mar. & Evention<br>Mar. & Evention<br>Base Proof: 604-524-585<br>AFTER EDCIONS<br>Compared Physics 100 66 55<br>Compared Physics 100 66 55<br>Compared Phy                                                                                                    |
| ancellation Dates<br>excision Provided The Constraints<br>and the Constraints and the Constraints<br>and Constraints and the Constraints<br>and Constraints and the Constraints<br>Constraints and Constraints<br>Constraints and Constraints<br>Constraints<br>Constrai                                                                                                    | N. 10 DAVIS AFTER BOOKED<br>ARAUTER PURPORES - SHIT IS<br>efforted and the second second sec                                                                                                    | NT ROCH AND 1                                                                                                    | TAX DUE AT HOTEL 2 DAVIS                                                                                                    | Mark Elevention       Hand Elevention       Restrict States       AFTER EDicition       Mark Elevention       Mark Elevention       Mark                                                                                                    |
| ancellation Roles<br>And Carl Provided The Control of the<br>And Carl Provided The Control of the<br>and Control of the Control of the<br>and Control of the Control of the<br>Basel Professional Antipological<br>Control Control of the Control of the<br>Control Control of the Control of the<br>Control of the Control of the<br>Control Control of the Control of the<br>Control of the Control of the<br>Control of the<br>Control of the<br>Control of the<br>Control of the<br>Control of the<br>Control of                                                                                                    | N, 10 DAVIS AFTER BOOKED ANALYS AFTER BOOKED SHIT IS<br>ANALYSTER FURNORES - SHIT IS<br>and on smallesie information. The<br>of on smallesie information. The<br>dark Advitudion.                                                                                                    | NT ROCH AND 1                                                                                                    | TAX DUE AT HOTEL 2 DAVIS                                                                                                    | Mark Elevention       Hand Elevention       Restrict States       AFTER EDicition       Mark Elevention       Mark Elevention       Mark                                                                                                    |
| ancellation Roles<br>ANALL FIGHTING IN ON THE<br>ANALL FIGHTING IN ON THE<br>ANALL FIGHTING IN ON THE<br>ANALL FIGHTING IN OUR OF<br>ANALL FIGHTING IN OUR OF<br>ANALL FIGHTING IN OUR OF<br>Call Details<br>Call Call Call<br>Call Call Call<br>Call Call Call<br>Call Call Call<br>Call Call Call<br>Call Call Call<br>Call Call Call<br>Call Call Call<br>Call Call Call<br>Call Call<br>Call Call<br>Call Call<br>Call Call<br>Call Call<br>Call Call<br>Call Call<br>Call Call<br>Call Call<br>Call Call<br>Call Call<br>Call Call<br>Call Call<br>Call Call<br>Call Call<br>Call Call<br>Call<br>Call Call<br>Call Call<br>Call<br>Call Call<br>Call Call<br>Call<br>Call Call<br>Call<br>Call Call<br>Call<br>Call Call<br>Call<br>Call<br>Call Call<br>Call<br>Cal | N, 10 DAVIS AFTER BOOKED ANALYS AFTER BOOKED SHIT IS<br>ANALYSTER FURNORES - SHIT IS<br>and on smallesie information. The<br>of on smallesie information. The<br>dark Advitudion.                                                                                                    | El 2028/s AND Y                                                                                                    | tak but at Hote, 2 baves<br>after<br>after    | Mark Elevention       Hand Elevention       Restrict States       AFTER EDicition       Mark Elevention       Mark Elevention       Mark                                                                                                    |
| ancellation holes<br>excision in the second second<br>the second second second second<br>excision and the second second second<br>excision and the second second second<br>excision and the second second second<br>excision and the second second second second<br>excision and the second second second second<br>excision and the second second s                                                                                                    | N. 10 DAVIS AFTER BOOKED - SHIT IS<br>ARAUTER PURPORE - SHIT IS<br>et on smallede information. The<br>et on smallede information. The<br>taken Volume/There to online is<br>for addition.                                                                                                    | El 2028/s AND Y                                                                                                    | tak but at Hote, 2 baves<br>after<br>after    | Mark Elevention       Hand Elevention       Restrict States       AFTER EDicition       Mark Elevention       Mark Elevention       Mark                                                                                                    |
| Ancellation Roles<br>Ancellation Roles<br>Ancella Provide The Dis Mark<br>International Control of the Dist<br>International Control of the Dist<br>International Cont                                                                                                    | N, 10 DAVIS AFTER BOOKING<br>ARAUTER FURIODES - SHIT IS<br>advanter FURIODES - SHIT IS<br>delayer<br>at on available information. The<br>list advances.<br>The Advances.<br>The Advances.<br>The Advances.                                                                                                    | El 2028/s AND Y                                                                                                    | tak but at Hote, 2 baves<br>after<br>after    | Mark Elevention       Hand Elevention       Restrict States       AFTER EDicition       Mark Elevention       Mark Elevention       Mark                                                                                                    |
| ancellation halos<br>excis, reserving<br>the Conserved and the Conserved<br>and the Conserved and the Conserved<br>and the Conserved and the Conserved<br>Conserved and the Conserved<br>Conserved and the                                                                                                    | N, 10 DAVIS AFTER BOOKING<br>ARAUTER PURIODES - SHIT IS<br>ARAUTER PURIODES - SHIT IS<br>defense<br>of on available information. The<br>def advisation.<br>States Volusity/These for orders a<br>data down.<br>States Volusity/These for orders a<br>ARA/21.<br>States Volusity/These for orders a<br>ARA/22.<br>W MARPHOTT A Duarfs DOWN                                                                                                    | El 2020 MARIA ANDIA<br>El 2020 MARIA<br>El 2020 MARIA<br>El 2020 MARIA<br>Admitistration<br>admitistration<br>admi | 1003 dialet<br>wind and a second second                                                                                                    | Maria Extension  Hash Extension  Hash Extension  AFTER EDGIANS  AFTER EDGIANS AFTER EDGIANS  AFTER EDGIANS AFTER EDGIANS  AFTER EDGIANS AFTER EDGIANS AFTER EDGIANS AFTER EDGIANS AFTER EDGIANS AFTER EDGIANS AFTER EDGIANS AFTER EDGIANS AFTER EDGIANS AFTER EDGIANS AFTER EDGIANS AFTER EDGIANS AFTER EDGIANS AFTER EDGIANS AFT                                                                                                    |
| ancellation hales<br>Anciel, Hann The Dio S Holl<br>Marker Hannes<br>Barrowski Barrowski<br>Barrowski Barrowski<br>Barrowski Barrowski<br>Carl Deall<br>Carl Deall<br>Barrowski Barrowski<br>Carl Deall<br>Carl Deall<br>Car                                                                                                    | N, 10 DAVIS AFTER BOOKING<br>ANALYSTER PURPORES - SHIT IS<br>analyster PURPORES - SHIT IS<br>analyster PURPORES                 | El 2020 MARIA ANDIA<br>El 2020 MARIA<br>El 2020 MARIA<br>El 2020 MARIA<br>Admitistration<br>admitistration<br>admi | 1003 dialet<br>wind and a second second                                                                                                    | Maria Extension  Hash Extension  Hash Extension  AFTER EDGIANS  AFTER EDGIANS AFTER EDGIANS  AFTER EDGIANS AFTER EDGIANS  AFTER EDGIANS AFTER EDGIANS AFTER EDGIANS AFTER EDGIANS AFTER EDGIANS AFTER EDGIANS AFTER EDGIANS AFTER EDGIANS AFTER EDGIANS AFTER EDGIANS AFTER EDGIANS AFTER EDGIANS AFTER EDGIANS AFTER EDGIANS AFT                                                                                                    |
| ancellation hales<br>Anciel, Hann The Dio S Holl<br>Marker Hannes<br>Barrowski Barrowski<br>Barrowski Barrowski<br>Barrowski Barrowski<br>Carl Deall<br>Carl Deall<br>Barrowski Barrowski<br>Carl Deall<br>Carl Deall<br>Car                                                                                                    | N, 10 DAVIS AFTER BOOKING<br>ANALYSTER PURPORES - SHIT IS<br>analyster PURPORES - SHIT IS<br>analyster PURPORES                 | El 202365 de la 202365 de la 2023655 de la 2023655 de la 2023655 de la 20236555 de la 2023655555555555555555555555555555555555                                                                                                    | 1003 dialet<br>wind and a second second                                                                                                    | Maria Extension  Hash Extension  Hash Extension  AFTER EDGIANS  AFTER EDGIANS AFTER EDGIANS  AFTER EDGIANS AFTER EDGIANS  AFTER EDGIANS AFTER EDGIANS AFTER EDGIANS AFTER EDGIANS AFTER EDGIANS AFTER EDGIANS AFTER EDGIANS AFTER EDGIANS AFTER EDGIANS AFTER EDGIANS AFTER EDGIANS AFTER EDGIANS AFTER EDGIANS AFTER EDGIANS AFT                                                                                                    |
| ancellation hales<br>Anciel, Heart Time IP to 9 HAL<br>Anciel, Heart Time IP to 9 HAL<br>Anciel, Heart Time IP to 9 HAL<br>Anciel, Heart Time IP to 9 HAL<br>Barry Antonio II and Anciel<br>Carl Decails<br>And Anciel II and Anciel<br>Date of the Anciel II and II and II<br>Anciel II and II and II and II<br>Anciel II and II and II and II<br>And II and II and II and II<br>And II and II and II and II<br>And II and II and II and II<br>And II and II and III and II<br>And II and III and III and III<br>III and III and III and III and III<br>III and III and III and III and III<br>III and III and III and III and III<br>III and III and III and III and III<br>III and III and III and III and III<br>III and III and III and III and III<br>III and III and III and III and III<br>IIII and III and III and III and III<br>IIII and IIII and IIII and IIII and IIII<br>IIII and IIII and IIII and IIII and IIII<br>IIII and IIII and IIII and IIII and IIII<br>IIIII and IIII and IIII and IIII and IIIII<br>IIIII and IIIII and IIIIII and IIIIIIII<br>IIIIII and IIIIIIIIII and IIIIIIIIIIIIII                                                                                                    | N, 10 DAVIS AFTER BOOKED - SHIT IS<br>ANALYSTER PURPOSES - SHIT IS<br>before m<br>and on smallesis intrimution. The<br>de of smallesis intrimution. The<br>de Adribution.<br>Essen Visibuey These Is or others<br>for and noce.<br>Essen Visibuey These Is or others<br>for and noce.<br>Essen Visibuey These Is or others<br>for and noce.                                                                                                    | ESCORE AND THE COMMAND THE COMMAND THE COM                                                                                                    | TAX DUE AT HOTEL 2 DAVIS                                                                                                    | Maria Extension  Hash Extension  Hash Extension  AFTER EDGIANS  AFTER EDGIANS AFTER EDGIANS  AFTER EDGIANS AFTER EDGIANS  AFTER EDGIANS AFTER EDGIANS AFTER EDGIANS AFTER EDGIANS AFTER EDGIANS AFTER EDGIANS AFTER EDGIANS AFTER EDGIANS AFTER EDGIANS AFTER EDGIANS AFTER EDGIANS AFTER EDGIANS AFTER EDGIANS AFTER EDGIANS AFT                                                                                                    |
| ancellation hales<br>Anciel, Holen Time ID of Hol.<br>Marker Holen Time Andrew<br>Processing and Antonio Tork GU<br>Inter Per Holen 1986 UDD<br>Carl Dealls<br>Marker Holen 1986 UDD<br>Carl Dealls<br>Marker Holen 1986 UDD<br>Carl Dealls<br>Marker Holen 1986 UDD<br>Carl Dealls<br>Date of Car Marker 1986 UDD<br>Carl Dealls<br>Carl Deall 1986 UDD<br>Carl Dealls<br>Carl Deall 1986 UDD<br>Carl Deall 1986 UDD<br>Carl Deall 198                                                                                                    | N, 10 DAVIS AFTER BOOKING<br>ARAUTER FURIODES - SHIT IS<br>addresses<br>and on smalledie information. The<br>addresses information in the orders<br>and most more information. The<br>addresses information in the orders<br>and most information<br>the addresses information in the orders<br>in the addresses in the orders<br>and most information in the orders<br>in the addresses in the orders<br>in the addresses in the orders<br>in the order in the orders in the orders<br>in the order in the orders in the orders<br>in the order in the orders in the order in the<br>interval of the order in the order in the order in the<br>interval of the order in the order in the order in the<br>interval of the order in the order in the order in the order in the<br>interval of the order in the order in the order in the order in the<br>interval of the order in the order in the order in the order in the<br>interval of the order in the order in the order in the order in the<br>interval of the order in the order in the order in the order in the<br>interval of the order in the order in the order in the order in the<br>interval of the order in the order in the order in the order in the<br>interval of the order in the order in the order in the order in the<br>interval of the order in the order in the                                                                                                    | El SUDIÓN AND Y<br>El SUDIÓN AND Y<br>El SUDIÓN EL SUDIÓN<br>A CANTRE<br>Cantres<br>Y<br>Vou can checko<br>El Suborn An                                                                                                    | tak bue AT Hotes, 2 bavis<br>adulte<br>wind<br>the optimization<br>the optimization<br>the optimization<br>may not be use and fail<br>out of becade lawser and fail<br>out of becade lawser and fail out of becade lawser and fail<br>out of becade lawser and fail out of becade lawser and fail out of                                                                                                    | Mark Elevention Head Elevention Artter BOckets Artter BOckets Artter BOckets Artter BOckets Artter BOckets Artter BOckets Artter BOckets Artter Bockets Artter Artter Artt                                                                                                    |

You can now Logout or start a new trip.

In addition to the displayed confirmation, an itinerary confirmation is emailed to you similar to the one below.

Thank you for making your travel reservations through our site. Your reservation information appears below. Please keep this information in a safe place so that you may refer to your itinerary and record locator for your trip. https://www.virtuallythere.com/new/reservations.html?pnr=NB7FBK1D3QN6&name=Bear&language=0 \*\*\*\*\*\* CONFIRMATION NUMBERS SABRE Record Locator #: GJMVMW Airline Record Locator #1 US-DOK9JT (US Airways) Car Rental Confirmation #1 ZE-E3223959383 (hertz) Hotel Confirmation #1 MC-82978895 (Marriott Hotels) \*\*\*\*\*\*\*\*\*\*\*\*\*\*\*\*\*\*\*\* Name(s) of people Traveling Name: Mr Vernon Bear Meal: standard Fare Details: PHX US ATL92.09GJATSA2Y US PHX92.09GJATSA2Y USD184.18END ZPPHX ATL XFPHX4.5ATL4.5 Penalty: STNDBY/CHANGE FEE/NO RFND/CXL BY FLT DT/ \*\*\*\*\* ITINERARY AIR Alk Flight/Equip.: US Airways 610 Airbus A320 Depart: Phoenix(PHX) Tuesday, Apr 21 9:09 AM Arrive: Atlanta(ATL) Tuesday, Apr 21 3:55 PM Stops: non-stop; Miles: 1585 Stops: non-stop; Class: Coach Status: Confirmed Seats Requested: 20D CAR Vendor: Hertz Pick-up: Tuesday, Apr 21 4:00 PM Hartsfield-Jackson Drop-Off: Wednesday, Apr 22 5:00 PM Hartsfield-Jackson Car size: intermediate Confirmation #: E3223959383 Rate: 99.99 USD/daily: Extra Day: 0; Extra Hour: 50 Total Car Cost: 197.69 USD Special Requests: HOTEL Name: MARRIOTT ATLANTA DOWNTOWN Location: Atlanta, GA Address: 160 SPRING STREET NV, Allanta, GA 30303 Check-in: Tuesday, Apr 21 3:00 PM Check-out: Wednesday, Apr 22 12:00 PM Hotel Confirmation #: 82978895 Phone: 404-688-8600 Fax: 404-524-5543 Rate: 199.95 USD/night Special Requests: Flight/Equip.: US Airways 656 Airbus A320 Depart: Atlanta(ATL) Wednesday, Apr 22 5:45 PM Arrive: Phoenix(PHX) Wednesday, Apr 22 7:06 PM Stops: non-stop; Miles: 1585 Stops: non-stop; Class: Coach Status: Confirmed Seats Requested: 22C Total Airfare (including taxes and/or applicable fees) 219.20 USD Total Airfare (per person) 219.20 USD Flight segments must be ticketed by close of business on Thursday, Mar 19, 2009 Penalty: STNDBY/CHANGE FEE/NO RFND/CXL BY FLT DT/ \*\*\*\*\*\* AGENCY INFORMATION Agency: David's Travel Phone: 602-555-1234 \*\*\*\*\*\*\*\*\*\*\* DELIVERY INFORMATION Deliver To: Name: Vernon Bear Address: 345 Oak St Phoenix, AZ, 85008 Phone: 602-555-2343 Email: david.laughlin@getthere.com Shipment: Eticket \*\*\*\* PAYMENT INFORMATION Visa Card Number: XXXXXXXXXXXX1111 SPECIAL REQUESTS General Requests or Special Needs: HAVE A GREAT TRIP

### **Duplicate a Trip**

The Duplicate Trip functionality may be used to expedite the booking process when you have multiple travelers with similar travel arrangements. This functionality is only available immediately after a trip is purchased.

**Note**: The name in the drop down defaults to Myself so you must select the correct traveler profile and click **Duplicate Trip**.

This will recreate the entire previously booked trip with all the components (air, car, and hotel). Any component can be modified. For example, if the car is not needed it can be removed. If the traveler wants a different hotel it can modified.

Review all components and prices and proceed to purchase. Follow these steps for each traveler.

| Estimated Trip Cost Breakdown                                                                                                    |                  |
|----------------------------------------------------------------------------------------------------|------------------|
| Flight Tota                                                                                                    | 168.50 USD       |
| Trip Tota                                                                                                    | 168.50 USD ‡     |
| Please note that this total is based on available information. The estimated cost may not include taxes and fees.                                                                                 |                  |
| Trip Synchronization                                                                                                    |                  |
| Sabre VirtuallyThere                                                                                                    |                  |
| Sabre Liew this Rinerary in Sabre VirtuallyThere for online access to your current Rinerary, travel tools, flight notification, maps and driver virtuallyThere eTicket Receipt, weather and more. | ving directions, |
| Dutlook/Palm Calendar Dates<br>Keep track of this trip by adding it to your outlook or Palm calendar.                                                                                             |                  |
| Alaska Airlines flight 61 on Apr 22                                                                                                    |                  |
| E-mail Itinerary                                                                                                    |                  |
| Send a copy of your itinerary by e-mail. iCalendar attachments are included to integrate in a calendar program.                                                                                   | il Itinerap      |
| Duplicate Trip                                                                                                    | K                |
| Duplicate this exact trip for another person?: Myself                                                                                                    | Duplicate Trip   |
| Myself                                                                                                    |                  |
| Bear, Vernon<br>GENERIC                                                                                                    |                  |
| Logout                                                                                                    |                  |
|                                                                                                    |                  |

• To cancel a trip, display it from Trips and click **Cancel Trip**.

The Cancellation Information page requires a step to reconfirm the request.

• If you still wish to cancel this trip, **click the check box** that you agree to cancel this trip and click the **Cancel Trip Now** button.

| Cancellation Information                                                       |            |
|--------------------------------------------------------------------------------|------------|
|                                                                                | = Required |
| Cancellation Information<br>All items within this itinerary will be cancelled. |            |
| • I have read the information above and agree to canceling this trip.          |            |
| Back Cancel Trip Now                                                           |            |

You may receive different messages when cancelling a trip. The system will determine if you are within the airline's grace period and if the ticket is eligible for a refund. Cancelling within the airline's grace period:

• You may be eligible for a credit. This means that if you cancel within the airlines' grace period, the system will automatically void the ticket and credit the value back to the original form of payment.

Cancelling outside of the airline's grace period:

- If your ticket is non-refundable, the value of that ticket will be available as a credit to use towards a new trip.
- If your ticket is refundable, the value will be credited back to the original form of payment.

The Cancellation Confirmation page advises what action has taken place. The standard cancellation email is sent with additional information. Additional text includes refund/void breakdown information, text, and ticket number. If the ticket is non-refundable, no additional text will be included.

| Cancellation Confirmation                                 |                                                                                                    |                           |                                                           |                                                                                   |  |
|-----------------------------------------------------------|----------------------------------------------------------------------------------------------------|---------------------------|-----------------------------------------------------------|-----------------------------------------------------------------------------------|--|
| All segments wi<br>up to two billing<br>Please print this | een successfully cancelled.<br>thin this itinerary have been cancelled<br>cycles to credit this amount to that acc<br>page for your records<br>any Preferred O Out of Policy |                           | redit 557.90 USD to the car                               | d used to purchase this trip. Please allow the airline                            |  |
| Legena: *** Comp                                          | any Preferred Out of Policy                                                                                                    |                           |                                                           |                                                                                   |  |
| Original Trip Infe                                        | ormation                                                                                                    |                           |                                                           |                                                                                   |  |
|                                                           | Recor                                                                                                    | d Locator (PNR):          | BLQVNA                                                    |                                                                                   |  |
|                                                           | Airlir                                                                                                    | e Confirmation:           | Alaska Airlines: FXJXAT                                   |                                                                                   |  |
|                                                           |                                                                                                    | Deliver To:               | vernon bear<br>500 Main Street<br>Juneau, AK 99811<br>USA |                                                                                   |  |
| Traveler Informa                                          | ation                                                                                                    |                           |                                                           |                                                                                   |  |
| Traveler 1: Vernon                                        | J Bear                                                                                                    |                           |                                                           |                                                                                   |  |
|                                                           | N                                                                                                    | Name:<br>Neal Preference: | Vernon J Bear<br>standard                                 |                                                                                   |  |
| Flight Details   R                                        | Roundtrip                                                                                                    |                           |                                                           |                                                                                   |  |
| JNU to ANC - Non-sto                                      | q                                                                                                    |                           |                                                           |                                                                                   |  |
| Tue, Sep 10                                               | 7:25 AM - 9:04 AM                                                                                                    |                           | AK <u>(JNU)</u> to<br>ge, AK <u>(ANC)</u>                 | Alaska Airlines<br>Alaska Airlines<br>Filght 73<br>Seat 10A<br>Class: Coach       |  |
| ANC to JNU - 2 Stops                                      | 1                                                                                                    |                           |                                                           |                                                                                   |  |
| Thu, Sep 12                                               | 3:36 PM - 7:13 PM                                                                                                    | Anchorag<br>Juneau, A     | ge, AK <u>(ANC)</u> to<br>AK <u>(JNU)</u>                 | Alaska Airlines<br>Filpht 66<br>Seat 10A<br>Class: Coach                          |  |
|                                                           |                                                                                                    |                           |                                                           | Base Airfare: 503.72 USD<br>Taxes and Fees: 54.18 USD<br>Flight Total: 557.90 USD |  |

There may be times when the system is not able to determine the amount of the refund and the following message will display:

All items within this itinerary have been cancelled. Please contact your travel agency to determine your refund amount or if there are any penalties associated with this cancellation. Please print this page for your records.

When the tool is able to give you a refund amount but agent intervention is required, the system may display the following message:

All items within this itinerary have been cancelled and a credit request for {0} has been submitted to your travel agency for processing. After the agency submits the request to the airline, it may take up to two billing cycles for the credit to appear on the statement of the card used to purchase this trip. Please print this page for your records.

In addition to the displayed cancellation, an itinerary cancellation notice is emailed to you. The following is an example of a cancelled trip notice.

Note: The Record Creation Time is Pacific Standard Time.

THIS RESERVATION HAS BEEN CANCELLED: Record Identifier: 1370257446.98156 tnustravel.dir/soatest Record Creation Time: 2013-06-03 11:06:19.0 This PNR was queued to SABRE SABRE Record Locator #: BLQVNA Airline Record Locator #1 AS-FXJXAT (Alaska Airlines) AGENCY INFORMATION Agency: Corporate Travel Management Juneau, Alaska, US Phone: 907-500-4292 Deliver To: Name: Vernon Bear Address: 500 Main Street Juneau, AK, 99811 Phone: 907 500-4260 Email: fakeemail@fake.com Name(s) of people Traveling: Vernon J bear AIR Flight/Equip.: Alaska Airlines 73 Boeing 737-400 Depart: Juneau (JNU)/Tuesday, Sep 10 7:25 AM Arrive: Anchorage (ANC)/Tuesday, Sep 10 9:04 AM AIR Flight/Equip.: Alaska Airlines 66 Boeing 737-400 Depart: Anchorage (ANC)/Thursday, Sep 12 3:36 PM Arrive: Juneau (JNU)/Thursday, Sep 12 7:13 PM Total Airfare (including taxes and/or applicable fees): 557.90 USD Less Airline Cancellation Penalty (including applicable taxes): 0.00 USD Estimated Airfare Credit Amount: 557.90 USD All segments within this itinerary have been cancelled and the airline will credit 557.90 USD to the card used to purchase this trip. Please allow the airlines up to two billing cycles to credit this amount to that account. Ticket Number: 0277232718736 Name on charge card: BEAR Visa Card Number: 4288 

### **Air Exchanges**

The booking tool allows travelers to modify and exchange existing air reservations. Travelers will be able to view the complete exchange calculation with price differences and penalties.

**Note:** This process is only applicable to pending trip changes. If you would like to apply an unused ticket on file towards a new trip, the unused ticket information must be inserted in the special instruction box before purchasing.

To exchange an existing reservation, complete the following steps:

• Click on the Trips tab, select View All Trips.

| 00                                           | t Started                                                                                                    | Trips         |                               |                   |                             | View All Trip |
|----------------------------------------------|----------------------------------------------------------------------------------------------------|---------------|-------------------------------|-------------------|-----------------------------|---------------|
| +                                            | Book Travel                                                                                                    | Location      | Date 🔺                        | Trip Type         | Record #                    | Status        |
| +                                            | Trips (1)                                                                                                    | Juneau        | 08/19/13 - 08/21/13           | *                 | GUCFZT                      | Active        |
| <b>1</b>                                     | Templates<br>Unused Tickets (0)                                                                                                    | Up to 5 upcon | ning trips are shown. To view | the complete list | of trips, click <u>view</u> | all trips.    |
| Ŷ                                            | More Tools                                                                                                    | 1             |                               |                   |                             |               |
|                                              | evel Online Dashboard                                                                                                    |               |                               |                   |                             |               |
| Welco<br>which<br>resour<br>Servic<br>Online | ome to the E-Travel Online Dashboard<br>places at your fingerips important<br>roes such as Current Fees. Research<br>ces, Latest News, State Resources, and<br>e Training.<br>w the dashboard, select "View Full<br>age".<br><u>View Full Message</u> |               |                               |                   |                             |               |

• Select the trip to be changed.

| Trips                 |                                                |                                    |                             |        |
|-----------------------|------------------------------------------------|------------------------------------|-----------------------------|--------|
| Display:<br>All Trips | ▼ For:<br>Bear, Verno                          | on 🔻                               |                             |        |
| Bear, Vernon's trips  |                                                |                                    |                             |        |
| Active Trips          |                                                |                                    | -                           | ~      |
| /ernon Bear           | Dallas/Ft Worth<br>Mar 26, 2013<br>at 01:25 AM | Flight                             | Record # PNGVRS             | Select |
| Past Trips            |                                                |                                    |                             |        |
| Traveler              | Destination                                    | Тгір Туре                          | Notes                       | Select |
| Vernon Bear           | Anchorage<br>Feb 25, 2013<br>at 10:22 AM       | Flight<br>Hotel Room<br>Rental Car | Record # LXKDYC<br>Archived | Select |
| Vernon Bear           | Anchorage<br>Feb 18, 2013<br>at 10:22 AM       | Flight                             | Record # BIODPA<br>Archived | Select |
| Vernon Bear           | Orlando<br>Feb 06, 2013<br>at 12:30 AM         | Flight                             | Record # LXMYIN<br>Archived | Select |

• Click Modify this flight.

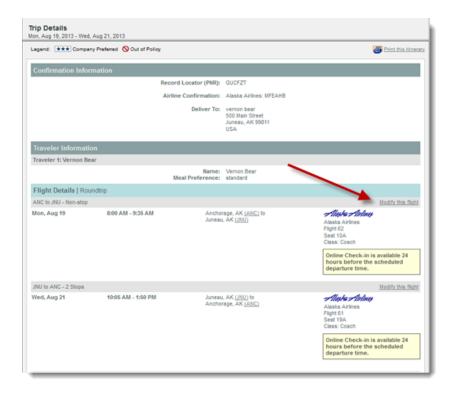

• Enter new information and click **Begin Search**.

| Your trip so far Mon, Aug          | ), 2013 - Wed, Aug 21, 2013           | ► <u>view detain</u> |
|------------------------------------|---------------------------------------|----------------------|
| Modify Flight                      |                                       |                      |
| Company Announcements              |                                       |                      |
|                                    |                                       |                      |
| egend: 🚺 Company Negotiated Rate   | *** Company Preferred 🚫 Out of Policy |                      |
| _                                  |                                       | * = Required         |
| Where would you like to            | »?                                    |                      |
| From (airport or city):            | (airport or city):                    |                      |
| ANC                                | U                                     |                      |
| When would you like to g           | ?                                     |                      |
| • Depart:<br>8/19/13 leaves • 8:00 | an •                                  |                      |
| What other options would           | you like to search?                   |                      |
| Cabin Class                        |                                       |                      |
| Coach -                            |                                       |                      |
| Fare Type:                         |                                       |                      |
| Refundable -                       |                                       |                      |
|                                    |                                       |                      |
|                                    | Begin Search                          |                      |
|                                    |                                       |                      |

• Select the new flight.

| elect Flights<br>nchorage, AK (ANC) to Juneau        | AK (JNU)                                         |                                                                                    |                                                                                        |     |                                                         |
|------------------------------------------------------|--------------------------------------------------|------------------------------------------------------------------------------------|----------------------------------------------------------------------------------------|-----|---------------------------------------------------------|
| Company Announcem                                    | nents                                            |                                                                                    |                                                                                        |     |                                                         |
| I times are local to each city                       |                                                  |                                                                                    |                                                                                        |     |                                                         |
| egend: 🚺 Company Negotiate                           | d Rate 主 Company Preferred                       | Out of Policy                                                                      |                                                                                        |     |                                                         |
|                                                      |                                                  |                                                                                    |                                                                                        |     | 2 itinerary options : 1                                 |
| Departure                                            | Arrival                                          | Airline                                                                            | Notes                                                                                  | *** | Price (estimate)                                        |
| Option 1                                             |                                                  |                                                                                    |                                                                                        |     |                                                         |
| 3:38 PM - Mon, Aug 19<br>Anchorage, AK ( <u>ANC)</u> | 7:12 PM - Mon, Aug 19<br>Juneau, AK (JNU)        | Misika Ainlinej<br>Flight 66 - <u>Boeina 737-400</u><br>Class: Coach<br>Fare Rules | 2Stops<br>Total flight time<br>3:34<br>568 miles<br>53% on-time<br><u>View seats</u>   | *** | Original Total: 557.90 US<br>Refund 3.90 US<br>Amount:  |
| NU - ANC - Same as original tic                      | ket                                              |                                                                                    |                                                                                        |     | Select                                                  |
| option 2                                             |                                                  |                                                                                    |                                                                                        |     |                                                         |
| 12:45 PM - Mon, Aug 19<br>Anchorage, AK <u>(ANC)</u> | 2:19 PM - Mon, Aug 19<br>Juneau, AK <u>(JNU)</u> | <b>Micides Minlines</b><br>Flight 64<br>Class: Coach<br><u>Fare Rules</u>          | Non-stop<br>Total flight time<br>1:34<br>568 miles<br>N/A co-time<br><u>View seats</u> | *** | Original Total: 557.90 US<br>Cost to 0.00 US<br>Change: |
|                                                      |                                                  |                                                                                    |                                                                                        |     | Select                                                  |

• Review the trip and continue with the normal booking process.

**Note:** Be sure to review the cost to change.

| nd: ★ 🖈 Company I    | Preferred 🚫 Out of Policy |                                                                               |                                                                  |                      |
|----------------------|---------------------------|-------------------------------------------------------------------------------|------------------------------------------------------------------|----------------------|
|                      |                           |                                                                               | Expan                                                            | d All   Collaps      |
| ▼ <u>Trip Detai</u>  | ls                        |                                                                               | 🕀 Add to Trip                                                    | Save as Temp         |
| light Details   One  | eway                      |                                                                               |                                                                  |                      |
| NU to ANC - Non-stop |                           |                                                                               |                                                                  | Modify this f        |
| hu, Oct 17           | 7:25 AM - 9:05 AM         | Juneau, AK <u>(JNU)</u> to<br>Anchorage, AK <u>(ANC)</u><br><u>Fare Rules</u> | Alaska Artines<br>Flight 73<br>Seat not assigned<br>Class: Coach |                      |
|                      |                           |                                                                               | Base Airfare:<br>Taxes and Fees:<br>Flight Total:                | 29.79 USD            |
|                      |                           | 、                                                                             | New Flight Total:<br>Original Flight Total:                      |                      |
|                      |                           | ```                                                                           | Fare Difference:                                                 | 3.90 USE             |
|                      |                           |                                                                               | Reissue Penalty Fee:<br>Applied Fare Difference:                 | 0.00 USE<br>3.90 USE |
|                      |                           |                                                                               | Total Cost to Change:                                            | 3.90 USD             |
|                      |                           | Th                                                                            | is amount will be charged to your original i                     | form of paymen       |

If the tool is unable to determine whether you can use the original value, the message below will display above the seat map. You can still submit the request to change, however it will require assistance from an agent.

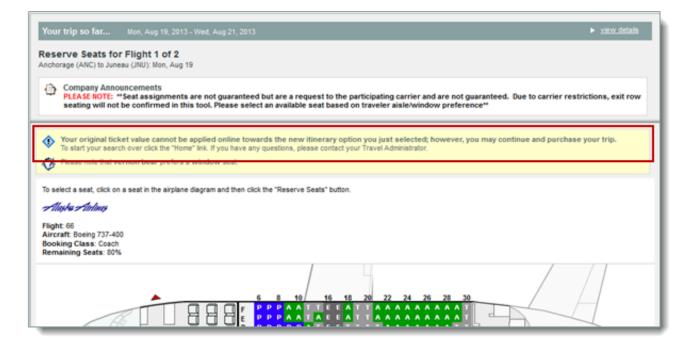

Once the modification is complete, the Reservation Complete page will display.

A confirmation email will be sent with the modification(s) information. A final itinerary will follow with the new flights, ticket numbers, and prices.

The reservation confirmation appears below. The Final itinerary is sent within 30 minutes.

SABRE Record Locator #: GUCFZT Airline Record Locator #1 AS-MFEAHB (Alaska Airlines) Name(s) of people Traveling Name: Vernon Bear Meal: standard Fare Details: ANC AS JNU251.86AS ANC251.86USD503.72END ZPANCJNU0YAK0CDV0 XF ANC3JNU4.5 Penalty: NON-ENDORSABLE/VALID ON AS ONLY / \*\*\*\*\*\*\*\*\* ITINERARY AIR Flight/Equip.: Alaska Airlines 64 Depart: Anchorage (ANC) Monday, Aug 19 12:45 PM Arrive: Juneau (JNU) Monday, Aug 19 2:19 PM Stops: non-stop; Miles: 568 Class: Coach Status: Confirmed Seats Requested: AIR Flight/Equip.: Alaska Airlines 61 Depart: Juneau (JNU) Wednesday, Aug 21 10:05 AM Arrive: Anchorage (ANC) Wednesday, Aug 21 1:50 PM Stops: 1: Miles: Class: Coach Status: Confirmed Seats Requested: \*\*\*\*\*\* Base Airfare (per person) 503.72 USD Total Taxes and/or Applicable fees (per person) 54.18 USD Total Flight (per person) 557.90 USD Flight segments must be ticketed by close of business on Thursday, May 23, 2013 Penalty: NON-ENDORSABLE/VALID ON AS ONLY /, New Flight Total (including taxes and/or applicable fees): 557.90 USD Original Flight Total (including taxes and/or applicable fees): 557.90 USD Fare Difference: 0.00 USD Reissue Penalty Fee: 0.00 USD Applied Fare Difference: 0.00 USD Total Cost to Change: 0.00 USD PAYMENT INFORMATION Original ticket number: 0277230424070 Name on charge card: Vernon J Bear Visa Card Number: 1111 \*\*\*\*\*\* SPECIAL REQUESTS General Requests or Special Needs:

# **Guest Traveler Booking**

Select the *guest* profile from the My Travelers list to begin booking travel for a non-profiled traveler. In the example below, **CJI** is the name of the *guest* profile.

| 🕸 Travel Arranger 🛛 🔣 Vernon A Bear 🗵                                   |                     |                                  |                       |      |          |         |           |  |  |
|-------------------------------------------------------------------------|---------------------|----------------------------------|-----------------------|------|----------|---------|-----------|--|--|
|                                                                         |                     |                                  |                       | Home | Trips    | Profile | Templates |  |  |
| My Travelers                                                            | Frequent Travelers  | Trips - List View                | Trips - Calendar View |      |          |         |           |  |  |
| 🔌 Vernon A Bear                                                         | Traveler (1 of 10)  | Alerts <table-cell></table-cell> | E-mail                |      | Phone N  | umber   |           |  |  |
| You have more than 50 travelers. Enter a name to search for a traveler. | <u>Bear, Vernon</u> | 🔒 🖞 🖂 🛤                          | online@ustravel.com   |      | 206-674- | 4442    | ⊠         |  |  |
| Last Name First Name Search Again                                       |                     |                                  |                       |      |          |         |           |  |  |

Once the *guest* profile is selected, follow the Profiled Traveler procedures to book a trip.

| Travel | CIBT Visa Services |  |
|--------|--------------------|--|
|        |                    |  |
| Trave  | el Arranger CJI    |  |
| -      |                    |  |
| Ge     | t Started…         |  |
|        |                    |  |

The only difference will be a few required entries on the final Trip Review & Check Out page in Section 2 and Section 4.

| 🐴 Travel Arranger 🛛 👪 CJI 🗵                                                                       |
|---------------------------------------------------------------------------------------------------|
| Trip Review & Checkout                                                                            |
| Company Announcements<br>Trip Review & Checkout Tips:<br>Fares are not guaranteed until ticketed. |

• Section 2, Traveler Information - ENTER the traveler's first name and middle name or initial in the First Name field box. REMOVE THE GUEST PROFILE NAME from the Last Name box and ENTER the traveler's last name.

| <ul> <li>Traveler Information         FOR GUEST TRAVELERS         Remove guest last name             and insert FIRST and             LAST name in correct             boxes         Please complete the mandatory fields marked with an asterisk.     </li> </ul> |
|----------------------------------------------------------------------------------------------------|
| Who is traveling?                                                                                                    |
| * First and Middle Name:<br>Enter First/Middle Name<br>CJI<br>Provide TSA Information For Faster Check-in                                                                                                    |
| * Date of Birth: * Gender: Redress Number:                                                                                                    |
| Month V Day Vear Select one V                                                                                                    |
| Any special requests?         Special Needs:       Meal Requests (when possible):         No information entered           Image: Standard                                                                                                    |

• Section 4, Traveler Contact Information – It is not necessary to remove the GUEST profile name from this section. **DO ENTER** the traveler's email and phone number here.

| 4. Traveler Contact Please complete to Please complete to Please compl | he mandatory fields marked wi | th an asterisk.                       |                             |              |
|----------------------------------------------------------------------------------------------------|-------------------------------|---------------------------------------|-----------------------------|--------------|
| CJI DO NOT remove the guest name                                                                                                    |                               | * Address Line 1:<br>101 West Washing | ton St Suite 1170 East Towe | r            |
| Ticket Type:<br>E-Ticket ▼                                                                                                    |                               | Address Line 2:                       |                             |              |
| E-mail Address: Enter Traveler email                                                                                                    |                               | * City<br>Indianapolis                | * State/Province:           | * Zip<br>462 |
|                                                                                                    |                               | * Country:<br>USA                     | T                           |              |
|                                                                                                    | *                             | * Telephone #:<br>Enter Traveler pl   | ione                        |              |

Continue by following the same steps used for a profiled traveler to complete this booking.

# **Profiles**

| Home                  |                                                                        |
|-----------------------|------------------------------------------------------------------------|
| Get Started           |                                                                        |
| Book Travel           | Flight Hotel                                                           |
| Manage Trips (0)      | Round-trip     One-way     Multi-destination                           |
| Discrete Templates    |                                                                        |
| Unused Tickets (1)    | Shop by Schedule     Shop by Price     Exact dates     +/- 1 to 3 days |
| Profile               | Compare surrounding airports.                                          |
| Y More Tools          | From: Depart: Morning (8:00 am)                                        |
| Your USTravel Team    | To: Return:<br>mm/dd/yy IIII Leaves Morning (8:00 am)                  |
| intravel@ustravel.com | Advanced Search Options                                                |

From the home page you can click on the Profile option on the left menu bar to update the profile.

• Click on the link containing the information you would like to update.

| Home                  |                      |                                                                                                  |
|-----------------------|----------------------|--------------------------------------------------------------------------------------------------|
| Get Started           |                      |                                                                                                  |
| Book Travel           | Profile Settings     |                                                                                                  |
| Manage Trips (0)      | Personal Information | Edit your name, address, phone number, and miscellaneous<br>personal information.                |
| 🗭 Manage mps (0)      | Change Password      | Change your current password to a new password.                                                  |
| Townshipson           | Charge Cards         | Add, modify, or remove charge card information.                                                  |
| Discrete Templates    | E-mail Settings      | Edit the e-mail address for yourself and others who receive copies<br>of your itinerary.         |
| Unused Tickets (1)    | Display Preferences  | Edit your preferences for time format, default currency, and<br>preferred language.              |
| Profile               | Traveler Preferen    | ces                                                                                              |
| More Tools            | Erequent Traveler    | Add, modify, or remove frequent flyer, rail loyalty, hotel loyalty, and<br>car loyalty programs. |
|                       | Passport and Visas   | Add, modify, or remove passport and travel visa information.                                     |
| Your USTravel Team    | Flight Preferences   | Edit your preferences for airlines, seat selection, meal types, and<br>special requests.         |
| intravel@ustravel.com | Hotel Preferences    | Edit your preferences for hotel chains and special requests.                                     |

| Traveler: Vernon T Bear Site:                                                                                                    |      |       |                                                                                                    | Log Ou                                                                                                    |
|----------------------------------------------------------------------------------------------------|------|-------|----------------------------------------------------------------------------------------------------|----------------------------------------------------------------------------------------------------|
|                                                                                                    | Home | Trips | Profile                                                                                                    | Templates                                                                                                    |
| Flight Preferences Company Announcements Your profile details will be used for online and agent-assisted bookings. Please ensure this information is accurate and complete. My Flight Preferences Please update all preferences for flight before purchasing your ticket. Home Airport: Seat Preference: window Show detailed seat availability information. Meal Preference: standard Back Save |      |       | Profile S<br>Persor<br>Change<br>Charge<br>E-mail<br>Display<br>Travel R<br>Freque<br>Passpo<br>Filont I<br>Hotel F<br>Car Pro | al Information<br>e Password<br>e Cards<br>Settings<br>/ Preferences<br>Preferences<br>ent Traveler<br>of and Visas<br>Preferences<br>elerences<br>elerences<br>references<br>elerences<br>r Settings<br>velers |

**Note:** Be sure to click the Save button at the bottom of each screen being modified to save your changes.

**Note**: If you want the flight seating preference to display on the seat selection map, you must check the **Show detailed seat availability information** check box.

#### Below is an example of the Personal Information page.

| Personal Information Company Announcements Your profile details will be used for online and agent-ass | isted bookings. Please ensure this information is accurate and complete.                                                                                               |
|----------------------------------------------------------------------------------------------------|----------------------------------------------------------------------------------------------------|
|                                                                                                    |                                                                                                    |
| Name, Address and Phone Number                                                                        | * = Required                                                                                                    |
| For your security, information stored in your profile may be ma                                       | asked                                                                                                    |
|                                                                                                    |                                                                                                    |
| Redress Number field should only be used if you hav<br>Redress Number.                                | his will facilitate boarding pass issuance and security clearance. Note that the<br>ve been issued a Redress Number by the <b>DHS</b> . Most Travelers will not have a |
| Please follow formatting guidelines below when applic                                                 |                                                                                                    |
| * First Name:                                                                                         |                                                                                                    |
| Middle Name:                                                                                          | •                                                                                                    |
| * Last Name:<br>* E-mail Address:                                                                     |                                                                                                    |
| Gender:                                                                                               |                                                                                                    |
| Date of Birth:                                                                                        |                                                                                                    |
| Redress Number:                                                                                       | (Requested by: <u>TSA</u> )                                                                                                    |
|                                                                                                    |                                                                                                    |
| Job Title:                                                                                            |                                                                                                    |
| Company:                                                                                              |                                                                                                    |
| Agency Purposes Only - Please do not edit these fie<br>Phone field format example: (XXX XXX-XXXX)     | ilds.                                                                                                    |
| * Country:                                                                                            |                                                                                                    |
|                                                                                                    | 2925 First Ave S                                                                                                    |
| Address 2:                                                                                            |                                                                                                    |
| * State/Province:                                                                                     | Seattle                                                                                                    |
| * Postal Code:                                                                                        |                                                                                                    |
| * Work Phone:                                                                                         |                                                                                                    |
| Home Phone:                                                                                           |                                                                                                    |
| Mobile:                                                                                               |                                                                                                    |
| Expiration Date Reminders:                                                                            | on <b>v</b>                                                                                                    |
| Home Address                                                                                          |                                                                                                    |
| Street Address:                                                                                       |                                                                                                    |
| Other (Suite or Apartment):                                                                           |                                                                                                    |
| City:                                                                                                 |                                                                                                    |
| State or Province:                                                                                    |                                                                                                    |
|                                                                                                    |                                                                                                    |
| Other Information                                                                                     |                                                                                                    |
| Known Traveler Number (if applicable):                                                                |                                                                                                    |
| Airline Frequent Flyer Status (example: AA):                                                          |                                                                                                    |
| Other Memberships                                                                                     |                                                                                                    |
| Other Memberships (example AARP 123456):                                                              |                                                                                                    |
| Other Memberships (example: AAA-123):                                                                 |                                                                                                    |
| Emergency Contact Information                                                                         |                                                                                                    |
| Emergency Contact Name:                                                                               |                                                                                                    |
| Emergency Contact Relation:                                                                           |                                                                                                    |
|                                                                                                    |                                                                                                    |
| Emergency Contact Phone Number:                                                                       |                                                                                                    |
|                                                                                                    |                                                                                                    |
|                                                                                                    | Back Save                                                                                                    |
|                                                                                                    |                                                                                                    |

## **Create a Trip Template**

You can create a template from a researched trip or from a purchased trip to use to purchase future travel. A template can be used to book recurring travel very quickly and easily.

• Click the **Save as Template** link in the upper right corner.

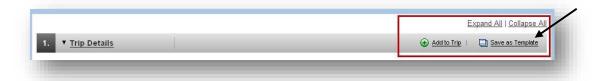

• Enter the template name and click the **Save Template** button.

| Save this trip as a Trip Template if y | you plan on booking this itin | erary again  |  |
|----------------------------------------|-------------------------------|--------------|--|
| Template Name:                         |                               | oraly again. |  |
| Make this template available to        | o other travelers.            |              |  |
| 102                                    |                               | /            |  |
|                                        | Save Template                 | K            |  |

A message displays indicating your template is saved.

• Click the **Return** button to return to your booking.

| Frip Template Saved           |                        |                       |    |   |
|-------------------------------|------------------------|-----------------------|----|---|
| /our trip has been saved a    | s a trip template.     |                       | /  |   |
| o use this trip template, cli | k the "Templates" lini | k in the navigation b | ar | _ |
|                               |                        | Return                |    |   |

- Click on the **Templates** option to use a saved template.
- Click on the **View All Templates** link. All templates display.

| Home                                                         |           | /                         |
|--------------------------------------------------------------|-----------|---------------------------|
| Get Started Book Travel                                      | Templates | <u>View All Templates</u> |
| Manage Trips (0)       Image Trips (0)       Image Trips (0) |           |                           |

• Select the template you wish to use.

| Template Name      | Locations                                                                           | Duration | Trip Type            | Template Type     | Select |
|--------------------|-------------------------------------------------------------------------------------|----------|----------------------|-------------------|--------|
| ug 18th Sea to Ind | Seattle-Tacoma International Airport ( <u>SEA</u> )<br>International ( <u>IND</u> ) | 1 day    | Flight<br>Hotel Room | Personal Template | Select |

- Enter your new trip dates and click the **Price Itinerary** button.
- To delete a template, select the template and click the **Delete** button at the bottom of the display.

| To delete this trip template,                                                        | click the Delete button.   |                                                                      |                                                                                                    |
|--------------------------------------------------------------------------------------|----------------------------|----------------------------------------------------------------------|----------------------------------------------------------------------------------------------------|
| Flight Details   Roundtrip                                                           |                            |                                                                      |                                                                                                    |
| SEA to IND                                                                           |                            |                                                                      |                                                                                                    |
| Travel Date: (Begin)<br>Mon, Aug 18, 2014                                            | 6:40 AM - 9:20 AM          | Seattle, WA <u>(SEA)</u> to<br>Los Angeles, CA <u>(LAX)</u>          | Alaska Airlines<br>Alaska Airlines<br>Filght 466<br>Class: Coach                                                                                                    |
|                                                                                      | 11:00 AM - 6:10 PM         | Los Angeles, CA (LAX) to<br>Indianapolis, IN (IND)                   | Alaska Airlines<br>Flight 1424<br>Class: Coach                                                                                                    |
| IND to SEA                                                                           |                            |                                                                      |                                                                                                    |
| Travel Date: (End)<br>Tue, Aug 19, 2014                                              | 8:17 AM - 9:30 AM          | Indianapolis, IN ( <u>IND</u> ) to<br>Los Angeles, CA ( <u>LAX</u> ) | Alaska Airlines<br>Flight 5162<br>Class: Coach                                                                                                    |
|                                                                                      | 11:00 AM - 1:30 PM         | Los Angeles, CA (LAX) to<br>Seattle, WA (SEA)                        | Alaska Airlines<br>Alaska Airlines<br>Filght 439<br>Class: Coach                                                                                                    |
| Hotel Details                                                                        |                            |                                                                      |                                                                                                    |
| Indianapolis, IN                                                                     |                            |                                                                      |                                                                                                    |
| Check In: Mon, Aug 18, 20<br>Check Out: Tue, Aug 19, 2<br>Total Hotel Stay: 1 nights | 014<br>2014                |                                                                      | Holiday Inn Express Nw Pk<br>100<br>7220 Woodland Drive<br>Indianapolis In Us 46278<br>Indianapolis, IN 46278<br>Telephone: 1-317-290-1212<br>Fax Phone: 1-317-291-1579 |
| Use This Trip Templa                                                                 | te                         |                                                                      |                                                                                                    |
|                                                                                      |                            | ur travel dates and then click the Price Itinerary                   | button.                                                                                                    |
|                                                                                      | <ul> <li>(Begir</li> </ul> | H Date: 8/14/14                                                      | /                                                                                                    |
|                                                                                      | Cancel                     | Delete Price Itinerary                                               |                                                                                                    |

Once saved, a template can be shared with another user.

- On the Home page, click on Templates.
- Locate the template you want to share.
- Click on Share Template.

| Template Details                                       |                                             |                                                    |                                                | P Help with this page                                            |
|--------------------------------------------------------|---------------------------------------------|----------------------------------------------------|------------------------------------------------|------------------------------------------------------------------|
|                                                        |                                             |                                                    |                                                | Share Template                                                   |
| Template Name: Aug                                     | To share this trip<br>template with another |                                                    |                                                |                                                                  |
| To delete this trip template, click the Delete button. |                                             |                                                    | user, click the Share<br>Template button.      |                                                                  |
| Flight Details   Roundtrip                             | )                                           |                                                    |                                                | Share Template                                                   |
| SEA to IND                                             |                                             |                                                    |                                                |                                                                  |
|                                                        | 6:40 AM - 9:20 AM                           | Seattle, WA (SEA) to                               | Alayka Atelinoy                                | Rename Template                                                  |
| Mon, Aug 18, 2014                                      |                                             | Los Angeles, CA (LAX)                              | Alaska Airlines<br>Flight 466<br>Class: Coach  | To rename a trip<br>template, enter a new<br>name and then click |
|                                                        | 11:00 AM - 6:10 PM                          | Los Angeles, CA (LAX) to<br>Indianapolis, IN (IND) | Alaska Airlines<br>Flight 1424<br>Class: Coach | the Save button.<br>Template Name:<br>Aug 18th Sea to Ind        |
| IND to SEA                                             |                                             |                                                    |                                                | Save                                                             |

- Enter the last name of the person or the first name of the guest profile that you want to share the template with.
- Click on Search.

| emplates                                             |                                                                     |
|------------------------------------------------------|---------------------------------------------------------------------|
| Share Your Template with a Traveler                  |                                                                     |
| Please enter the first and/or last name of the trave | er with whom you want to share your template and then click Search. |
| F                                                    | irst Name:                                                          |
| L                                                    | .ast Name:                                                          |
|                                                      | Cancel Search                                                       |

• Select the person or the guest profile.

| Templates Search Again to Share Your Template with a Traveler                                                                  |              |                    |        |  |  |
|----------------------------------------------------------------------------------------------------|--------------|--------------------|--------|--|--|
| Please enter the first and/or last name of the traveler with whom you want to share your template and then click Search Again. |              |                    |        |  |  |
| First Name:<br>Last Name:<br>Cancel Search Again<br>Select a Traveler to Share Your Template                                   |              |                    |        |  |  |
| Traveler's Name                                                                                                    | Phone Number | E-mail             | Select |  |  |
| Never, William                                                                                                    | 907-500-4262 | onine@ustravel.com | Select |  |  |
| Back                                                                                                    |              |                    |        |  |  |

Note: A confirmation displays confirming the template has been shared.

### Saving Trip Research

**Trip research** cannot be saved in the booking tool, but may be saved by using Microsoft XPS Document Writer, a printing option found on all computers using Microsoft programs. You can use Document Writer to store the copy of the itinerary and then, if desired, attach a copy to an email to send to a selected recipient.

After building the itinerary for air or hotel, the **Trip Review & Checkout** screen displays.

| Trip Revie      | w & Checkout                                                                                                    |                                                                                  |                                                                                          |
|-----------------|----------------------------------------------------------------------------------------------------|----------------------------------------------------------------------------------|------------------------------------------------------------------------------------------|
| Trip R<br>∎Fare | any Announcements<br>eview & Checkout Tips:<br>s are not guaranteed until ticketed.<br>sellations, Modifications and Changes to tic | keted Itineraries - contact USTravel for any of these reque                      | ests.                                                                                    |
| Due to          | sensitive information, do not leave this page                                                                                       | de unattended.                                                                   |                                                                                          |
| 151             | egments must be ticketed by close of business of                                                                                    |                                                                                  |                                                                                          |
|                 | ravel selections include non-refundable far<br>o value after that date and/or after the fligh                                       | es. If your ticket is not used on or by the travel date(s)<br>It has departed.   | specified on your tickets, the unused portion may                                        |
| Please          | Note:NON REFUNDABLE/CHANGE/PEN FEE A                                                                                                | PPLIES Fares not guaranteed until ticketed.                                      |                                                                                          |
| Click of        | the Fare Rules link for itinerary rules and restri                                                                                  | ctions prior to purchase.                                                        |                                                                                          |
| Legend: ★★      | Company Preferred 🚫 Out of Policy                                                                                                   |                                                                                  |                                                                                          |
|                 |                                                                                                    |                                                                                  | Expand All   Collapse All                                                                |
| 1. 🔻            | rip Details                                                                                                    |                                                                                  | 🕣 Add to Trip   🗐 Save as Template                                                       |
| Flight D        | etails   Oneway                                                                                                    |                                                                                  |                                                                                          |
| IND to SEA      | A - 1 Stop                                                                                                    |                                                                                  | Change this flight   Remove this flight                                                  |
| Mon, Sep        | 22 6:28 AM - 7:06 AM                                                                                                    | Indianapolis, IN <u>(IND)</u> to<br>Derver, CO <u>(DEN)</u><br><u>Fare Rules</u> | Frontier Airlines<br>Fight 609<br>Seat Not Assigned<br>Class: Coach                      |
|                 | 7:43 AM - 9:28 AM                                                                                                    | Denver, CO <u>(DEN)</u> to<br>Seattle, WA <u>(SEA)</u><br><u>Fare Rules</u>      | Frontier Airlines<br>Fight 137<br>Seat Not Assigned<br>Class: Coach                      |
|                 |                                                                                                    |                                                                                  | Base Airfare: 136.74 USD<br>Taxes and Fees: 32.86 USD<br>Flight Total: <b>169.60 USD</b> |

• Using the File option at the top of the screen, click on **Print**.

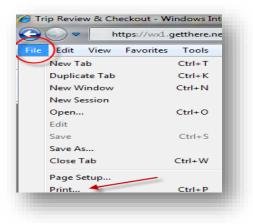

• Locate and select the Microsoft XPS Document Writer.

| 🖶 Print 📃       | × |
|-----------------|---|
| General Options |   |
| Select Printer  |   |
| Fax             |   |
| Snagit 10       |   |
|                 |   |

- Click on Save the file as.
- Save in a your preferred location
- To send in an email, locate the saved itinerary and attach to the email.

**Note:** Depending on how the computer is set up, either the **Save the file as** screen with folder options or a flashing icon in the task bar displays.

From the **Trips** option on the left menu bar, you can view upcoming trips, past trips, and cancelled trips.

|     |                    |              |                     | Welco     | ome, Vernon T Bea |                     |
|-----|--------------------|--------------|---------------------|-----------|-------------------|---------------------|
| Hom | е                  |              |                     |           | S                 | ite: State of India |
| Go  | et Started         |              |                     |           |                   |                     |
|     |                    | Trips        |                     |           |                   | View All Trip       |
| +   | Book Travel        | Location     | Date 🔺              | Trip Type | Record #          | <u>Status</u>       |
| +   | Manage Trips (5)   | Redmond/Bend | 08/03/14 - 08/19/14 | → ↔       | EQQFTJ            | Ticketed            |
| ø   | Templates          | Portland     | 08/03/14 - 08/18/14 | ⊁ ≜ ⇔     | UHTFNJ            | Ticketed            |
|     | Tomplatoo          | Portland     | 08/03/14 - 08/18/14 | → 圓 👄     | EGHBBK            | Ticketed            |
| Ţ   | Unused Tickets (0) | Pasco        | 08/05/14 - 08/18/14 | <b>→</b>  | AJEQXM            | Active              |

• Click on the booking you want to view.

The following is an example of a previously booked trip.

| Trip Details<br>Wed, Aug 13, 2014 - Thu, J                                           | Aug 14, 2014                                                                                               |                                                               |                                                                        |                                                                                                    |
|--------------------------------------------------------------------------------------|----------------------------------------------------------------------------------------------------|---------------------------------------------------------------|------------------------------------------------------------------------|----------------------------------------------------------------------------------------------------|
| Please note that th                                                                  | is reservation is ticketed.                                                                                |                                                               |                                                                        |                                                                                                    |
| Legend: 主 🛧 Company Pr                                                               | referred 🚫 Out of Policy                                                                                   |                                                               |                                                                        | 🗃 Print Ibis Rivera                                                                                                    |
| Original Trip Informa                                                                | ition                                                                                                    |                                                               |                                                                        |                                                                                                    |
|                                                                                      | Record                                                                                                    | Locator (PNR):                                                |                                                                        |                                                                                                    |
|                                                                                      | Airline<br>Hote<br>Ca                                                                                      | Confirmation:<br>Confirmation:<br>Confirmation:               | Alaska Airlines: SL<br>Westmark Barano<br>Budget:<br>00000000US0       | YDCD<br>f: 340921953                                                                                                    |
|                                                                                      |                                                                                                    | Deliver To:                                                   | Vernon Bear<br>PO Box 110204<br>JUNEAU, AK 9981<br>USA                 | 1                                                                                                    |
| Traveler Information                                                                 |                                                                                                    |                                                               |                                                                        |                                                                                                    |
| Traveler 1: Vernon Bea                                                               |                                                                                                    | Name:                                                         | Vernon Bear                                                            |                                                                                                    |
| Flight Details   Round                                                               |                                                                                                    | al Preference:                                                | standard                                                               |                                                                                                    |
| ANC to JNU - 2 Stops                                                                 |                                                                                                    |                                                               |                                                                        |                                                                                                    |
| Wed, Aug 13                                                                          | 3:40 PM - 7:13 PM                                                                                          | Ancho<br>Junea                                                | rage, AK <u>(ANC)</u> to<br>u, AK <u>(JNU)</u>                         | Alasia Aumes<br>Filapte6<br>Seat21D<br>Class. Coach                                                                                 |
| JNU to ANC - 2 Stops<br>Thu, Aug 14                                                  | 10:10 AM - 1:54 PM                                                                                         | lunea                                                         | u AK ( BRD to                                                          | -Mora Antino                                                                                                    |
| 110, Aug 14                                                                          | 10.10 /01 - 1.04 - 11                                                                                      | Ancho                                                         | u, AK <u>(JRU)</u> to<br>rage, AK <u>(ANC)</u>                         | Alaska Alriines<br>Flight 61<br>Seat 238<br>Class: Coach                                                                            |
|                                                                                      |                                                                                                    |                                                               |                                                                        | Base Airfare: 456.00 USD<br>Taxes and Fees: 52.90 USD<br>Flight Total: <b>608.90 USD</b>                                            |
| Hotel Details                                                                        |                                                                                                    |                                                               |                                                                        |                                                                                                    |
| Juneau, AK                                                                           | Aug 13 State Of Alaska Econ                                                                                | omi No Econor                                                 | mut Double 1 Tuip                                                      | One Double And Westmark Baranof                                                                                                    |
|                                                                                      | Aug 13 State Of Alaska Econo<br>Iu, Aug 14 One, Twin Bedded Ro                                             | om On 2nd Floo                                                | r With A Limited                                                       | 127 N Franklin                                                                                                    |
| Total Hotel Stay: 1 night<br>Number of rooms: 1                                      | Special Requests:<br>Non-Smoking Room                                                                      |                                                               |                                                                        | 127 IF TAINING<br>Juneau, AK 99801 USA<br>Maps & Directions<br>Write A Review<br>Telephone: 1,907-5862660                           |
|                                                                                      |                                                                                                    |                                                               |                                                                        | Telephone: 1-907-5862660<br>Fax Phone: 1-907-5868315                                                                                |
| Cancellation Rules<br>Cancel Latest By 12-Aug-                                       | 14 12am To Avoid Penalty Of 149                                                                            | .00                                                           |                                                                        |                                                                                                    |
| Average Nightly Rate: 14                                                             | 9.00 USD                                                                                                   |                                                               |                                                                        | Estimated Sum of Nightly Rates: 149.00 USD<br>Estimated Taxes and Fees: unavailable<br>Estimated Hotel Total: 149.00 USD            |
| Car Details                                                                          |                                                                                                    |                                                               |                                                                        |                                                                                                    |
| Juneau, AK                                                                           | a codd human AK (BUD)                                                                                      | late and                                                      |                                                                        | Budget                                                                                                    |
| Drop-off: 10:00 AM, Aug                                                              | 3, 2014 Juneau , AK (JNU)<br>14, 2014 Juneau, AK (JNU)                                                     | Ford Esc<br>air condi<br>automati<br>Car Rate                 | diate SUV<br>ape 2wd/4wd or sim<br>tioning<br>t transmission<br>Policy | Illar<br>Budget<br>1673 Shell Simmons Dr<br>USA<br>907-790-1086                                                                     |
| Daily Car Rate:41.99 USD                                                             |                                                                                                    |                                                               |                                                                        | Estimated Car Total: 52.49 USD                                                                                                    |
| Estimated Trip Cost                                                                  | Breakdown                                                                                                  |                                                               |                                                                        |                                                                                                    |
|                                                                                      |                                                                                                    |                                                               |                                                                        | Flight Total: 508.90 USD<br>Juneau, AF - Hotel Total: 149.00 USD<br>Juneau, AK - Car Total: 52.49 USD ‡<br>Trip Total: 710.39 USD ‡ |
|                                                                                      | otal is based on available info                                                                            | rmation. The es                                               | timated cost may                                                       | not include taxes and fees.                                                                                                    |
| Trip Synchronization                                                                 | 1                                                                                                    |                                                               |                                                                        |                                                                                                    |
| Send this Itinerary to                                                               |                                                                                                    |                                                               |                                                                        | Your Record Locator(s): Send Itinerary                                                                                              |
| To send your itinerary to<br>smartphone that helps y<br>the Send itinerary but       | o TripCase, the itinerary managen<br>ou stay informed, empowered and<br>on. If you don't have a TripCase a | nent application f<br>d connected when<br>account, click on t | or your<br>n you travel, click<br>the <b>Create an</b>                 |                                                                                                    |
| Create an Account Lean<br>Outlook/Smartnhone Ca                                      | n More                                                                                                    |                                                               |                                                                        |                                                                                                    |
| Keep track of this trip by a<br>Alaska Airlines flight 6<br>Alaska Airlines flight 6 | dding it to your Outlook or Smart;<br>6 on Aug 13                                                          | ohone calendar.                                               |                                                                        |                                                                                                    |
| Hotel stay in Juneau a                                                               | t the Westmark Baranof from Aug                                                                            | 13 to Aug 14                                                  |                                                                        |                                                                                                    |
|                                                                                      | Budget from Aug 13 to Aug 14                                                                               |                                                               |                                                                        |                                                                                                    |
| E-mail Itinerary Cance<br>Send an e-mail to inform                                   | Ilation<br>the cancellation of your itinerary                                                              |                                                               |                                                                        | E-mail Itinerary Cancellation                                                                                                    |
|                                                                                      |                                                                                                    |                                                               |                                                                        |                                                                                                    |
|                                                                                      |                                                                                                    | Back                                                          | To Trips                                                               |                                                                                                    |

## **Admin Profile Creation**

The following instructions are available for Travel Administrators only.

#### **Creating a User:**

| Trave  | el Arranger Vernon P Bear |                                                               |                                                                         |
|--------|---------------------------|---------------------------------------------------------------|-------------------------------------------------------------------------|
| Get    | t Started…                |                                                               |                                                                         |
| ≁      | Book Travel               | Planning Tools<br>Monitor Your Flights                        |                                                                         |
| Ŧ      | Manage Trips (0)          |                                                               |                                                                         |
| Þ      | Templates                 | Monitor Your Traveler's Fli                                   | <u>ghts</u>                                                             |
| Ş      | Unused Tickets (0)        | Agency Tools                                                  | Useful Travel I                                                         |
| Ĩ      | More Tools                | Book for Guest<br>Book for Traveler<br>Profile Administration | <u>Airport Alerts</u><br><u>Airport Security</u><br><u>Baggage Fees</u> |
| Inflig | nt Wi-Fi                  | Site Administration<br>Traveler's Records                     | Weather                                                                 |

#### Select "Site Administration" on the home page.

Next search to make sure new user does not have an existing account. Search by First, Last Name or Userid.

| User Administration                                                                                                    |                                                                                                    |
|----------------------------------------------------------------------------------------------------|----------------------------------------------------------------------------------------------------|
| Manage your site's user accounts with this page.                                                                                                    |                                                                                                    |
| Search for a user to restore site access                                                                                                    |                                                                                                    |
| Use the form below to search for a user and restore their site access.                                                                                                    |                                                                                                    |
| To conduct a search, enter the username, employee number or the user's fi<br>entered, the more narrow the search for matching user accounts. If the crit<br>system will return a page that displays the following information, as applical<br>employee number, username, email address, GDS profile name and sub-site | eria you enter matches at least one user, the<br>ble to your site: the user's last name, first name, |
| Search for a user with the following username:<br>OR                                                                                                    |                                                                                                    |
| Search for a user with the following employee number:<br>OR                                                                                                    |                                                                                                    |
| Search for a user with the following first name:                                                                                                    |                                                                                                    |
| Search for a user with the following last name:                                                                                                    |                                                                                                    |
| Select the maximum number of matches to return for review:                                                                                                    | 25 ¥                                                                                                 |
| Should search results only display exact matches?                                                                                                    | No V whats this?                                                                                     |
|                                                                                                    |                                                                                                    |
|                                                                                                    |                                                                                                    |
|                                                                                                    | Search                                                                                               |

#### Then select "Add User"

| Add User         User Administration           Restars User         Manage your site's user accounts with this page.           Proble Administration         Search for a user to restore site access           Use the form below to search for a user and restore their site access.         To conduct a search, enter the username, employee number or the user's first name or last name. The more fields that are employee number, username, employee number, or the user's first name or last name. The wore fields that are employee number, username, employee number, or the user's first name.           Search for a user with the following username:         OR           Search for a user with the following first name:         OR           Search for a user with the following last name:         Search for a user with the following last name:           Search for a user with the following last name:         Search for a user with the following last name:           Search for a user with the following last name:         Search for a user with the following last name:                 | Add User       User Administration         Resters User       Menage your site's user accounts with this page.         Profile Administration       Search for a user to restore site access         Use the form below to search for a user and restore their site access.       To conduct a search, enter the username, employee number or the user's first name or last name. The more fields that are entered, the more narrow the search for matching user accounts. If the oriteria you enter matches at least one user, the system will return a page that displays the following information, as applicable to your use; the user's list name, first name, employee number, username, email address, GDS profile name and sub-site name.         Search for a user with the following username:       OR         Search for a user with the following first name:       OR         Search for a user with the following list name:       Search for a user with the following list name:         Search for a user with the following list name:       Search for a user with the following list name:           | foo are logged in to: State o<br>Administrator Name: Versor |                                                                                                    |
|----------------------------------------------------------------------------------------------------|----------------------------------------------------------------------------------------------------|-------------------------------------------------------------|----------------------------------------------------------------------------------------------------|
| Restore User       Profile Administration         Profile Administration       Search for a user to restore site access         Use the form below to search for a user and restore their site access.       Use the form below to search for a user and restore their site access.         To conduct a search, enter the username, employee number or the user's first name or last name. The more fields that are entered, the more namow the search for matching user accounts. If the criteria you enter matches at least one user, the system will return a page that displays the following information, as applicable to your site: the user's list name, first name, employee number, username, email address, GOS profile name and sub-site name.         Search for a user with the following username:       OR         Search for a user with the following first name:       OR         Search for a user with the following list name:       Search for a user with the following last name:         Search for a user with the following last name:       Search for a user with the following last name: | Restore User       Profile Administration         Profile Administration       Search for a user to restore site access         Use the form below to search for a user and restore their site access.       Use the form below to search for a user and restore their site access.         To conduct a search, enter the username, employee number or the user's first name or last name. The more fields that are entered, the more namow the search for matching user accounts. If the criteria you enter matches at least one user, the system will return a page that displays the following information, as applicable to your site: the user's list name, first name, employee number, username, email address, GOS profile name and sub-site name.         Search for a user with the following username:       OR         Search for a user with the following first name:       OR         Search for a user with the following list name:       Search for a user with the following last name:         Search for a user with the following last name:       Search for a user with the following last name: | opport                                                      |                                                                                                    |
| Proble Administration       Search for a user to restore site access         Use the form below to search for a user and restore their site access.       To conduct a search, enter the usermame, employee number or the user's first name or last name. The more fields that are entered, the more narrow the search for matching user accounts. If the orteriar you enter matches at least one user, the system will return a page that digues the following information, as appliciable to your site: the user's last name, first name, employee number, usermame, email address, GOS profile name and sub-site name.         Search for a user with the following username:       OR         OR       Search for a user with the following first name:         OR       Search for a user with the following last name:         Search for a user with the following last name:       Search for a user with the following last name:         Search for a user with the following last name:       Search for a user with the following last name:                                                                  | Proble Administration       Search for a user to restore site access         Use the form below to search for a user and restore their site access.       To conduct a search, enter the usermame, employee number or the user's first name or last name. The more fields that are entered, the more narrow the search for matching user accounts. If the orteriar you enter matches at least one user, the system will return a page that digues the following information, as appliciable to your site: the user's last name, first name, employee number, usermame, email address, GOS profile name and sub-site name.         Search for a user with the following username:       OR         OR       Search for a user with the following first name:         OR       Search for a user with the following last name:         Search for a user with the following last name:       Search for a user with the following last name:         Search for a user with the following last name:       Search for a user with the following last name:                                                                  | Add Over                                                    | User Administration                                                                                                    |
| Search for a user to restore site access         Use the form below to search for a user and restore their site access.         To conduct a search, enter the username, employee number or the user's first name or last name. The more fields that are entered, the more narrow the search for matching user accounts. If the oriteria you enter matches at least one user, the system will return a page that displays the following information, as applicable to your site: the user's list name, first name, employee number, username, email address, GOS profile name and sub-site name.         Search for a user with the following username:                                                                                                    | Search for a user to restore site access         Use the form below to search for a user and restore their site access.         To conduct a search, enter the username, employee number or the user's first name or last name. The more fields that are entered, the more narrow the search for matching user accounts. If the oriteria you enter matches at least one user, the system will return a page that displays the following information, as applicable to your site: the user's list name, first name, employee number, username, email address, GOS profile name and sub-site name.         Search for a user with the following username:                                                                                                    | Restore User                                                | Manage your site's user accounts with this page.                                                                                                    |
| Search for a user with the following first name: Search for a user with the following last name: Select the maximum number of matches to return for review: 25 ¥                                                                                                    | Search for a user with the following first name: Search for a user with the following last name: Select the maximum number of matches to return for review: 25 V                                                                                                    | Proble Admonstration                                        | Use the form below to search for a user and restore their site access. To conduct a search, enter the username, employee number or the user's first name or last name. The more fields that are entered, the more narrow the search for matching user accounts. If the oriteria you enter matches at least one user, the system will return a page that displays the following information, as applicable to your site: the user's last name, first name, employee number, username, email address, GDS profile name and sub-site name. Search for a user with the following username: OR Search for a user with the following employee number: |
| Search for a user with the following last name: Select the maximum number of matches to return for review: 25 Y                                                                                                    | Search for a user with the following last name: Select the maximum number of matches to return for review: 25 V                                                                                                    |                                                             |                                                                                                    |
| Select the maximum number of matches to return for review: 25 Y                                                                                                    | Select the maximum number of matches to return for review: 25                                                                                                    |                                                             |                                                                                                    |
|                                                                                                    |                                                                                                    |                                                             | Search for a user with the following less marries                                                                                                    |
| Should search results only display exact matches? No 💙 whata this?                                                                                                    | Should search results only display exact matches? No V whats this?                                                                                                    |                                                             | Select the maximum number of matches to return for review: 25 V                                                                                                    |
|                                                                                                    |                                                                                                    |                                                             | Should search results only display exact matches? No Y whats this?                                                                                                    |

#### Enter user Personal and User Information:

### **Personal Information:**

| Add a New User                                                                        |                                                                                                    |
|---------------------------------------------------------------------------------------|----------------------------------------------------------------------------------------------------|
| This page enables you to create new user<br>enter a Site Name of Site Code on the Reg | accounts. New users created here will not have to enter their passwords twice or<br>istration page. |
| Personal Information                                                                  |                                                                                                    |
| Use the following fields to enter personal i                                          | nformation about the new user.                                                                      |
| Name<br>(first/middle/last)                                                           |                                                                                                    |
| Company:                                                                              |                                                                                                    |
| Business Phone:                                                                       |                                                                                                    |
| Email Address:                                                                        |                                                                                                    |
| Send a copy of travel reservations to:                                                |                                                                                                    |
|                                                                                       | Email 1:                                                                                            |
|                                                                                       | Email 2:                                                                                            |
|                                                                                       | Email 3:                                                                                            |

Note: Name fields should be input as appears on government issued ID.

### **User Information:**

| User Information                                                                                                    |             |
|----------------------------------------------------------------------------------------------------|-------------|
| Use the following fields to define the new user's site access.<br>Sub-site site login key:<br>(Not required if you are creating a user for the Main Site.)<br>Enter the new user's username for login:<br>Enter the new user's password for login: |             |
| Please verify the password by entering it again:<br>Enter the new user's GDS profile name:<br>Only used if PNR's are being built with GDS profiles.                                                                                                |             |
| CRS Location Code:<br>What is the new user's security level?                                                                                                    | Traveler V  |
| Force Immediate Password Change?                                                                                                    | no V        |
|                                                                                                    |             |
|                                                                                                    | Save Cancel |

- 1. Sub-Site site login key: newuser (case sensitive)
- 2. Username [All lowercase]: (first part of email).in Ex: <u>na\_online@travelctm.com</u> = online.in
- 3. Password: Travel1
- 4. GDS Profile Name: (last name)~(first name) Ex: Vernon Bear = bear~vernon
- 5. CRS Location: IN
- 6. New user security level: Leave as "Traveler"
- 7. Force Immediate Password Change: If you would like the user to change their password upon their first login, select "**yes**"